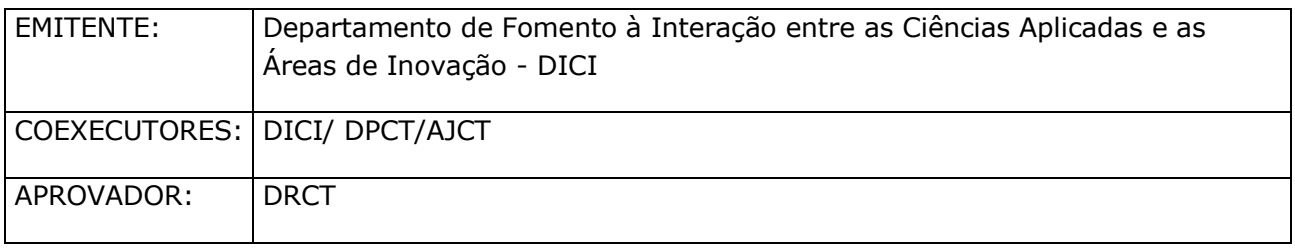

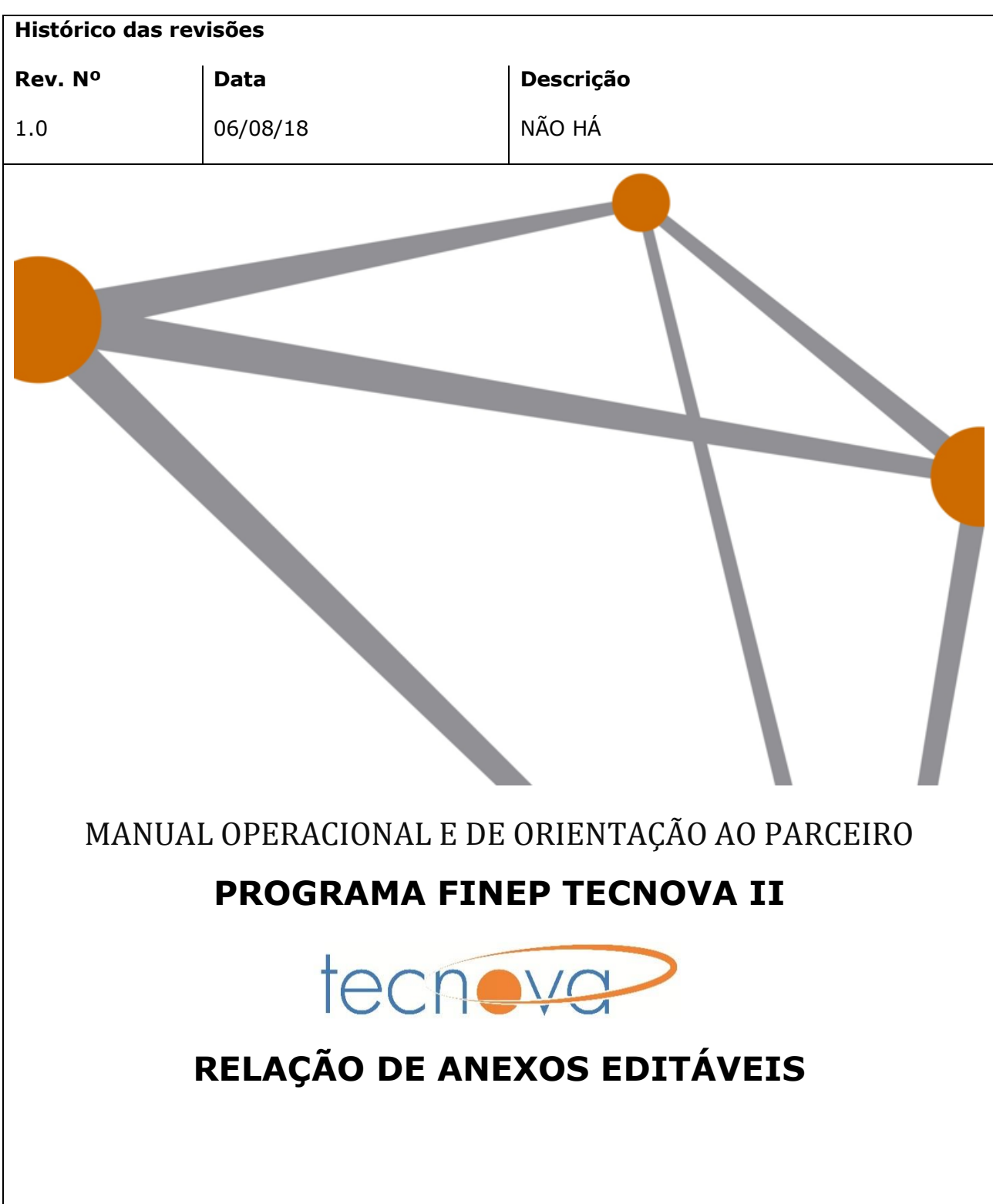

## *RELAÇÃO DE ANEXOS EDITÁVEIS*

Com o intuito de facilitar a utilização dos relatórios e demais documentos existentes no Manual Operacional e de Orientação ao Parceiro do Programa FINEP TECNOVA II, está sendo disponibilizada a relação completa de documentos editáveis conforme a relação abaixo.

*Anexo I – MINUTA DE CONTRATO DE DESCENTRALIZAÇÃO DE RECURSOS DE SUBVENÇÃO ECONÔMICA Anexo II - RELATÓRIO CONSOLIDADO DAS EMPRESAS CONTRATADAS Anexo III - RELATÓRIO / TABELAS DE ITENS DE CONTROLE Anexo IV - MODELO DE EDITAL DE SUBVENÇÃO ECONÔMICA Anexo V - MODELO DE ATA DO COMITÊ DE AVALIAÇÃO Anexo VI – MODELO DE MINUTA DE TERMO DE OUTORGA DE SUBVENÇÃO ECONÔMICA Anexo VII - INSTRUÇÕES PARA REALIZAÇÃO DE VISITA TÉCNICA Anexo VIII – MODELO DE RELATÓRIO DE ACOMPANHAMENTO DE PROJETOS Anexo IX – MODELO DE AVALIAÇÃO DE RELATÓRIO TÉCNICO Anexo X - MACROPROCESSO VERSÃO RESUMIDA - PARCEIROS Anexo XI – MANUAL DE PREENCHIMENTO DO FAP Anexo XII - MODELO DE PLANO DE TRABALHO Anexo XIII – GLOSSÁRIO Anexo XIV – ORIENTAÇÕES PARA PRESTAÇÃO DE CONTAS E EXECUÇÃO FINANCEIRA*

**ANEXO I -** MINUTA DE CONTRATO DE DESCENTRALIZAÇÃO DE RECURSOS DESTINADOS A SUBVENÇÃO ECONOMICA

## **MINUTA DE CONTRATO DE DESCENTRALIZAÇÃO DE RECURSOS DESTINADOS À SUBVENÇÃO ECONÔMICA**

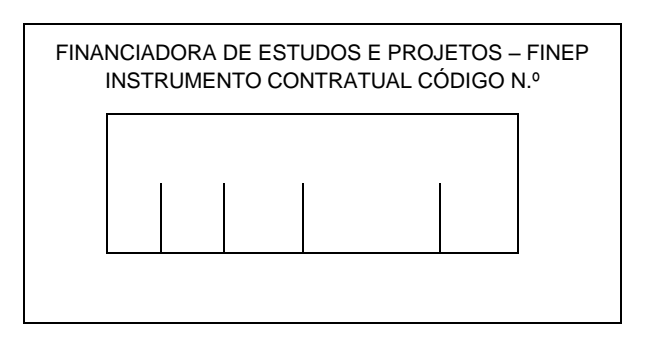

A **FINANCIADORA DE ESTUDOS E PROJETOS – FINEP**, empresa pública federal, inscrita no CNPJ sob o nº 33.749.086/0001-09, doravante denominada **FINEP,** com sede em Brasília, Distrito Federal, e escritório de serviços na cidade do Rio de Janeiro, Estado do Rio de Janeiro, na Avenida República do Chile, nº 330 – Edifício Ventura Corporate Towers – Torre Oeste - 10º, 11º, 12º, 15º, 16º e 17º andares, Centro – Rio de Janeiro – RJ, CEP 20031-170, Secretaria Executiva do Fundo Nacional de Ciência e Tecnologia – FNDCT, inscrito no CNPJ sob o nº 08.804.832/0001-72,

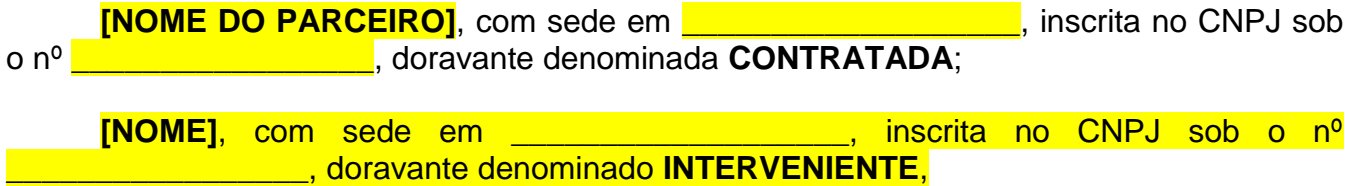

**CONSIDERANDO** o estabelecido na **CARTA CONVITE MCTIC/FINEP – Programa de Apoio à Inovação Tecnológica – FINEP-TECNOVA II**, que objetivou selecionar parceiros regionais, estaduais ou locais habilitados a receber e operar recursos, sob a forma de subvenção econômica;

**CONSIDERANDO** que a **CONTRATADA,** apresentou proposta demonstrando ter capacidade técnica, gerencial, financeira e legal para captar, avaliar, selecionar, contratar e acompanhar projetos compatíveis como o objeto do **Programa TECNOVA**;

Resolvem as partes celebrar o presente **CONTRATO de DESCENTRALIZAÇÃO DE RECURSOS** com vistas a disponibilizar recursos destinados à Subvenção Econômica, consoante a Decisão da Diretoria Executiva da **FINEP** nº **Lecius**, de Lecitoral, sujeitando-se, ainda, às demais orientações emanadas da **FINEP**, à regulamentação por ela editada e, especialmente, à Lei nº 10.973, de 2 de dezembro de 2004 (Lei da Inovação), regulamentada pelo Decreto nº 9.283, de 7 de fevereiro de 2018, bem como às seguintes cláusulas e condições:

> **CLÁUSULA PRIMEIRA OBJETO**

**1.1 -** O presente instrumento tem por objeto transferir à **CONTRATADA** o montante de até **R\$ \_\_\_\_\_\_\_ (-),** habilitando-a operar recursos, sob a forma de subvenção econômica, destinados a empresas nacionais, para o apoio a projetos inovadores em empresas com faturamento bruto anual de até 16 (dezesseis) milhões de reais, nos temas prioritários indicados na **CARTA CONVITE MCTIC/FINEP – Programa de Apoio à Inovação Tecnológica – FINEP-TECNOVA II**.

**1.2 - FONTE:** recursos do Fundo Nacional de Desenvolvimento Científico e Tecnológico – FNDCT/SUBVENÇÃO ECONÔMICA.

**1.3 - DISCRIMINAÇÃO ORÇAMENTÁRIA:** os recursos financeiros correrão à conta da discriminação orçamentária constante da NOTA DE EMPENHO que integra o presente **CONTRATO**.

**1.4 - LIBERAÇÃO:** a **FINEP** efetuará a transferência de recursos financeiros em duas parcelas, respeitadas as suas disponibilidades orçamentárias e financeiras, bem como as condições determinadas pela Diretoria Executiva da **FINEP**, da seguinte forma:

> a) **1 <sup>a</sup> parcela**: no valor de 50% do total recomendado do plano de trabalho aprovado, representando, **R\$ \_\_\_\_\_\_\_\_\_\_\_\_\_ (\_\_\_\_\_\_\_\_\_\_\_\_\_),** em até 30 (trinta) dias após a assinatura deste instrumento pelas partes;

> b) **2 <sup>a</sup> parcela**: no valor de até 50% do total recomendado do plano de trabalho aprovado, representando, **R\$ \_\_\_\_\_\_\_\_\_\_\_\_\_ (\_\_\_\_\_\_\_\_\_\_\_\_\_),** doze meses após a liberação da 1ª parcela e após a apresentação de todos os termos de outorga de subvenção econômica firmados com as empresas beneficiárias dos recursos de Subvenção Econômica selecionadas na Chamada Pública lançada pela **CONTRATADA.**

**1.4.1 -** A liberação de ambas as parcelas estará condicionada ao aporte de recursos de contrapartida financeira, proporcionalmente à liberação de recursos por parte da **FINEP**, a ser comprovado mediante depósito do valor correspondente na conta corrente exclusiva para o Programa.

**1.4.2 -** Para o desembolso dos recursos, a **CONTRATADA** deverá:

a) Indicar a conta corrente bancária exclusiva, vinculada à movimentação dos recursos, para o desembolso da primeira parcela;

b) Comprovar o aporte de recursos de contrapartida financeira, proporcional à liberação de recursos por parte da **FINEP**, a ser comprovado mediante depósito do valor correspondente na conta corrente exclusiva para o Programa.

**1.5 – CONTRAPARTIDA:** a **CONTRATADA** se compromete a contribuir com recursos próprios no valor de **R\$ \_\_\_\_\_\_\_\_\_\_\_\_ (\_\_\_\_\_\_)**, a título de contrapartida financeira, para serem aplicados nos Projetos selecionados para receber recursos de Subvenção Econômica (Cláusula Segunda, item 2.1).

**1.5.1 –** O aporte dos recursos de contrapartida pela **CONTRATADA** será realizado de acordo com o estabelecido na Cláusula Primeira, item 1.4.1.

## **INSERIR O ITEM 1.6 APENAS SE HOUVER INSTITUIÇÕES INTERVENIENTES**

**1.6 –** Para consecução dos objetivos deste instrumento, a **CONTRATADA** contará com o apoio das instituições qualificadas no preâmbulo, **denominadas INTERVENIENTES**, as quais desenvolverão atividades técnicas e operacionais de suporte e aportarão recursos em complementação aos recursos de subvenção econômica, nos seguintes termos:

a) **[NOME]** se obrigada ao aporte de recursos financeiros no montante de **R\$ \_\_\_\_\_\_\_\_\_\_\_\_\_ (\_\_\_\_\_\_\_\_\_\_\_)**, conforme cronograma previsto no Plano de Trabalho aprovado pela Finep, a serem comprovados mediante depósito na conta corrente exclusiva para o Programa;

b) (...)

# **CLÁUSULA SEGUNDA ATIVIDADES OPERACIONAIS DO CONTRATO**

**2.1** – A **CONTRATADA** se obriga a conceder os recursos de subvenção econômica às beneficiárias cujos projetos forem selecionados através de instrumentos convocatórios públicos, a serem aprovados pela FINEP antes de sua divulgação e que deverão seguir os requisitos contidos no **Anexo 1** deste instrumento (**Manual de Operação do Programa TECNOVA II**), em especial no que diz respeito a:

- **a)** Objetivo;
- **b)** Elegibilidade;
- **c)** Etapas do processo de seleção;
- **d)** Recursos financeiros a serem concedidos;
- **e)** Características gerais da proposta, tais como limites de participação da **FINEP,** contrapartida e itens apoiáveis;
- **f)** Critérios de apresentação, seleção e aprovação das propostas apresentadas;
- **g)** Disposições gerais;
- **h)** Conceitos.

# **CLÁUSULA TERCEIRA PRAZOS**

**3.1 -** O prazo de utilização dos recursos de subvenção econômica é de **Leuis (Leuis** meses, contados da data de assinatura deste instrumento, findo o qual as parcelas não utilizadas serão automaticamente canceladas, devendo os recursos já liberados serem devolvidos à **FINEP**.

**3.2 -** O lançamento da chamada pública para seleção dos projetos de subvenção econômica pela **CONTRATADA** deverá acontecer no prazo de até 12 (doze) meses, contados da assinatura deste instrumento.

**3.2.1 –** Findo este prazo sem que a **CONTRATADA** tenha lançado o edital para seleção de projetos, as parcelas serão canceladas, devendo os recursos já liberados serem devolvidos à **FINEP**.

**3.2.2 –** Na hipótese de a **CONTRATADA** não ter dado causa ao atraso do lançamento da chamada pública, poderá haver prorrogação do prazo previsto no item 3.2, a critério da **FINEP**.

**3.3 -** O relatório técnico final e as demonstrações financeiras deverão ser apresentados em até 90 (noventa) dias após o término do prazo de prestação de contas do último projeto financiado pela **CONTRATADA**, quando deverá ser apresentado também o demonstrativo de utilização dos recursos de contrapartida e outros aportes, se houver.

## **CLÁUSULA QUARTA**

## **OBRIGAÇÕES DAS PARTES CONTRATANTES**

**4.1-** A **FINEP** se obriga a:

- **a)** Transferir os recursos financeiros e realizar a classificação funcionalprogramática e econômica das despesas relativas a exercícios futuros, por meio de apostilamento de empenhos ou notas de movimentação de crédito;
- **b)** Formalizar em documento próprio, contendo o registro dos respectivos empenhos ou notas de movimentação de crédito, os recursos financeiros alocados em exercícios futuros, os quais correrão à conta dos orçamentos respectivos;
- **c)** Prorrogar de ofício os prazos deste **CONTRATO,** quando houver atraso no desembolso dos recursos, limitada a prorrogação, neste caso, ao período de tempo correspondente ao do atraso verificado;
- **d)** Analisar e emitir parecer sobre o instrumento convocatório apresentado pelo CONTRATADO para fins de seleção de projetos aptos ao recebimento de Subvenção Econômica;
- **e)** Analisar e emitir parecer sobre os aspectos técnicos e financeiros das demonstrações financeiras apresentadas pela **CONTRATADA**;
- **f)** Decidir sobre a regularidade ou não da aplicação dos recursos transferidos por este **CONTRATO;**

#### **4. 2 -** A **CONTRATADA** se obriga a:

- **a)** Manter a **FINEP** sempre informada de todos os detalhes da execução do presente **CONTRATO;**
- **b)** Realizar aplicação financeira com os recursos transferidos, enquanto não empregados na sua finalidade, em fundo de curto prazo ou operação de mercado aberto lastreada em título da dívida pública federal;
- **c)** Utilizar os recursos desembolsados pela **FINEP**, bem como os rendimentos das aplicações financeiras, exclusivamente na execução do objeto do presente **CONTRATO;**
- **d)** Aportar recursos próprios a título de contrapartida, conforme descrito no item 1.5 da Cláusula Primeira;
- **e)** Obedecer às regras do **Manual de Operação do Programa FINEP TECNOVA II**;
- **f)** Realizar o lançamento do edital para seleção de Projetos que receberão recursos de Subvenção Econômica no prazo previsto no item 3.2 da Cláusula Terceira;
- **g)** Apresentar o instrumento convocatório a ser lançado para a seleção de Projetos que receberão recursos de Subvenção Econômica para aprovação da **FINEP**;
- **h)** Manter em arquivo exclusivo disponível para a **FINEP**, pelo prazo de cinco anos, os registros e demonstrativos financeiros e contábeis referentes aos recursos transferidos por este instrumento, de acordo com as normas estipuladas na legislação em vigor e no presente **CONTRATO**, adequados ao acompanhamento e avaliação financeira da utilização dos recursos;
- **i)** Remeter à **FINEP** dentro de 30 (trinta) dias, contados das respectivas alterações, as informações relativas à mudança de seus atos constitutivos e de designação de novos representantes legais;
- **j)** Restituir à **FINEP**, no prazo improrrogável de 30 (trinta) dias, contados a partir da conclusão, rescisão ou extinção deste **CONTRATO**, o eventual saldo financeiro remanescente, inclusive o valor atualizado dos rendimentos de aplicação financeira;
- **k)** Restituir à **FINEP**, no prazo improrrogável de 30 (trinta) dias, contados da data de notificação expedida pela **FINEP**, o valor transferido, atualizado monetariamente, acrescido de juros legais, na forma da legislação aplicável aos débitos para com a Fazenda Nacional, a partir da data do seu recebimento, quando:
	- (i) Não for executado o objeto pactuado;
	- (ii) Não forem observados pela **CONTRATADA** os prazos máximos para cumprimento das obrigações previstas neste **CONTRATO**, exceto quando, a critério da **FINEP**, tiver sido formalizada previamente a prorrogação;
	- (iii) Não forem apresentados os demonstrativos financeiros e/ou de execução física, dentro dos prazos exigidos;
	- **(iv)** Os recursos forem utilizados em finalidade diversa da estabelecida neste **CONTRATO.**
- **l)** Afixar, destacadamente e em lugar visível de seu estabelecimento, bem como em todos os materiais de divulgação resultantes da execução do PROJETO, o **APOIO FINANCEIRO DO MCTIC/FINEP, COM RECURSOS DO FNDCT – PROGRAMA TECNOVA**, através de placa conforme modelo, dimensão e inscrição, constantes na página da FINEP na internet (http://www.finep.gov.br), especialmente no caso de:
	- (i) Seminários e eventos científicos e tecnológicos;
	- (ii) Publicações técnicas e científicas em revistas especializadas;
- (iii) Relatórios técnicos e resumos publicados ou divulgados em qualquer meio, inclusive magnético ou eletrônico.
- **m)** Caso haja divulgação do **PROJETO** via *internet*, inserir um ícone com o logotipo da **FINEP**, que faça o *link* para acesso à página da **FINEP**;
- **n)** Responder por carta qualquer solicitação de informação que a **FINEP** fizer sobre o andamento dos trabalhos e/ou o resultado do **PROJETO**, independentemente da fiscalização a ser exercida pela **FINEP**, no prazo de até 30 (trinta) dias contados da referida solicitação;
- **o)** Assegurar à **FINEP** os mais amplos poderes de fiscalização referentes à execução do presente **CONTRATO,** tanto em relação à aplicação dos recursos da subvenção econômica, quanto em relação à aplicação do recursos de contrapartida;
- **p)** Não ceder ou transferir os direitos e obrigações decorrentes deste **CONTRATO**;
- **q)** Nomear representante(s) que atue(m) como contato para quaisquer comunicações com a **FINEP**;
- **r)** Acompanhar o atingimento dos marcos de acompanhamento dos projetos objeto de financiamento;
- **s)** Colaborar com a **FINEP** em auditorias por ela realizadas sobre o cumprimento deste **CONTRATO;**
- **t)** Receber, classificar e armazenar os originais da documentação enviada pelas empresas solicitantes de financiamento;
- **u)** Adotar, imediatamente, sob pena de responsabilidade solidária, as providências previstas no **Manual de Operação do Programa FINEP TECNOVA II** com vistas à instauração da Tomada de Contas Especial (TCE) para identificação dos responsáveis, apuração dos fatos e quantificação do dano, caso a empresa beneficiária da subvenção econômica seja omissa no dever de prestar contas, não comprove a aplicação dos recursos federais repassados, ocorra em desfalque ou desvio de dinheiro, bens ou valores públicos, ou, ainda, pratique qualquer ato ilegal, ilegítimo ou antieconômico de que resulte dano ao erário federal;
- **v)** Manter em sigilo as informações e dados encaminhados pelas empresas, sendo seu acesso somente permitido aos profissionais da **FINEP** e da **CONTRATADA** designados para a realização da respectiva análise;
- **w)** Manter permanentemente todos os requisitos de habilitação previstos no Instrumento Convocatório nº **MCTIC/FINEP** – **XXXXXXXXXXX,** da **FINEP**;
- **x)** Exigir que todos os participantes dos projetos apoiados declarem ter ciência de todos os meios disponíveis para denúncias e sobre a importância da integridade na aplicação dos recursos de subvenção econômica, conforme modelo de declaração fornecido pela Finep.

## **4. 3 - O(s) INTERVENIENTE(S) se obriga(m) a: (Caso existam)**

## **CLÁUSULA QUINTA**

**RELATÓRIO TÉCNICO E DEMONSTRAÇÕES FINANCEIRAS**

**5.1-** A **CONTRATADA** se obriga a apresentar à **FINEP**, antes da liberação das parcelas subsequentes à primeira, os seguintes documentos:

- **a)** Demonstrativo de utilização dos recursos transferidos pela **FINEP** no valor correspondente ao que foi liberado pela **FINEP** na parcela anterior, conforme descrito no item 1.4 da Cláusula Primeira;
- **b)** Comprovação da utilização de recursos de contrapartida e outros aportes, se houver, de acordo com o previsto no Plano de Trabalho**;**
- **c)** Relação dos desembolsos, com a indicação das empresas e dos projetos aprovados e contratados;
- **d)** Demonstrativo da utilização dos recursos recebidos a título de transferência e dos rendimentos auferidos com a aplicação dos recursos no mercado financeiro, quando for o caso, bem como os saldos respectivos e dos recursos complementares.

**5.2 -** As obrigações assumidas no presente Contrato somente serão consideradas cumpridas após a aprovação pela **FINEP** do relatório técnico final e da demonstração financeira final.

# **CLÁUSULA SEXTA CONDIÇÕES GERAIS**

**6.1** - É vedado o aditamento deste **CONTRATO** com o intuito de alterar seu objeto, entendida como tal a modificação, ainda que parcial, da finalidade definida na proposta apresentada e aprovada pela **FINEP.**

**6.2 –** A **CONTRATADA** e o(s) **INTERVENIENTE(S)** reconhecem a autoridade normativa da **FINEP** para exercer o controle e a fiscalização sobre a execução deste **CONTRATO**, reorientar ações e acatar, ou não, justificativas com relação às eventuais disfunções havidas na sua execução.

# **CLÁUSULA SÉTIMA**

## **SUSPENSÃO DOS DESEMBOLSOS DOS RECURSOS**

**7.1 -** Sem prejuízo da denúncia ou rescisão do presente **CONTRATO**, a **FINEP** poderá suspender os desembolsos dos recursos nas seguintes hipóteses:

- **a)** Aplicação dos recursos do financiamento em fins diversos do pactuado ou em desacordo com o presente instrumento;
- **b)** Inexatidão nas informações prestadas à **FINEP** pela **CONTRATADA**, durante a execução deste **CONTRATO;**
- **c)** Paralisação das atividades da **CONTRATADA;**
- **d)** Outras circunstâncias que, a juízo da **FINEP**, tornem inseguro ou impossível o cumprimento, pela **CONTRATADA** das obrigações assumidas no presente **CONTRATO**;

**e)** Inadimplemento, por parte da **CONTRATADA**, de qualquer obrigação assumida neste **CONTRATO**.

# **CLÁUSULA OITAVA TOMADA DE CONTAS ESPECIAL**

**8.1 -** Será instaurada Tomada de Contas Especial pelo ordenador de despesas da **FINEP** ou, na sua omissão, por determinação do Controle Interno ou do Tribunal de Contas da União, para identificação dos responsáveis e quantificação do dano, quando ocorrer o seguinte:

- **a)** Não apresentação de relatório técnico e de demonstrações financeiras no prazo de até 30 (trinta) dias da notificação que lhe for encaminhada pela FINEP;
- **b)** Não aprovação de relatório técnico e de demonstrações financeiras, em decorrência de:
	- não execução do objeto pactuado;
	- atingimento parcial dos objetivos avençados;
	- desvio de finalidade;
	- impugnação de despesas;
	- não aplicação de rendimentos de aplicações financeiras no objeto pactuado.

**c)** Não instauração de Tomada de Contas Especial em face das empresas beneficiárias de subvenção econômica nos casos previstos e conforme procedimentos descritos no **Manual de Operação do Programa Tecnova II;**

**d)** Ocorrência de qualquer outro fato do qual resulte prejuízo ao erário.

**8.2 -** A Tomada de Contas Especial será procedida pelo órgão encarregado da contabilidade analítica da **FINEP**.

## **CLÁUSULA NONA**

# **PUBLICAÇÃO**

**9.1 -** A eficácia deste Contrato e de seus eventuais aditivos fica condicionada à publicação do respectivo extrato no Diário Oficial da União, que será providenciada pela **FINEP em** até 30 dias contados da assinatura do instrumento.

# **CLÁUSULA DÉCIMA VIGÊNCIA E EXTINÇÃO**

**10.1** - O presente **CONTRATO** entra em vigor na data da sua assinatura e terá prazo de vigência de **36 (trinta e seis meses)** contados da data da assinatura deste contrato.

**10.2** – Este **CONTRATO** poderá ser rescindido a qualquer tempo, em caso de infringência de quaisquer de seus dispositivos, imputando-se às partes a responsabilidade pelas obrigações decorrentes do prazo em que tenham vigido e creditando-se lhes, igualmente, os benefícios adquiridos no mesmo período.

**10.3** - Este **CONTRATO** estará automaticamente rescindido nas seguintes hipóteses: i) a qualidade das pré-qualificações e pareceres do **CONTRATADO** for considerada inadequada; ii) reiterada infringência, ou grave infringência, das regras deste **CONTRATO. 10.4** – Qualquer das partes poderá resilir este **CONTRATO**, imotivadamente, desde que observado o prazo de aviso prévio de 90 (noventa) dias e que a manifestação se dê por escrito. **10.5** – As partes se comprometem a colaborar uma com a outra perante as empresas e perante terceiros em geral em razão de compromissos em vigor ao tempo da expiração, resilição ou rescisão deste **CONTRATO,** inclusive em relação ao acompanhamento de projetos objeto de financiamento.

# **CLÁUSULA DÉCIMA PRIMEIRA DISPOSIÇÕES APLICÁVEIS**

**11.1 -** Aplica-se ao presente instrumento a Lei nº 10.973, de 02 de dezembro de 2004, o Decreto nº 9.283, de 7 de fevereiro de 2018, e demais atos normativos pertinentes.

**11.2 -** Aplicam-se, ainda, as normas de Direito Financeiro e, subsidiariamente e apenas no que couber, as normas referentes à concessão de subvenção social, bem como as normas de Direito Administrativo.

# **CLÁUSULA DÉCIMA SEGUNDA NÃO EXERCÍCIO DE DIREITOS**

**12.1 -** O atraso ou abstenção, pela **FINEP** do exercício de quaisquer direitos ou faculdades que lhe assistam em decorrência da lei ou do presente **CONTRATO**, ou a eventual concordância com atrasos no cumprimento das obrigações assumidas pelo **CONTRATADO,** não implicarão qualquer novação, não podendo ser interpretados como renúncia a tais direitos ou faculdades, que poderão ser exercidos, a qualquer tempo, a critério exclusivo da **FINEP**.

# **CLÁUSULA DÉCIMA TERCEIRA FORO DO CONTRATO**

**13.1 -** As partes elegem o foro da Cidade do Rio de Janeiro para solução de qualquer controvérsia oriunda do presente **CONTRATO**, ressalvado à **FINEP** o direito de optar pelo foro de sua sede.

As folhas deste **CONTRATO** são rubricadas por \_\_\_\_\_\_\_\_\_\_\_\_\_\_\_\_\_, advogada(o) da **FINEP** inscrita(o) na OAB/RJ sob nº **\_\_\_\_\_**, por autorização dos representantes legais que o assinam.

E, por estarem assim justos e acordados, firmam o presente instrumento em  $\overline{X}$ (..........) vias de igual teor e forma para um só efeito, juntamente com as testemunhas abaixo.

Rio de Janeiro,

# Pela **FINANCIADORA DE ESTUDOS E PROJETOS - FINEP**

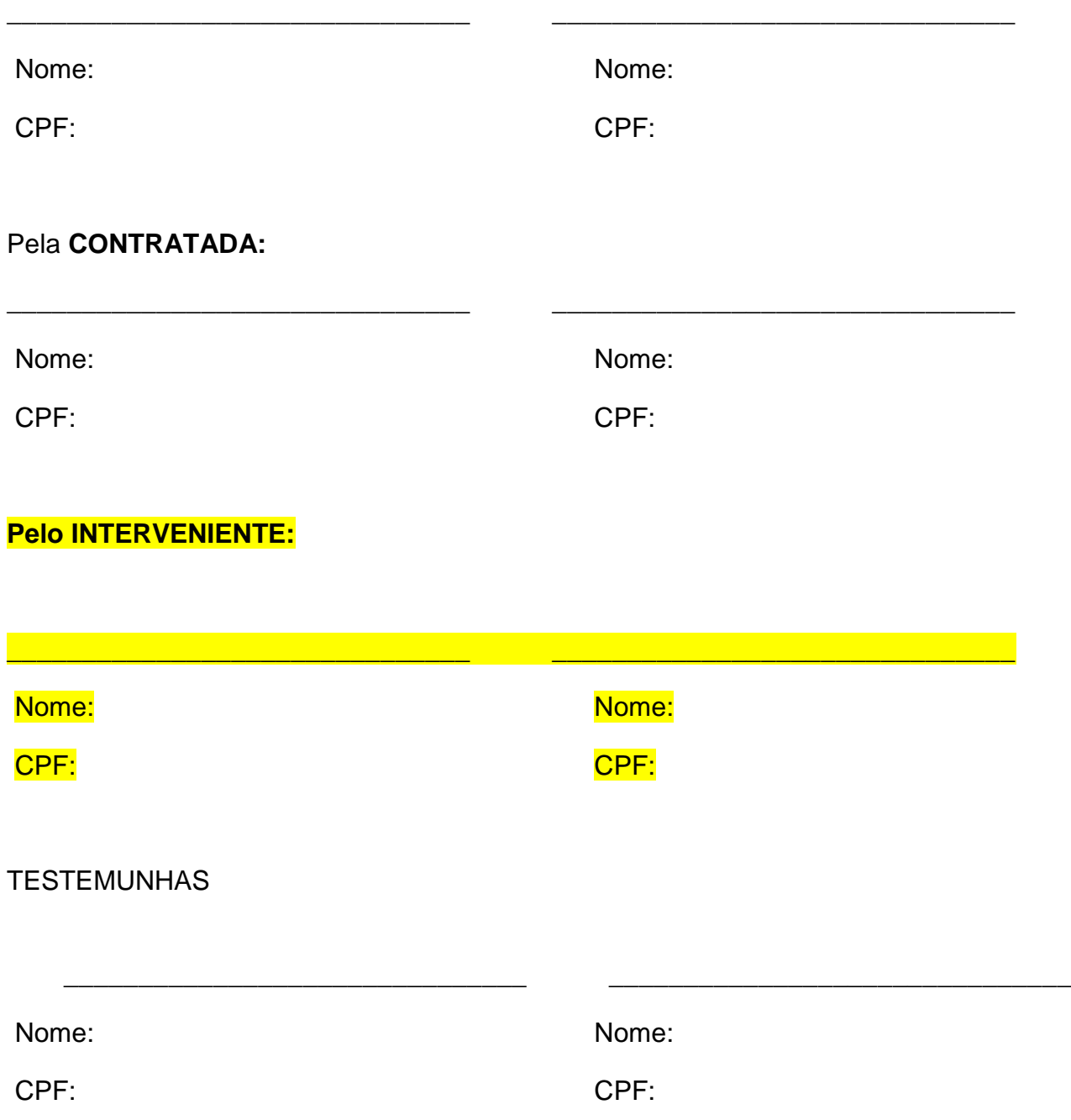

**ANEXO II-** RELATÓRIO CONSOLIDADO DAS EMPRESAS CONTRATADAS

### **Relatório Consolidado das Empresas Contratadas**

### **RELAÇÃO E PLANO DE TRABALHO DAS EMPRESAS**

I - Apresente um **quadro com a relação das empresas contratadas** com as seguintes informações:

- *- Nome da empresa*
- *- Porte*
- *- Município (conforme IBGE)*
- *- Objetivo Resumido*
- *- Valor Contratado*
- *- Valor de Contrapartida*

II - Apresente um quadro com a consolidação do percentual de realização do Plano de Trabalho das **empresas contratadas**, no que se refere às atividades previstas **na etapa de contratação até o momento**. As empresas devem ser ordenadas da seguinte forma:

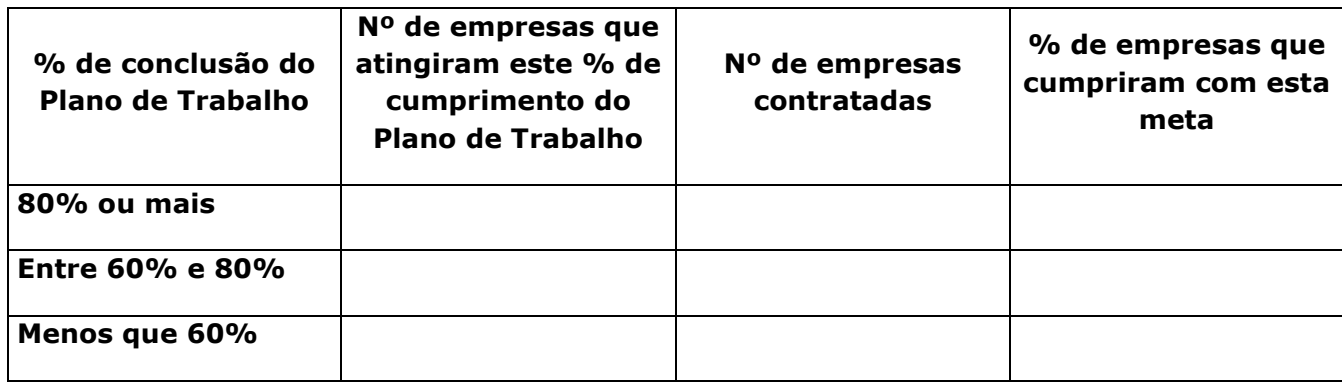

III - O parceiro descentralizado deverá construir um quadro consolidado, assinalando o percentual de empresas que tiveram seus relatórios técnicos parciais aprovados e, consequentemente, a liberação da **segunda, terceira e quarta** parcelas aprovadas.

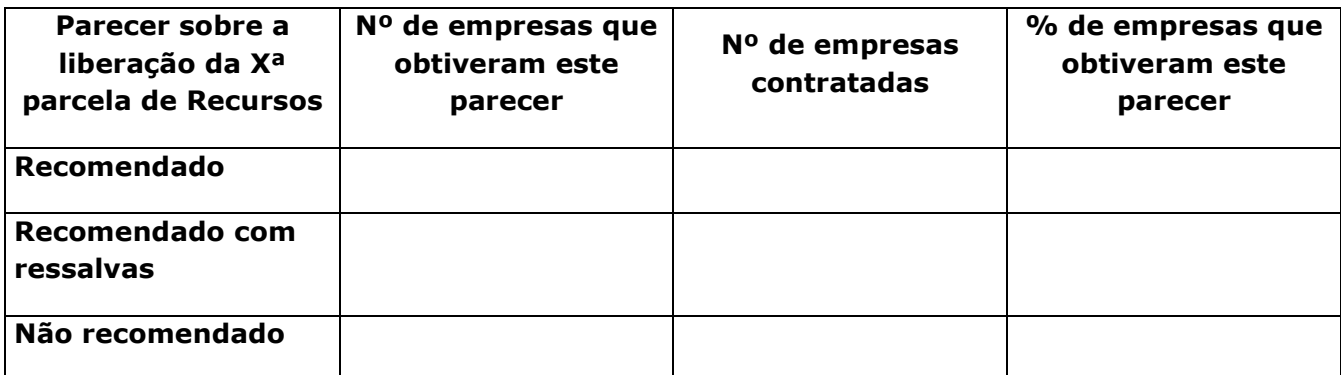

Finep<br>Management Archives **Relatório de Acompanhamento de Transferência de Recursos**

Data: Nome do Parceiro:

**LOGO DO AGENTE**

tecnowa-

UF:  $\frac{1}{2}$ 

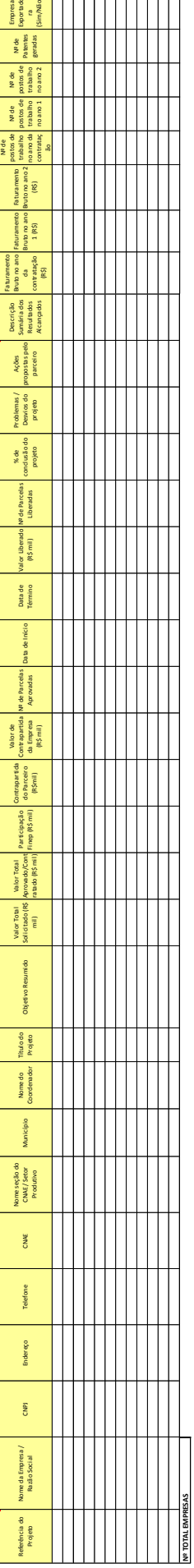

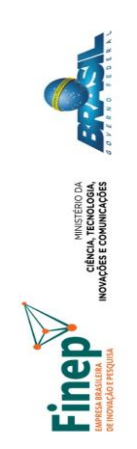

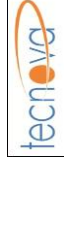

**LOGO DO AGENTE**

Relatório de Acompanhamento de Transferência de Recursos **Relatório de Acompanhamento de Transferência de Recursos**

UF: Nome do Parceiro:<br>Data: Nome do Parceiro:

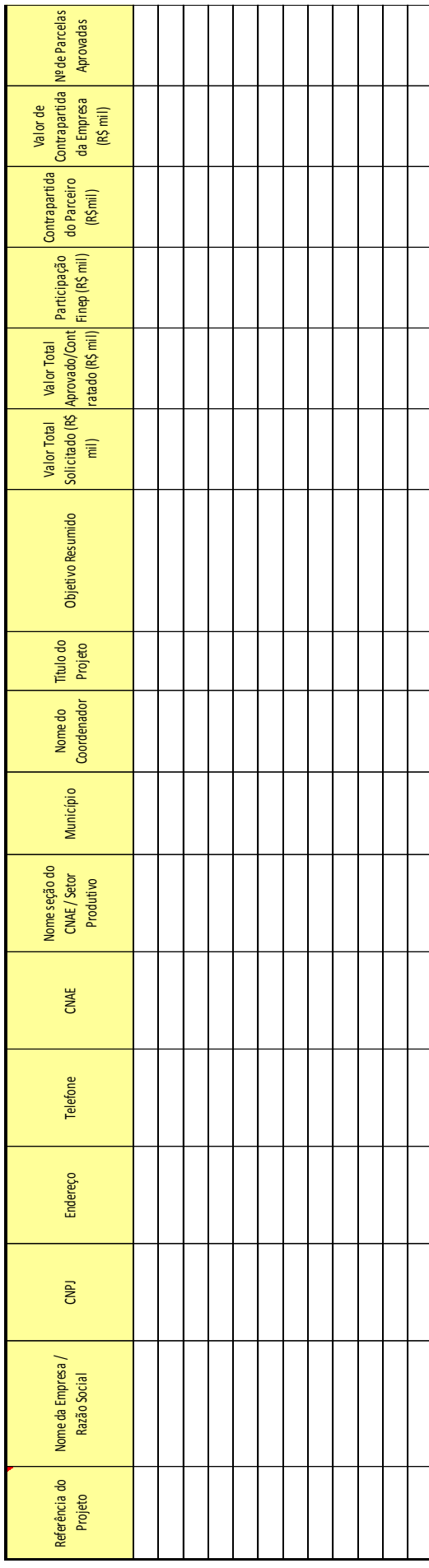

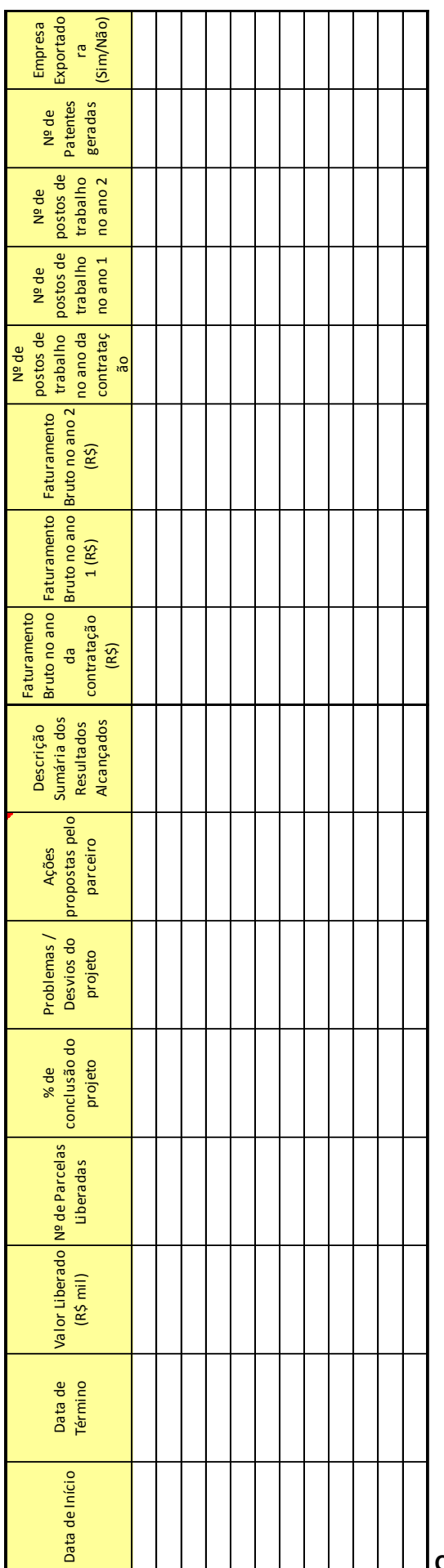

**Continuação da Página Anterior.**

**ANEXO III -** RELATÓRIO / TABELAS DE ITENS DE CONTROLE

#### **Relatório / Tabelas de Itens de Controle**

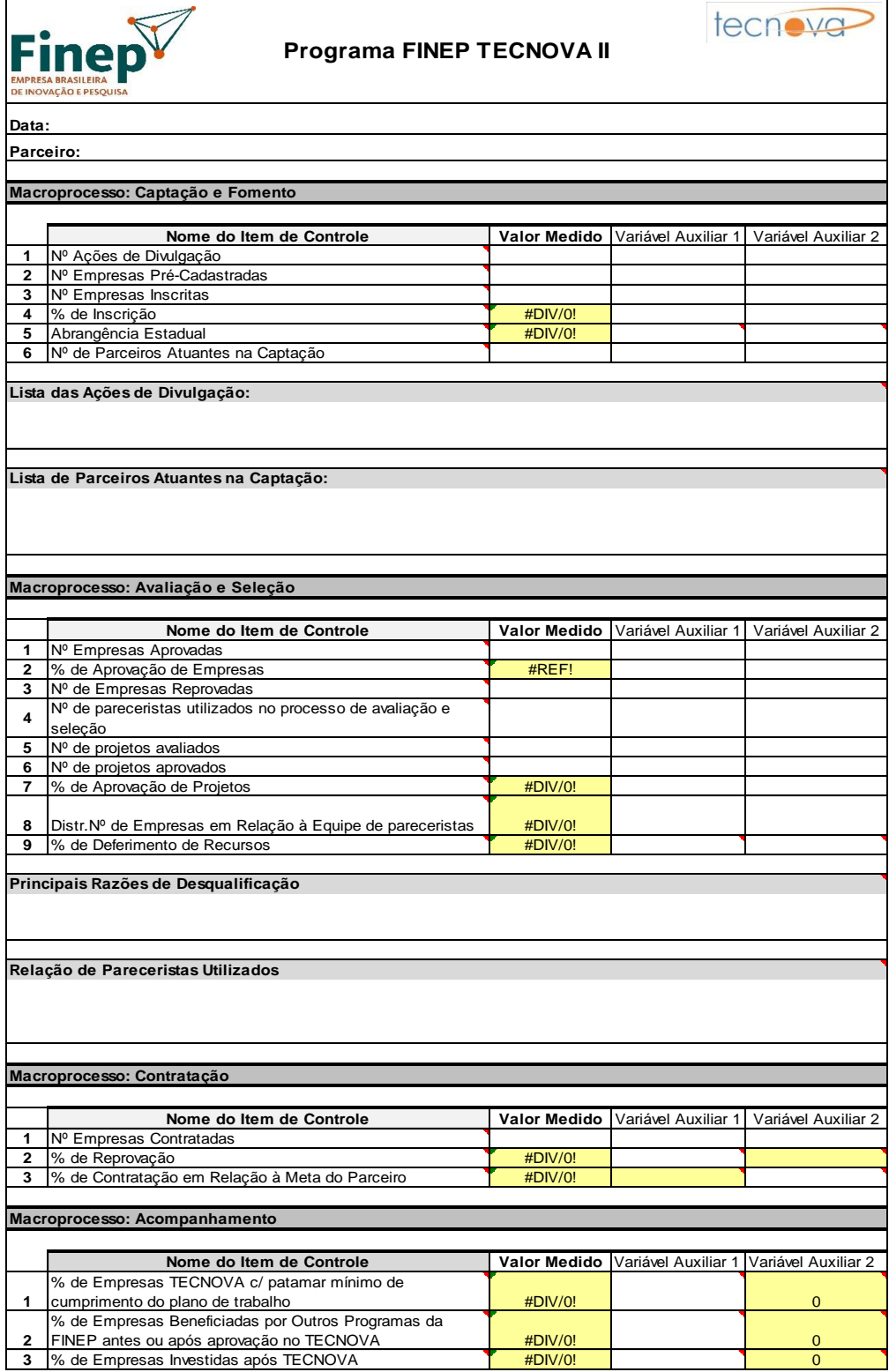

#### **Definições dos itens a serem preenchidos na planilha:**

#### **1. Macroprocesso Captação e Fomento**

**1 – Nº de Ações de Divulgação:** Avaliar e medir o número de ações de divulgação do programa FINEP-TECNOVA II para captação de empresas (Ex.: Nº de veiculações de notícias, Nº sites c/ destaque TECNOVA, etc.).

**2 – Nº de Empresas Pré-Cadastradas:** Avaliar e medir o número de empresas que foram précadastradas pelo parceiro decorrente das ações de divulgação realizadas. Essas empresas manifestaram interesse prévio pelo programa.

**3 – Nº de Empresas Inscritas:** Avaliar e medir o número de empresas que efetivamente se inscreveram no edital do programa FINEP - TECNOVA II.

**4 - % de Inscrição:** Avaliar e medir a relação entre as empresas efetivamente inscritas no edital e as que manifestaram interesse inicialmente quando se pré-cadastraram.

**5 – Abrangência Estadual:** Avaliar e medir o alcance do programa no estado de origem do parceiro.

**6 – Nº de Parceiros Atuantes na Captação:** Avaliar e medir o conjunto de parceiros que atuaram ativamente no processo de captação de empresas.

#### **2. Macroprocesso Avaliação e Seleção**

**1 – Nº de Empresas Aprovadas:** Avaliar e medir a quantidade de empresas aprovadas no programa FINEP - TECNOVA II.

**2 – % de Aprovação de Empresas:** Avaliar e medir a taxa de aprovação, isto é, a relação entre as empresas aprovadas nesta etapa e o total de empresas inscritas.

**3 – Nº de Empresas Reprovadas:** Avaliar e medir o número de empresas que foram desqualificadas nesta etapa indicando quais as razões de desqualificação.

**4 – Nº de pareceristas utilizados no processo de avaliação e seleção:** Avaliar o quantitativo de pareceristas utilizados no processo de avaliação &seleção

**5 – Nº de projetos avaliados:** Número total de projetos efetivamente avaliados pelo parceiro.

**6 – Nº de projetos aprovados:** Número de projetos aprovados pelo parceiro.

**7 – % de Aprovação de Projetos:** Avaliar a taxa de sucesso entre o número de projetos aprovados e o número de projetos avaliados pelo parceiro.

**8 – Distr. Nº de Empresas em relação à Equipe de Pareceristas:** Avaliar a relação per capita entre o número total de projetos avaliados e o de pareceristas utilizados.

**9 - % de Deferimento de Recursos:** Avaliar e medir a taxa de aprovação dos recursos impetrados.

#### **3. Macroprocesso Contratação**

**1 – Nº de Empresas Contratadas:** Medir o número de empresas contratadas pelos parceiros.

**2 – % de Reprovação:** Apurar a quantidade de empresas reprovadas vis-à-vis o número de empresas inscritas no processo seletivo de cada edital.

**3 – % de Contratação em Relação à Meta do Parceiro:** Avaliar o percentual de cumprimento da meta de contratação de empresas obtido pelo parceiro, tendo como parâmetro a meta estabelecida no seu plano de trabalho.

#### **4. Macroprocesso Acompanhamento Empresas**

#### **1 – % de Empresas TECNOVA c/ patamar mínimo de cumprimento do plano de trabalho:**

O objetivo deste indicador é avaliar qual o percentual de empresas que conseguiram completar com sucesso ao menos 80% das atividades previstas em seus respectivos planos de trabalho. (Válido para relatório técnico final e parcial).

**2 – % de Empresas Beneficiadas por Outros Programas da FINEP antes ou após aprovação no TECNOVA:** Avaliar a maturidade das empresas na busca por novas formas de financiamento, especialmente dentre as opções disponibilizadas pela Finep.

**3 – % de Empresas Investidas após TECNOVA:** Identificar o número de empresas FINEP-TECNOVA II que receberam qualquer outro tipo de investimento público ou privado, excetuando a FINEP.

**Complementarmente ao macroprocesso 4, deverá ser preenchida a aba "Acompanhamento-Empresas", relativo ao Relatório de Avaliação de Resultados de Projetos Contratados.**

As Planilhas acima (Macroprocesso captação e fomento, Macroprocesso avaliação e seleção, Macroprocesso contratação, Macroprocesso acompanhamento compõem o relatório de itens de controle que deverá ser encaminhado à FINEP semestralmente. As planilhas estão disponíveis no site da Finep.

**ANEXO IV**- MODELO DE EDITAL DE SUBVENÇÃO ECONÔMICA

### **SELEÇÃO PÚBLICA - PROGRAMA FINEP –TECNOVA II**

#### **Subvenção Econômica à Inovação**

#### **1. OBJETIVO**

Apoiar por meio da concessão de recursos de subvenção econômica (recursos não -reembolsáveis) o desenvolvimento de produtos (bens ou serviços) e/ou processos inovadores - **novos ou significativamente aprimorados** (pelo menos para o mercado nacional) - de empresas brasileiras para o desenvolvimento dos setores econômicos considerados estratégicos nas políticas públicas federais e aderentes à política pública de inovação do estado.

O objetivo principal do Programa de Subvenção Econômica é promover um significativo aumento das atividades de inovação e o incremento da competitividade das empresas e da economia do país. Desta forma, este Edital visa apoiar projetos de inovação, que envolvam **significativo risco tecnológico** associado a oportunidades de mercado.

## **2. TEMAS (NÃO OBRIGATÓRIO)**

#### **2.1.** Serão apoiados projetos de inovação nos seguintes temas (até 5 temas):

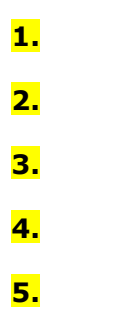

**2.2.** O resultado da proposta que será objeto desta Seleção Pública, ao final do período de sua execução, deverá estar em condição de ingressar em uma das etapas de certificação, produção e/ou comercialização. Por isso, não serão aceitas propostas cujo resultado esteja aquém destas possibilidades.

### **3. RECURSOS FINANCEIROS A SEREM CONCEDIDOS**

Serão apoiados projetos de inovação nos temas definidos no Anexo 1, até o limite de R\$ XXX.000.000,00, nos seguintes temas:

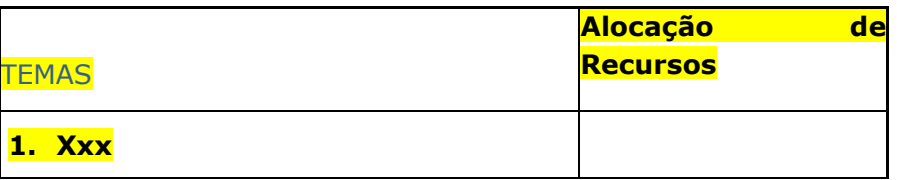

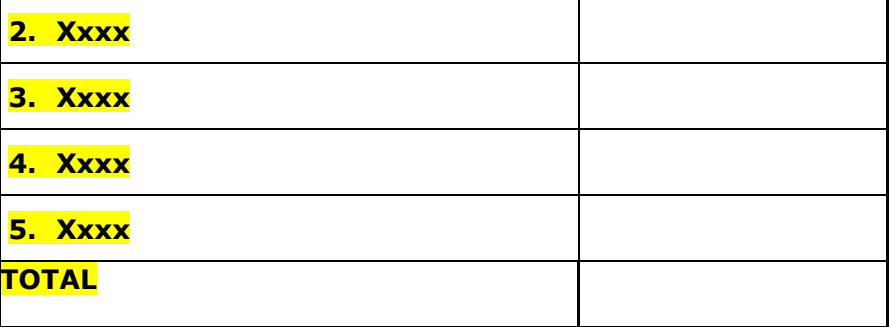

Caso o somatório do valor das propostas selecionadas em um dos setores acima seja inferior ao valor de referência correspondente, os recursos poderão ser transferidos para as propostas selecionadas em outro tema desta Seleção Pública, respeitando a ordem e a proporcionalidade dos temas acima.

#### **4. QUEM PODE PARTICIPAR**

São elegíveis empresas brasileiras de qualquer porte, individualmente ou em associação com outra(s) empresa(s) brasileira(s), que atendam às seguintes condições:

- a) receita bruta no último exercício igual ou inferior a R\$ 16.000.000,00;
- b) data de registro na Junta Comercial ou no Registro Civil das Pessoas Jurídicas (RCPJ) de sua jurisdição até XX/XX/XXXX (pelo menos 6 (seis) meses antes do lançamento do edital);
- c) demonstrar ter efetuado qualquer atividade operacional, não-operacional, patrimonial ou financeira até XX/XX/XXXX (pelo menos 3 (três) meses antes do lançamento do edital);
- d) Objeto social, na data de divulgação do presente Edital, que contemple atividade compatível com o desenvolvimento do projeto proposto.

Considera-se empresa brasileira a organização econômica, instituída para a produção ou a circulação de bens ou de serviços, com finalidade lucrativa, devidamente registrada na Junta Comercial (ou, no caso de sociedade simples, no Registro Civil de Pessoas Jurídicas), que possua sua sede e administração no país. Não são passíveis de apoio no âmbito do programa empresas sob controle ou com maioria de capital estrangeiro que exerçam atividade econômica não especificada no Decreto nº 2.233/1997 e suas alterações.

A beneficiária proponente deverá ser a principal responsável pelo desenvolvimento do produto (bem ou serviço) e/ou processo inovador, conforme o objetivo do Edital. No caso de associação de empresas, a(s) beneficiária(s) coexecutora(s) deverá(ão) ter participação efetiva na execução do projeto, desenvolvendo soluções tecnológicas sob a coordenação da beneficiária proponente.

No caso de proposta que conte com a associação de empresas, todas serão solidariamente responsáveis pela gestão dos recursos e pela prestação de contas. A beneficiária proponente será responsável pelas informações referentes à gestão do projeto e pela conta bancária exclusiva para movimentação dos recursos.

Cada empresa poderá integrar apenas uma (1) proposta, independentemente de figurar individualmente ou em associação na proposta.

## **5. CARACTERÍSTICAS DAS PROPOSTAS**

Cada empresa poderá integrar apenas uma proposta em um dos Temas (item 2 do Edital), seja como beneficiária proponente, seja como beneficiária coexecutora. No caso de uma empresa figurar em mais de uma proposta todas elas serão eliminadas.

As beneficiárias (proponente e coexecutoras) deverão realizar as atividades do projeto no território nacional. Excepcionalmente, atividades de certificação, homologação e testes poderão ser realizadas fora do país.

A proposta deverá apresentar com clareza o produto ou processo inovador a ser desenvolvido. Para este fim, as atividades a serem custeadas com recursos de subvenção econômica solicitados e com de contrapartida deverão estar adequadamente identificadas.

A proposta deverá conter objetivamente suas referências metodológicas, indicadores e mecanismos de certificação – quando for o caso - dos produtos e/ou processos inovadores a serem desenvolvidos.

No caso de proposta que conte com a associação de empresas, todas serão solidariamente responsáveis pela gestão dos recursos e pela prestação de contas, sendo que a beneficiária proponente será responsável pelas informações referentes à gestão do projeto e pela conta bancária exclusiva para movimentação dos recursos.

O valor total da proposta consiste no somatório do valor solicitado à FINEP/FNDCT com o valor da contrapartida a ser aportado pelas beneficiárias. A execução financeira de contrapartida e de recursos do FNDCT somente serão considerados como gastos do projeto a partir da data de assinatura do contrato.

#### **5.1. Valor solicitado ao PARCEIRO**

O Valor Solicitado como Subvenção Econômica na proposta deverá, obrigatoriamente, enquadrar-se entre o mínimo de (R\$ 100.000,00 + CONTRAPARTIDA DO PARCEIRO ESTADUAL) e o máximo de (R\$ 200.000,00 + CONTRAPARTIDA DO PARCEIRO ESTADUAL).

A proposta que apresentar valor fora deste intervalo será **DESCONSIDERADA** para efeito do presente Edital.

#### **5.1.1. Itens financiáveis**

As despesas de capital, apoiadas com recursos da FINEP, deverão totalizar no máximo 20% (vinte por cento) do valor solicitado. O valor solicitado ao PARCEIRO poderá contemplar despesas de custeio e de capital de atividades associadas ao projeto, tais como:

concepção, definição de parâmetros e elaboração de projetos básicos e executivos;

- desenvolvimento ou aprimoramento de novos produtos e/ou processos;
- avaliação de desempenho, incluindo inspeção, ensaios, testes de conformidade e certificação;
- patenteamento de soluções desenvolvidas no projeto;
- obras e reformas em geral, se necessárias ao desenvolvimento do projeto e
- aquisição de equipamentos e instalações de caráter permanente, se necessária ao desenvolvimento do projeto.

Estas atividades podem ser custeadas por meio dos seguintes elementos:

#### 1. Despesas de Custeio

- vencimentos e obrigações patronais ( pagamento de pessoal próprio com vínculo trabalhista de acordo com as regras da Consolidação das Leis do Trabalho – CLT, alocado em atividades de pesquisa, desenvolvimento e inovação - PD&I);
- serviços de terceiros pessoas físicas ou jurídicas (para execução de serviços
- específicos necessários à execução do projeto);
- material de consumo (incluindo matérias-primas);
- diárias (exclusivamente para a equipe executora do projeto) e
- passagens (exclusivamente para a equipe executora do projeto).

#### 2. Despesas de Capital

- obras e instalações pertinentes ao objeto de pesquisa;
- equipamentos e materiais permanentes pertinentes ao objeto de pesquisa.

(Caso a legislação do Estado permita a utilização de recursos da contrapartida financeira do parceiro em despesas de capital ou diversas às descritas acima, deverá ser definido o valor máximo para essas despesas, limitado ao valor de contrapartida financeira do parceiro).

#### **5.1.2. Itens não financiáveis**

É **vedada** a realização de pagamento de remuneração de sócios com recursos do Programa TECNOVA II (FINEP/FNDCT e Parceiro Estadual), bem como o pagamento de quaisquer despesas a militar, servidor ou empregado público, integrante do quadro de pessoal da Administração Pública Direta ou Indireta, salvo se permitido por legislação específica.

Não são financiáveis despesas de capital previstas em projetos de beneficiárias cuja maioria de capital, com direito a voto, pertença a pessoas não residentes no País.

## **5.2. Valor de contrapartida financeira**

A beneficiária proponente poderá solicitar o financiamento da contrapartida oferecida na proposta de subvenção econômica a programas de crédito disponíveis.

## **5.2.1. Valores mínimos**

## **As beneficiárias deverão aportar contrapartida mínima de acordo com os critérios abaixo:**

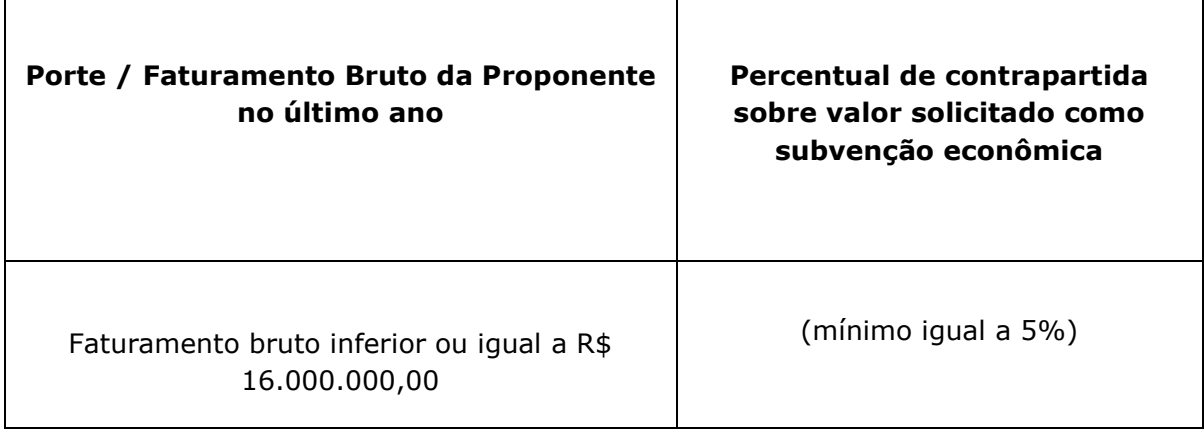

A contrapartida deve ser explicitada quanto às origens dos recursos a serem investidos no projeto, por meio de declaração específica, conforme o modelo (Anexo 5).

## **5.2.2. Itens de contrapartida**

O Valor de Contrapartida da empresa poderá ser composto por despesas de custeio e/ou investimentos de capital, conforme abaixo:

- Despesas de custeio financiáveis com valor solicitado de Subvenção Econômica;
- Despesas e/ou atividades acessórias ao projeto, tais como:
	- o prospecção e estudos de mercado para o produto (bens ou serviços) ou processo a ser desenvolvido
	- o seleção e capacitação de fornecedores de insumos;
	- o despesas de prospecção preliminar e estudos de mercado para o produto (bem ou serviço) e/ou processo a ser desenvolvido;
	- $\circ$  despesas para participação em eventos que não sejam de natureza técnica;
	- $\circ$  despesas administrativas para gestão financeira e contábil do projeto, limitadas a 5% do Valor Solicitado como Subvenção Econômica aprovado;
	- o aquisição de materiais de consumo com vistas à fabricação de equipamentos e instalações de caráter permanente;
	- o pró-labore dos sócios.
- Investimentos em capital:
	- o obras e reformas de qualquer natureza;
	- o aquisição de equipamentos e instalações de caráter permanente.

#### **5.3. Prazo de execução**

O prazo de execução do projeto deverá ser de até 24 meses.

#### **5.4. Coordenador técnico e profissionais da equipe executora**

O coordenador do projeto deve ter competência e experiência técnica relacionada ao tema da proposta e vínculo com a beneficiária proponente (participação como sócio ou empregado com vínculo trabalhista, de acordo com as regras da CLT).

Os demais profissionais que detêm a maioria das competências críticas para o sucesso do projeto deverão ter vínculo (participação como sócios ou empregados com vínculo trabalhista de acordo com as regras da CLT) com a(s) beneficiária(s).

## **6. APRESENTAÇÃO DA PROPOSTA**

## **NO CASO DE UTILIZAÇÃO DE FORMULÁRIO ONLINE OU COM ENVIO ELETRÔNICO:**

A proposta deverá ser apresentada através do Formulário de Apresentação de Propostas – FAP disponível no *site* do (PARCEIRO ESTADUAL), o qual deverá ser preenchido, finalizado (caracterizando seu envio eletrônico) ou enviado eletronicamente, impresso e enviado fisicamente, juntamente com os demais documentos exigidos. A participação na Seleção Pública somente será caracterizada com a realização dessas atividades na sequência informada. Serão desconsideradas as propostas que apresentarem diferença entre a versão eletrônica e a versão impressa do Formulário de Apresentação de Proposta – FAP.

#### **NO CASO DE UTILIZAÇÃO DE FORMULÁRIO OFFLINE:**

A proposta deverá ser apresentada através do Formulário de Apresentação de Propostas – FAP eletrônico padronizado disponível no *site* do (PARCEIRO ESTADUAL), o qual deverá ser preenchido, impresso e enviado fisicamente, juntamente com os demais documentos exigidos.

Os documentos deverão ser inseridos em **envelope único**, no qual devem estar claramente indicados o número de identificação da proposta (protocolo SBV) e a razão social da beneficiária proponente.

Este envelope deverá conter uma **carta de apresentação** da proposta, conforme modelo do Anexo 2, mais três volumes distintos de documentos, em papel formato A4, **sem qualquer tipo de encadernação**, sendo cada volume **grampeado** e contido em envelope plástico transparente, conforme Anexo 3.

O envelope único por proposta deverá ser postado ou entregue diretamente no endereço abaixo indicado, informando-se o Nº de identificação da proposta **(Nº SBV)**:

# **SUBVENÇÃO ECONÔMICA À INOVAÇÃO / PROGRAMA TECNOVA II (IDENTIFICAÇÃO DA PROPOSTA)**

(INSTITUIÇÃO DE DESTINO)

## (ENDEREÇO DA INSTITUIÇÃO DE DESTINO)

Caso uma mesma proposta apresente mais de um envelope, será considerado aquele que tiver o carimbo de postagem ou protocolo, se entregue diretamente na XXXXXX (instituição de destino), mais recente.

Somente as empresas classificadas na Etapa 2 – Análise de Mérito deverão enviar ao PARCEIRO via SEDEX ou entregue diretamente na ao PARCEIRO, os documentos jurídicos de que trata o Anexo 4 – ITEM 1, no prazo de até 10 (dez) dias corridos a partir da publicação da Relação da Empresas Classificadas na Etapa 2 – Análise de Mérito no site xxxxxxxxxx (CANAL DE COMUNICAÇÃO COM AS EMPRESAS). O descumprimento desse prazo desclassificará a proposta.

Obs.1: No caso de empresário individual, os Documentos para Análise Jurídica deverão conter Certidão Simplificada da Junta Comercial.

Obs.2: Deverão ser enviados os documentos contábeis e jurídicos de todas as empresas beneficiárias (proponente e coexecutoras) participantes da proposta.

## **7. SELEÇÃO DAS PROPOSTAS**

## **7.1.Etapas de seleção**

Todas as propostas serão analisadas conforme a sequência de etapas descrita abaixo:

## **7.1.1. Etapa 1 – Requisitos Formais**

Esta etapa é eliminatória e consiste na verificação formal da proposta quanto à conformidade ao objetivo e ao tema e ao atendimento dos requisitos obrigatórios da Seleção Pública, conforme segue:

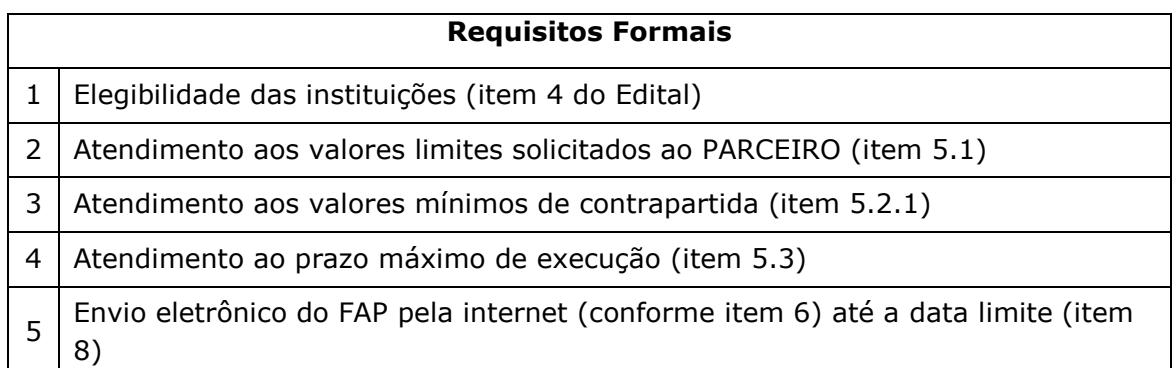

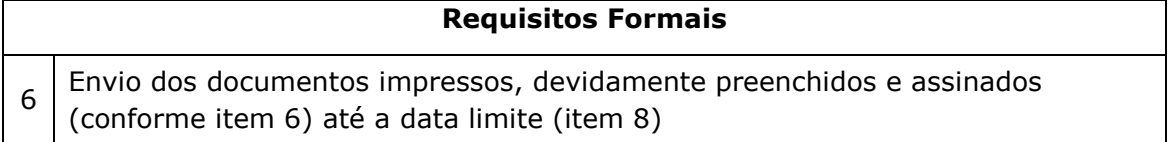

As propostas não eliminadas na Etapa 1 serão submetidas à Etapa 2 - Avaliação de Mérito.

## **7.1.2. Etapa 2 – Avaliação de Mérito**

As propostas serão analisadas por comitês de especialistas, constituídos por analistas do PARCEIRO, podendo ser subsidiados por consultores externos, segundo os seguintes critérios:

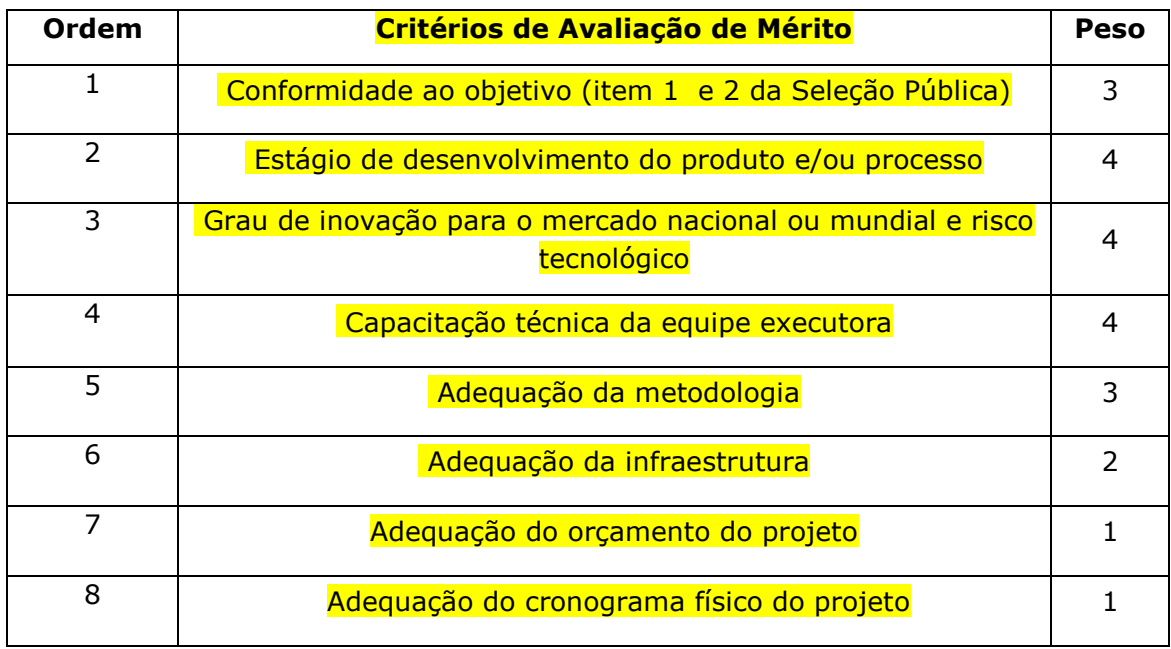

Todos os critérios acima serão pontuados de 0 a 5.

Serão eliminadas as propostas que não atenderem requisitos formais ou não atenderem às seguintes condições:

- obtenção de nota igual ou superior a 1,0 (um) em cada um dos critérios de avaliação;
- obtenção de nota igual ou superior a 3,0 (três) nos critérios 2 e 3 do quadro anterior; e
- obtenção de média ponderada igual ou superior a 3,0 (três),considerando-se a totalidade dos critérios.

As propostas não eliminadas serão classificadas, por Tema, em ordem decrescente de notas, até o limite de recursos alocados, conforme item 3.

Obs: Caso a instituição necessite de maiores esclarecimentos sobre os projetos, uma etapa de avaliação oral poderá ser inserida no cronograma.

## **8. VISITA TÉCNICA, CONTRATAÇÃO E LIBERAÇÃO DE RECURSOS**

As propostas aprovadas deverão ser contratadas no prazo de 60 (sessenta) dias contados da divulgação do resultado final. As propostas não contratadas nesse prazo serão arquivadas.

Se houver atraso na contratação causado pelo PARCEIRO, o prazo de contratação será prorrogado pelo período correspondente ao atraso ocorrido.

As beneficiárias (proponente e coexecutoras) cujas propostas forem aprovadas pela Diretoria do PARCEIRO poderão ser objeto de visita técnica, com o objetivo de conferir os dados informados na apresentação da proposta, especialmente quanto à infraestrutura física e à equipe executora própria da empresa, bem como outras informações relevantes prestadas no processo seletivo.

Se for verificado que as informações prestadas não correspondem à realidade ou haja a constatação da existência de outro fator impeditivo para a contratação, a aprovação da proposta poderá ser revogada.

Caso qualquer das empresas já possua contrato anterior ativo firmado com a PARCEIRO, a nova contratação dependerá da avaliação das operações já contratadas, considerando o cumprimento satisfatório das obrigações da empresa.

Caso haja previsão de obras, a liberação dos recursos relativos a essas ficará condicionada à apresentação de: a) projeto básico, julgado satisfatório pelo PARCEIRO; b) comprovação de propriedade do imóvel onde será realizada a obra ou o contrato de locação; c) licenciamento ambiental adequado, se for o caso.

O PARCEIRO poderá acrescentar condições específicas para cada empresa além das condições contratuais gerais constantes do Anexo 6 – Minuta do Contrato – Modalidade de Subvenção Econômica.

A aprovação final da proposta não garante a contratação, que não será realizada nas hipóteses de:

- As beneficiárias (proponentes e coexecutoras) ou seus sócios majoritários constarem do cadastro nacional de condenados por improbidade administrativa do Conselho Nacional de Justiça (CNJ);
- As beneficiárias (proponentes e coexecutoras) ou seus sócios estiverem inadimplentes com o PARCEIRO ou garantirem contratos em cobrança judicial, pelo PARCEIRO.
- Ficar demonstrado, mesmo após a aprovação, que o repasse dos recursos à empresa não atenderá aos objetivos da subvenção econômica.
- As beneficiárias (proponentes e coexecutoras) não apresentarem regularidade jurídica diante das normas legais e regulamentares para receber financiamento público.
- As beneficiárias (proponentes e coexecutoras) deixarem de apresentar quaisquer dos documentos cuja apresentação seja exigida nesta Seleção Pública ou não comprovarem a sua capacidade para a execução do projeto.
- As empresas selecionadas possuírem em seus quadros societários pessoas com vínculo

empregatício com a FINEP ou com o próprio PARCEIRO, ou vínculo de parentesco com seus funcionários ou dirigentes em cumprimento à determinação contida no Acórdão TCU nº 2.063/2010.

A liberação de recursos depende da disponibilidade orçamentária e financeira do PARCEIRO.

## **9. CRONOGRAMA DA SELEÇÃO PÚBLICA**

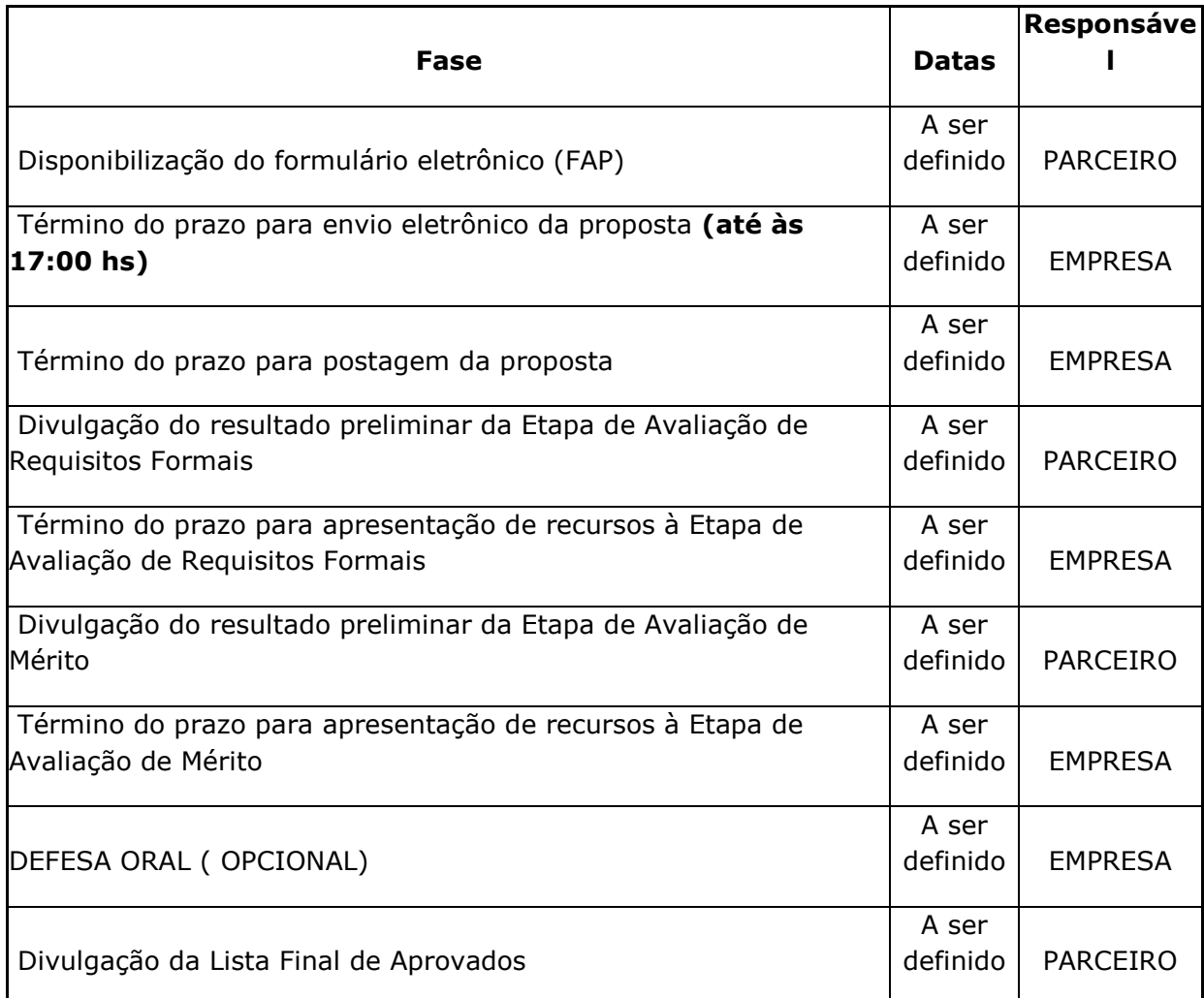

(As datas de cada fase dependem de cronograma a ser aprovado previamente)

## **10. DELIBERAÇÃO**

As propostas classificadas na forma do item 7 serão submetidas à apreciação da (Órgão/Instância competente do PARCEIRO) para decisão final.

## **11.RESULTADOS**

Os resultados, PRELIMINAR e FINAL, serão divulgados no Portal do PARCEIRO na Internet e caberá às empresas interessadas a sua verificação para atendimento dos prazos estabelecidos nesta Seleção Pública.

Após a divulgação do resultado PRELIMINAR, cada beneficiária terá acesso eletrônico individual ao seu resultado, mediante senha pessoal a ser fornecida pelo PARCEIRO via correio eletrônico ao responsável pelo envio da proposta no momento de sua apresentação por meio do FAP.

A partir da divulgação do resultado PRELIMINAR, a fim de agilizar a possível contratação, as empresas que tiveram a proposta aprovada nesse momento, deverão encaminhar a documentação solicitada no Anexo 5 – DOCUMENTOS PARA CONTRATAÇÃO.

O envio da referida documentação não garante a contratação da proposta, pois a mesma deverá ter a aprovação final e atender a todos os requisitos para contratação estabelecidos na presente Seleção Pública.

Após o exame de todos os recursos, o resultado FINAL será divulgado no Portal da XXXXXX na Internet e no Diário Oficial da União.

## **12. RECURSO**

Após a divulgação do resultado PRELIMINAR da Avaliação de Requisitos Formais e de Mérito, eventual recurso poderá ser apresentado por carta à ao Parceiro Estadual. O prazo para postagem do recurso, ou para protocolo, se entregue diretamente na Parceiro Estadual, é de até 10 (dez) dias corridos a contar da data de divulgação do resultado no Portal da FINEP.

O recurso deverá obedecer aos requisitos dos artigos 58, 59 e 60, da Lei nº 9.784/1999. No texto do pedido de recurso, não serão aceitas informações adicionais de qualquer natureza que modifiquem a proposta original, nem o envio de documentos complementares àqueles originalmente encaminhados.

## **13.VISITA TÉCNICA, CONTRATAÇÃO E LIBERAÇÃO DE RECURSOS**

São condições prévias à contratação:

I – apresentação dos documentos constantes do Anexo 4, item II. Poderão ser acrescentadas condições específicas para cada empresa além das condições contratuais gerais constantes do Anexo 4.

A aprovação final da proposta não garante a contratação, sendo certo que esta não será realizada nas hipóteses de:

1. A empresa ou seus sócios constarem do cadastro nacional dos condenados por improbidade administrativa;

2. A empresa e/ou seus sócios estiverem inadimplentes com o PARCEIRO ou garantirem contratos em cobrança judicial.

3. Ficar demonstrado, mesmo após a aprovação, que o repasse dos recursos à beneficiária proponente aprovada não atenderá aos objetivos da subvenção econômica.

4. Participação de empresas/entidades que possuam em seus quadros societários pessoas com vínculo empregatício com a FINEP ou com os próprios Parceiros Estaduais, ou vínculo de parentesco com seus funcionários ou dirigentes, em cumprimento à determinação contida no Acórdão TCU nº 2.063/2010.

A liberação de recursos depende, por fim, de disponibilidade orçamentária e financeira do PARCEIRO

No caso de propostas com mais de uma beneficiária, a alteração ou exclusão de qualquer um dos partícipes da proposta, mesmo após sua contratação, poderá implicar a sua desclassificação, caso a mudança evidencie alteração nas condições originais de participação na seleção pública que implique na não aprovação da proposta.

#### **Para os fins do projeto, a (PARCEIRO ESTADUAL) só considerará gastos de contrapartida da empresa e de recursos de Subvenção Econômica a partir da data da assinatura do contrato.**

## **14. BASE LEGAL**

Lei nº 10.973/2004, regulamentada pelo Decreto nº 9.283/2018.

## **15. CONCEITOS**

**Empresa brasileira**: organização econômica instituída para a produção ou a circulação de bens ou de serviços, com finalidade lucrativa, constituída sob as leis brasileiras e com sede de sua administração no Brasil. Nos termos dos Acórdãos 1342/2009 e 227/2011 do Plenário do TCU, são elegíveis a receber recursos de subvenção econômica as sociedades simples com finalidade lucrativa.

**Inovação**: introdução de novidade ou aperfeiçoamento no ambiente produtivo ou social que resulte em novos produtos, processos ou serviços, conforme disposto na Lei 10.973, de 02/12/2004 e no Decreto 5.563, de 11/10/2005.

**Associação de Empresas**: para efeitos deste Edital, significa o grupo de 2 ou mais empresas, conforme definido no Item 3 do presente Edital, que participem de uma mesma proposta como beneficiária proponente e beneficiária(s) coexecutora(s).

**Contrapartida**: são consideradas as despesas e/ou atividades acessórias ao projeto, no entanto **não** subvencionáveis, tais como: seleção e capacitação de fornecedores de insumos; despesas de prospecção preliminar e estudos de mercado para o produto (bem ou serviço) e/ou processo a ser desenvolvido; despesas para participação em eventos que não sejam de natureza técnica; aquisição de materiais de consumo com vistas à fabricação de equipamentos e instalações de caráter permanente; obras e reformas de qualquer natureza; honorários dos sócios; despesas administrativas para gestão financeira e contábil do projeto, limitadas a 5% do Valor Solicitado aprovado; dentre outros.

**Despesas de custeio**: pagamento de pessoal próprio alocado em atividades de P,D&I e respectivas obrigações patronais; contratação de pessoas físicas ou jurídicas para o desenvolvimento parcial do projeto, inclusive as redes do Sistema Brasileiro de Tecnologia – SIBRATEC; material de consumo; locação de bens móveis ou imóveis, desde que sejam efetivamente aplicados no projeto; e gastos para introdução pioneira do produto (bem ou serviço) e/ou processo no mercado.

**Despesas de capital:** despesas realizadas com obras e instalações ou equipamento e material permanente, vinculadas ao projeto constante da relação de itens do projeto.

**Gastos para introdução pioneira**: são aceitos gastos como pagamento de serviços de terceiros para fabricação de lote pioneiro; aluguel de máquinas para fabricação do protótipo; aquisição de matéria prima para produção de lote pioneiro; contratação de consultoria de marketing para lançamento do produto; despesas para elaboração da documentação preestabelecida pelo Instituto Nacional de Propriedade Intelectual (INPI), em conformidade com a Lei nº 9.279/96, artigo 19, para pedido de patente (relatório descritivo, reivindicações, desenhos ou resumos) e outros pertinentes.

**Materiais de consumo**: são itens empregados no projeto que não resultem em aumento de patrimônio da empresa.

## **16. DISPOSIÇÕES GERAIS**

Serão desconsideradas as propostas que estejam em desacordo com qualquer item deste Edital.

Ao preencher o Formulário Eletrônico a beneficiária proponente se compromete com a veracidade das informações declaradas.

São partes constituintes deste edital, sendo considerados em seus inteiros teores para os fins da seleção pública, os seus Anexos:

- $\times$  TEMAS
- $\checkmark$  MODELO DE CARTA DE APRESENTAÇÃO DA PROPOSTA
- LISTA DE DOCUMENTOS PARA APRESENTAÇÃO DA PROPOSTA
- $\checkmark$  MODELOS DE DECLARAÇÕES
- LISTA DE DOCUMENTOS PARA CONTRATAÇÃO
- MINUTA DE TERMO DE OUTORGA DE SUBVENÇÃO ECONÔMICA CLÁUSULAS PADRÃO

Dúvidas a respeito do conteúdo da presente Seleção Pública deverão ser dirigidas exclusivamente para o e-mail xxxxxxx (CANAL DE COMUNICAÇÃO PARA ESCLARECIMENTO DE DÚVIDAS). A (PARCEIRO ESTADUAL), a seu critério, poderá divulgar a pergunta e a resposta.

Os casos omissos serão dirimidos pela Diretoria Executiva da (PARCEIRO ESTADUAL).

**ANEXO V** - MODELO DE ATA DO COMITÊ DE AVALIAÇÃO
#### Modelo de ATA do Comitê de Avaliação

#### **Ata do Comitê de Avaliação do Programa FINEP-TECNOVA 2**

#### **[Nome da Cidade], [data]**

Com os nossos cordiais cumprimentos, servimos da presente para entregar as informações solicitadas sobre a avaliação dos projetos das empresas TECNOVA.

Nos dias XX a XX de [**nome do mês**] de 201X, o Comitê de Avaliação realizou a etapa de análise das propostas, conforme estabelecido na Seleção Pública do Programa TECNOVA II. No sentido de realizar a seleção das propostas obedecendo à rigorosa transparência e equidade, contamos com a participação das seguintes instituições: [**nome das instituições**]

Foi adotada a seguinte dinâmica de organização dos trabalhos: [**descrever a dinâmica de organização dos trabalhos, procedimentos adotados, forma de apresentação dos projetos, dinâmica de trabalho do comitê, etc...**]

**O Comitê deliberava sobre a aprovação dos projetos, sendo que os membros que possuíam vínculo direto ou indireto com a empresa sob análise abstinham-se de deliberar.** 

#### **Os únicos casos....[descrever os casos se existirem]**

Como podemos ver abaixo, a equipe que fez parte do Comitê de Avaliação é uma equipe com grande conhecimento das áreas em questão do edital, experiente e qualificada:

#### [Relação de Integrantes do Comitê, com descrição dos cargos que ocupam e o número dos cpf]

A tabela abaixo resume a relação de empresas avaliadas e seus respectivos avaliadores:

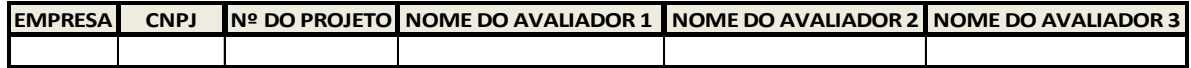

Desta forma, foram aprovadas as seguintes empresas:

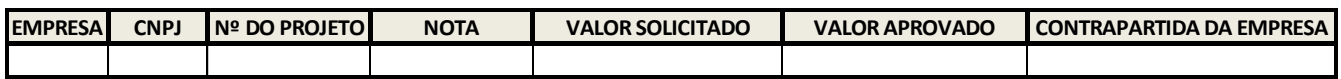

Sem mais para o momento, ficamos à disposição para dirimir eventuais dúvidas que poderão surgir.

#### [nome do coordenador]

[cargo]

[nome da instituição]

**ANEXO VI** - Modelo de Minuta de Termo de Outorga de Subvenção Econômica

# **A ser encaminhado pela área jurídica da FINEP**

**ANEXO VII**- INSTRUÇÕES PARA REALIZAÇÃO DE VISITA TÉCNICA

## **INSTRUÇÕES PARA REALIZAÇÃO DE VISITA TÉCNICA**

#### **1. Visita Técnica Prévia a Contratação:**

As visitas técnicas prévias à contratação são realizadas para avaliar as condições da empresa quanto à infraestrutura de produção, de pesquisa e desenvolvimento, e quanto aos recursos humanos dedicados ao projeto (formação, experiência, disponibilidade de tempo), além de outras eventuais condições prévias à contratação.

A equipe que realizará as visitas técnicas deve considerar as seguintes referências:

- Informações apresentadas pela empresa no Formulário de Apresentação de Proposta FAP.
- Relatórios de Análise Técnica, Jurídica e Econômico-Financeira.
- Recomendações constantes da Decisão de Diretoria, que aprovou a proposta.
- Antecedentes da Empresa com o Parceiro e/ou com a FINEP. Caso haja antecedentes, o analista deverá consultar o respectivo técnico de acompanhamento, técnico financeiro e advogado destes Contratos Vigentes, a fim de identificar possíveis problemas atuais com estas empresas, que possam vir a impedir a contratação de novos projetos.

Recomenda-se que as visitas técnicas sejam feitas por, pelo menos, dois analistas (sugestão: técnico de análise do projeto e futuro técnico de acompanhamento). Os relatórios de visita são documentos internos, e devem ser obrigatoriamente arquivados nas pastas referentes aos projetos. **Esses relatórios NÃO devem ser apresentados às empresas**.

O Relatório de Visita é dividido entre as seguintes partes:

#### **Informações Prévias da Empresa e do Projeto Aprovado**

Esse quadro deve ser preenchido antes da visita. O campo de "condições prévias à contratação" merece especial atenção, porque pode conter questões a serem verificadas na visita.

#### **Dados da Visita**

Esse quadro apresenta informações protocolares sobre a visita. Caso o endereço visitado seja diferente do endereço declarado no projeto, o motivo da divergência deve ser registrado e justificado.

#### **Resumo da Visita**

A questão central da visita técnica é averiguar se a empresa de fato apresenta os recursos descritos em seu projeto (pessoas, infraestrutura, sistemas) que foram levados em consideração no processo de seleção das propostas e na decisão da Diretoria Executiva que aprovou a proposta. Recomenda-se registro fotográfico.

A visita **NÃO** tem por objetivo reanalisar o mérito da proposta.

Caso se verifique alguma divergência entre o que foi descrito no projeto e o observado *in loco* pelo Parceiro, tal fato deve ser registrado no relatório, assim como as justificativas apresentadas pela empresa. Se as divergências encontradas forem substanciais a ponto de descaracterizarem a proposta analisada e aprovada pelo Parceiro (exemplo: se a equipe executora apresentada na proposta tiver sido substituída por outra equipe, de menor capacitação técnica), o(s) analista(s) deverá(ão) recomendar a não-contratação do projeto.

#### **Parecer Técnico**

A partir da visita, o(s) analista(s) deverá(ão) informar o seu parecer: favorável ou desfavorável à contratação do projeto. **Deve-se destacar as razões que justificaram esse parecer.**

Deverá ser estabelecido processo de trabalho para aprovação/validação do relatório de visita prévia à contratação e implementação de suas recomendações.

#### **Relação de Anexos**

Os anexos do relatório (fotos, material de divulgação da empresa) deverão ser listados e deverão constar da pasta do projeto.

#### **Importante**

Na visita, **NÃO** devem ser admitidas alterações – seja pela empresa, seja pela equipe do Parceiro – que descaracterizem o projeto aprovado, especialmente o seu Plano de Trabalho (exceto quando indicado na Decisão da Executiva que aprovou a proposta).

Caso a equipe do Parceiro evidencie que o projeto aprovado já foi desenvolvido pela empresa, a operação **não deverá ser contratada**. Da mesma forma, se houver quaisquer indícios de problemas graves ligados ao projeto ou à empresa, a contratação **deverá ser suspensa**. Nesses casos o parecer técnico deve ser "desfavorável à contratação", sempre destacando as razões que levaram a esse parecer.

A exclusão de membros da equipe executora e a eventual redução no orçamento aprovado poderão ser admitidas em caráter excepcional, desde que devidamente justificadas, recomendadas pelo analista e aprovadas/validadas através de processo de trabalho definido pelo Parceiro.

Ainda na visita técnica, os analistas terão a oportunidade de solicitar esclarecimentos ou de estabelecer marcos de acompanhamento que serão verificados pelo técnico de acompanhamento do contrato, junto ao relatório técnico de execução parcial.

É importante também que os analistas, responsáveis pela visita, orientem às empresas sobre como devem proceder durante a execução do projeto. Sugere-se que seja mostrado ao Coordenador do Projeto onde encontrar os modelos de prestação de contas a serem utilizados.

Orientar também que o Plano de Trabalho faz parte do Contrato Aprovado, e que, portanto, qualquer alteração (ou remanejamento) deve **ser autorizada previamente** pelo Parceiro.

#### **2. Visita Técnica de Acompanhamento:**

As visitas técnicas de acompanhamento têm por objetivo atestar o cumprimento das metas físicas previstas no Plano de Trabalho, avaliando inclusive a estrutura (dedicação de pessoal qualificado, espaço físico, equipamentos, e outros insumos) dedicada ao desenvolvimento do projeto, que deve espelhar tanto a estrutura descrita pela empresa previamente a contratação quanto os itens adquiridos no âmbito do projeto.

Para a realização da visita, o técnico de acompanhamento deverá considerar as informações prestadas pela empresa no Formulário de Apresentação de Propostas – FAP e nos Relatórios Técnicos enviados, bem como as avaliações anteriores de relatórios técnicos e demonstrativos de gastos do projeto.

Diferentemente da visita prévia a contratação, a visita de acompanhamento tem como objetivo central atestar a execução do projeto proposto de acordo com o Plano de Trabalho Contratado, portanto o analista deverá registrar em seu relatório parecer técnico quanto à condução do projeto pelas beneficiárias, incluindo eventuais recomendações necessárias para adequar o projeto, garantindo o cumprimento do contrato.

#### **É apresentado abaixo modelo de relatório de visita técnica a ser utilizado para a realização das visitas prévias à contratação e de acompanhamento, conforme indicações no próprio modelo.**

**Serão admitidas, para os fins das visitas prévias à contratação e de acompanhamento:**

- **a) manifestações registradas por escrito pelo analista responsável;**
- **b) fotografias, bem como arquivos eletrônicos, gravados em mídia, anexados ao relatório.**

**O parecer do analista responsável só poderá ser comunicado à empresa após a aprovação/validação do documento de acordo com processo de trabalho definido pelo Parceiro.**

## **MODELO DE RELATÓRIO DE VISITA TÉCNICA**

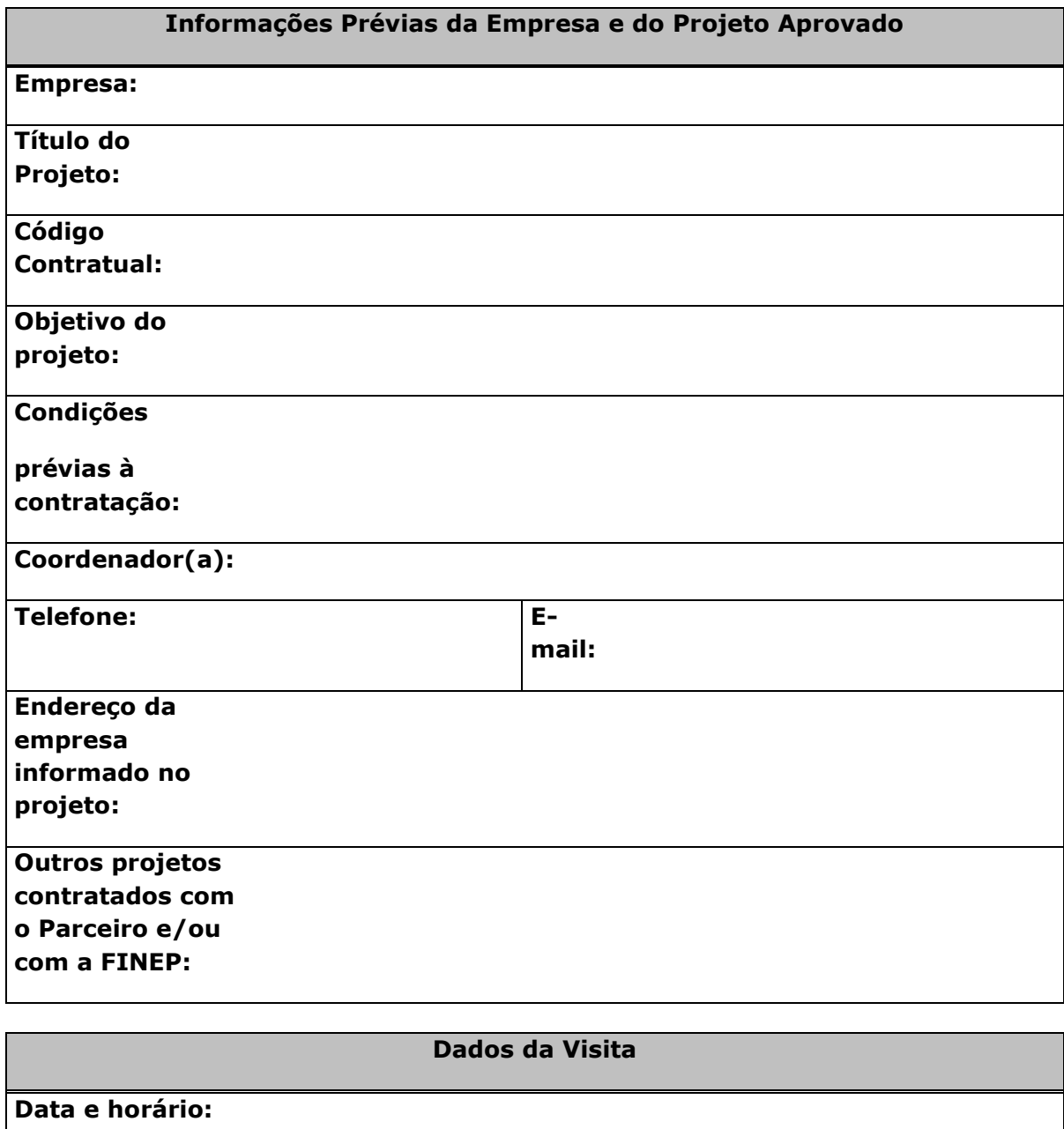

**Participantes, pela (Parceiro):**

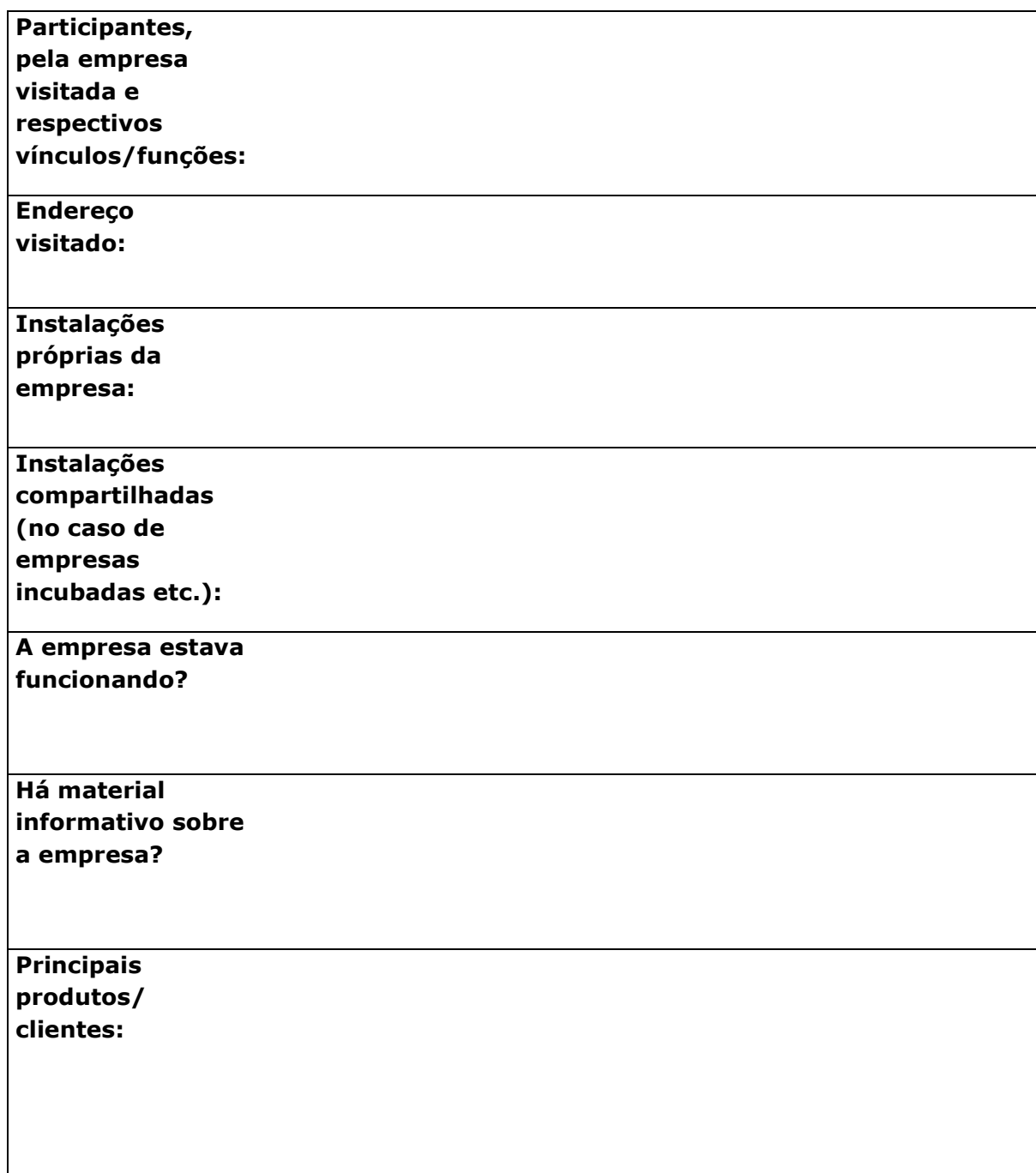

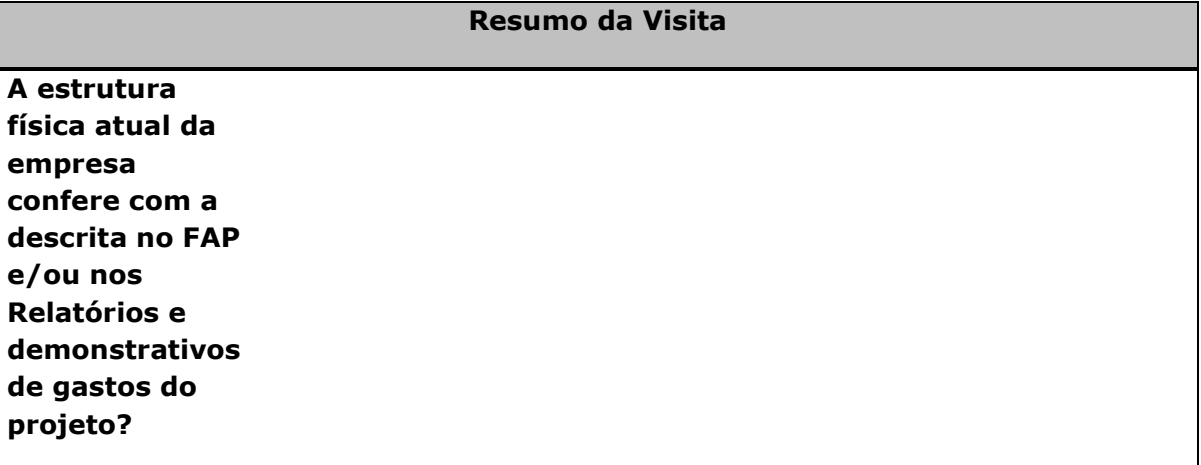

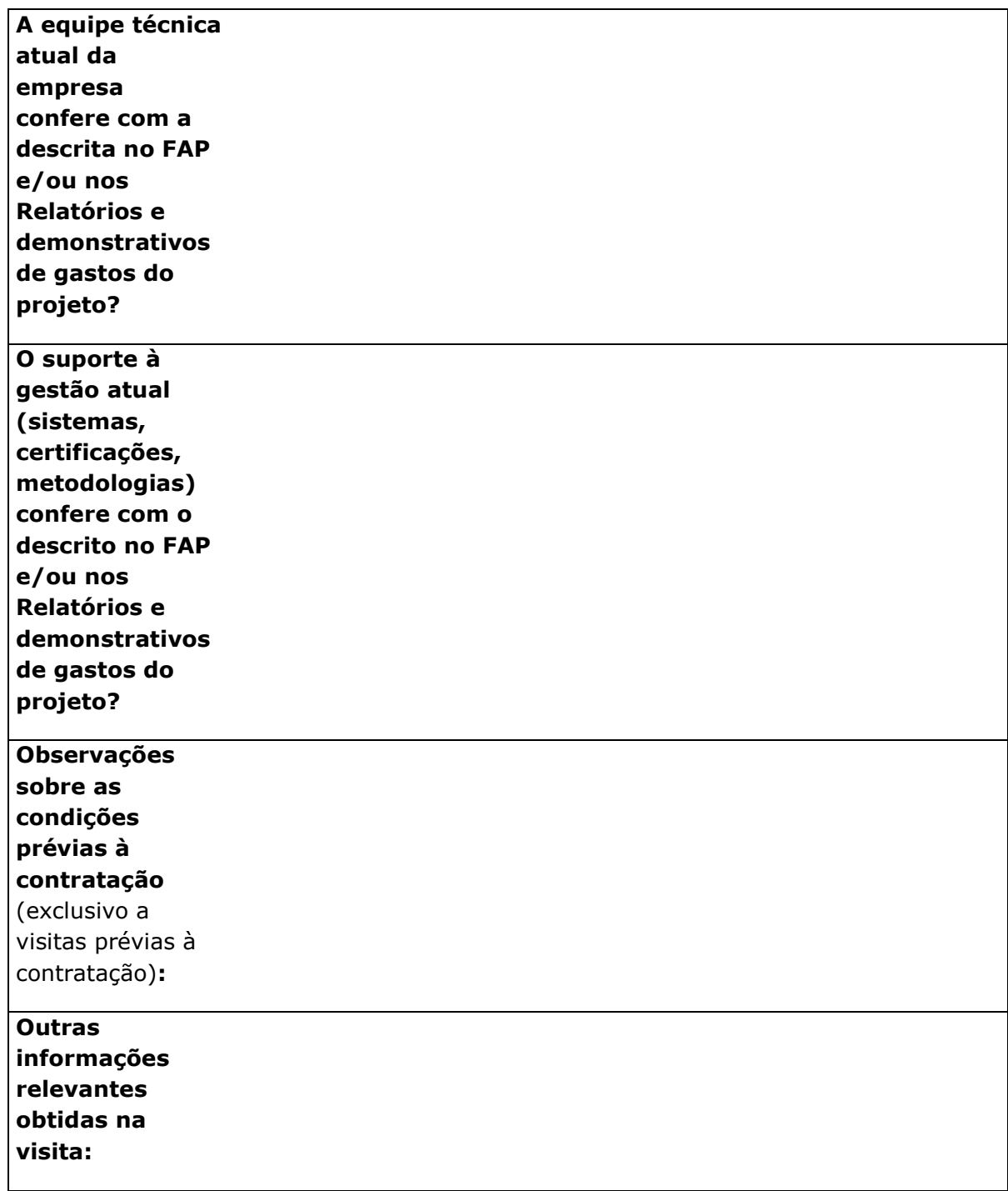

## **Sobre o Projeto em Execução** (exclusivo a visitas de acompanhamento)

**Breve descrição:**

**Cumprimento do Plano de Trabalho:**

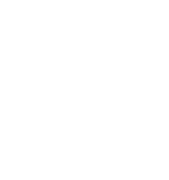

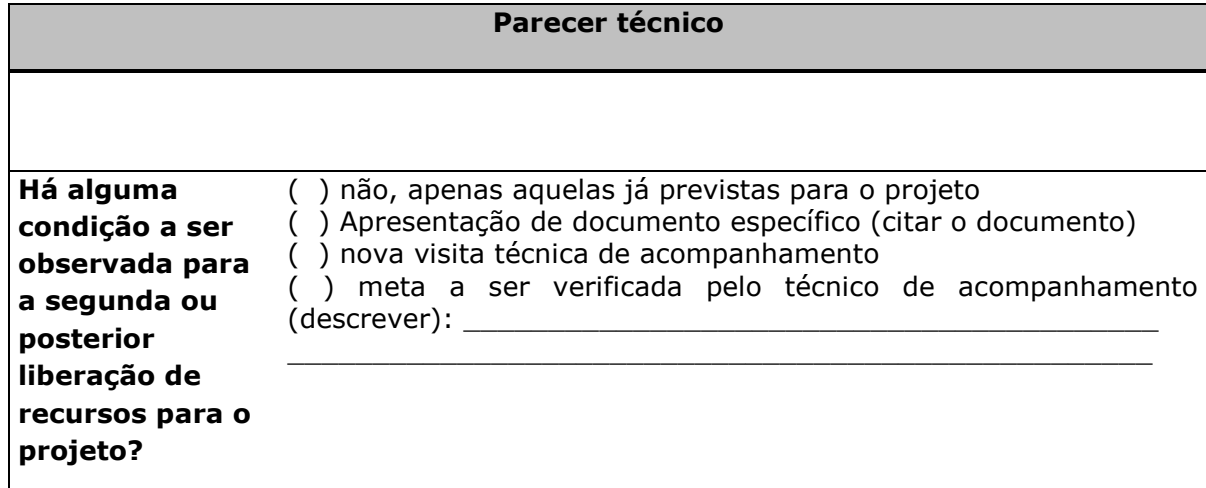

# **Relação de Anexos**

(cidade), (data).

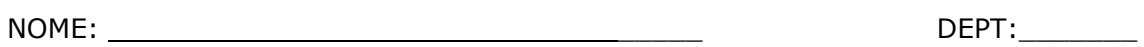

ASSINATURA: \_\_\_\_\_\_\_\_\_\_\_\_\_\_\_\_\_\_\_\_\_\_\_\_\_\_\_\_\_

NOME: \_\_\_\_\_\_\_\_\_\_\_\_\_\_\_\_\_\_\_\_\_\_\_\_\_\_\_\_\_\_\_\_\_\_\_ DEPT:\_\_\_\_\_\_\_

ASSINATURA: \_\_\_\_\_\_\_\_\_\_\_\_\_\_\_\_\_\_\_\_\_\_\_\_\_\_\_\_\_

**ANEXO VIII** - MODELO DE RELATÓRIO DE ACOMPANHAMENTO DE PROJETOS

**(PARCEIRO ESTADUAL)**

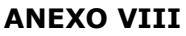

## **RELATÓRIO DE ACOMPANHAMENTO TÉCNICO DE PROJETOS**

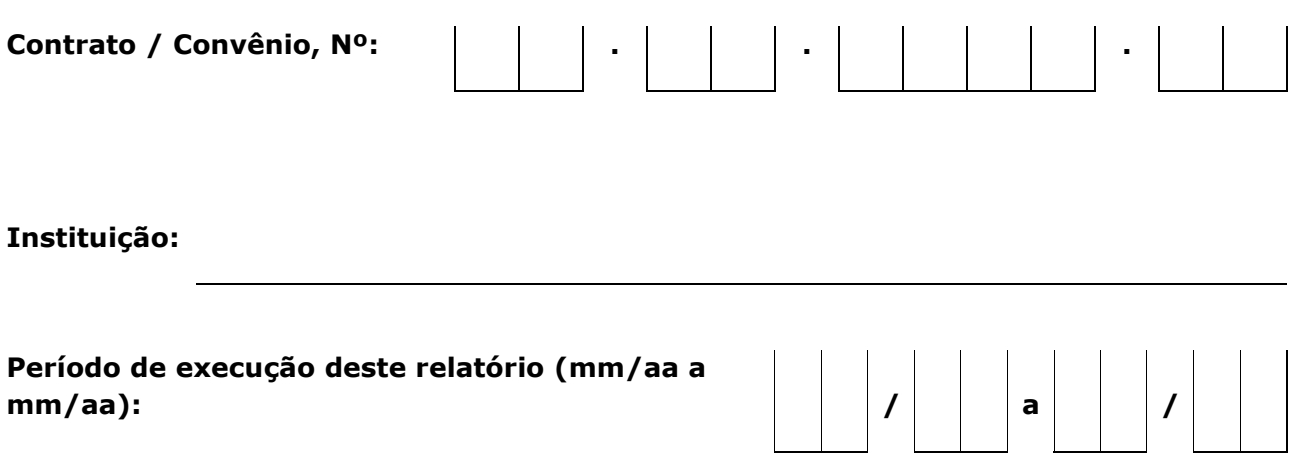

## **Sumário**

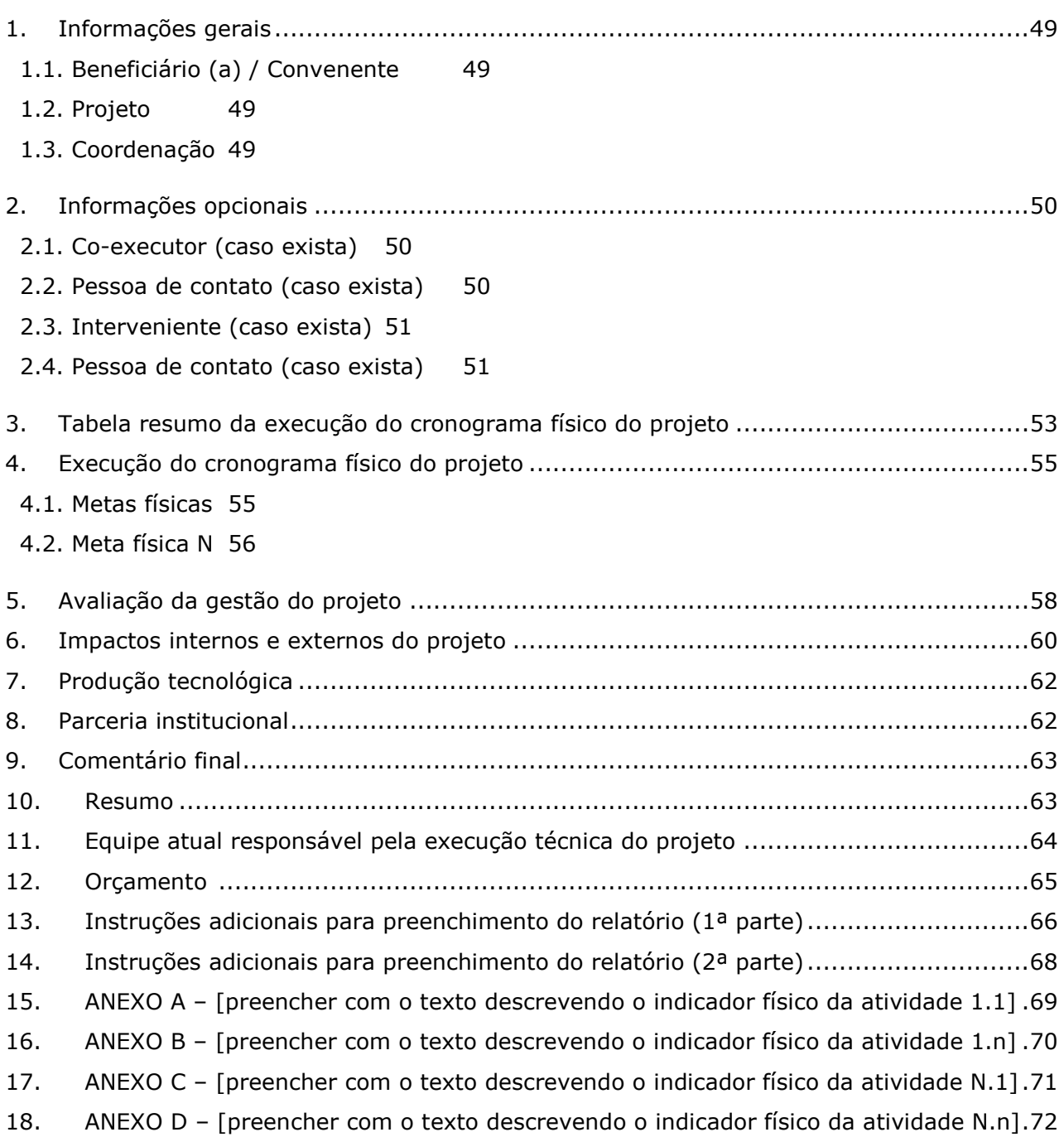

## <span id="page-48-3"></span>1. Informações gerais

## <span id="page-48-0"></span>1.1.Beneficiário (a) / Convenente

<span id="page-48-2"></span><span id="page-48-1"></span>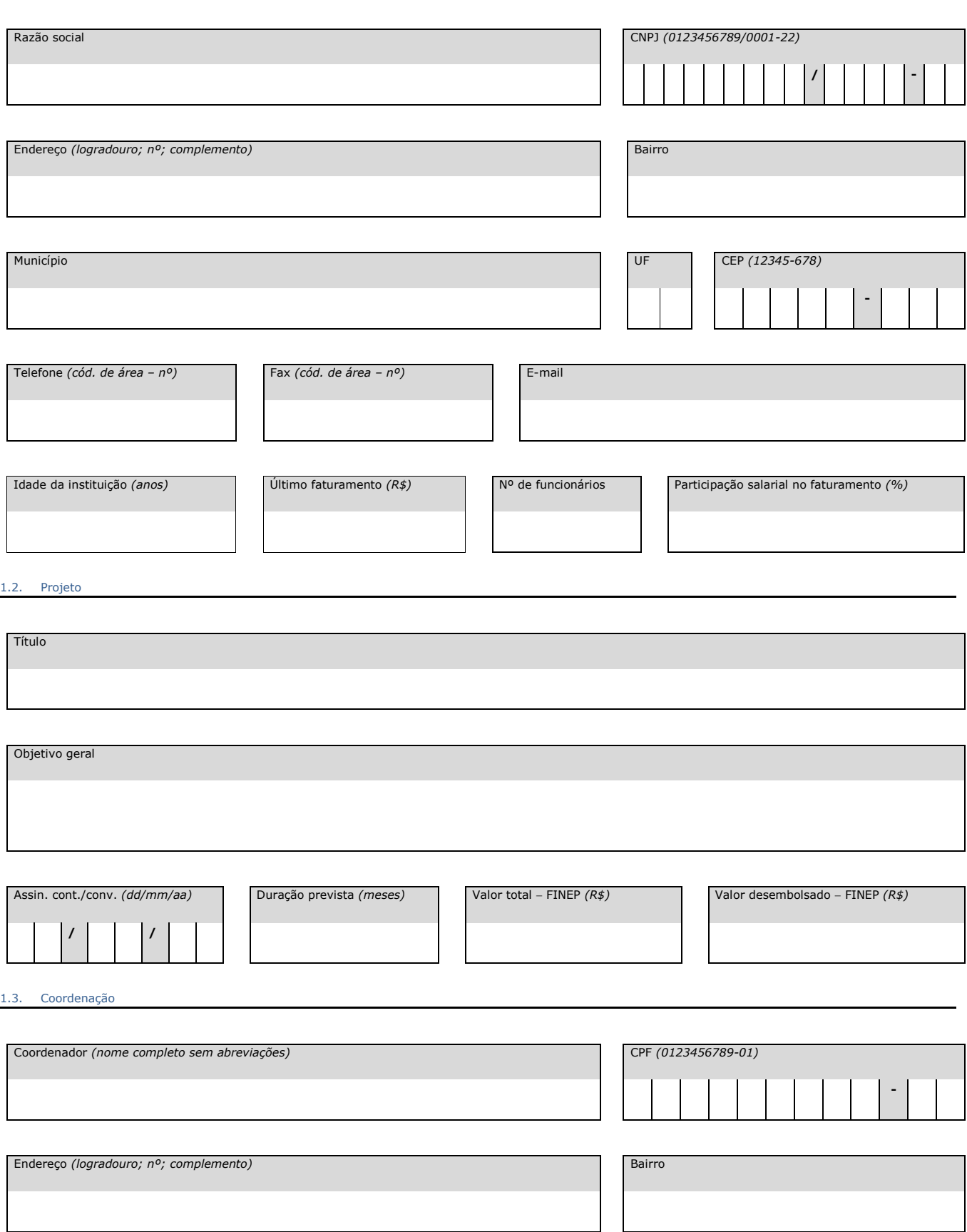

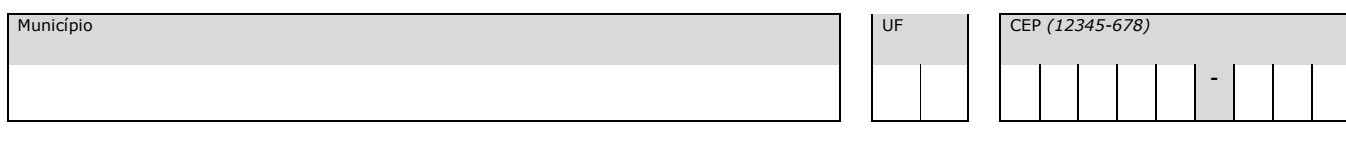

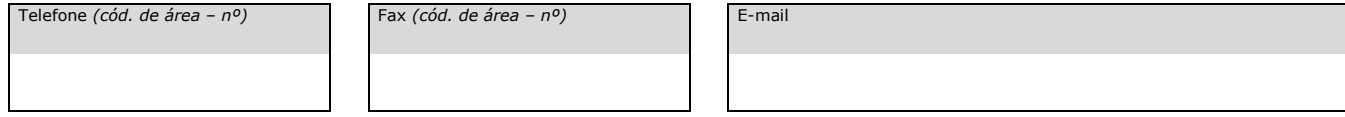

#### <span id="page-49-2"></span>2. Informações opcionais

<span id="page-49-0"></span>2.1. Co-executor (caso exista)

<span id="page-49-1"></span>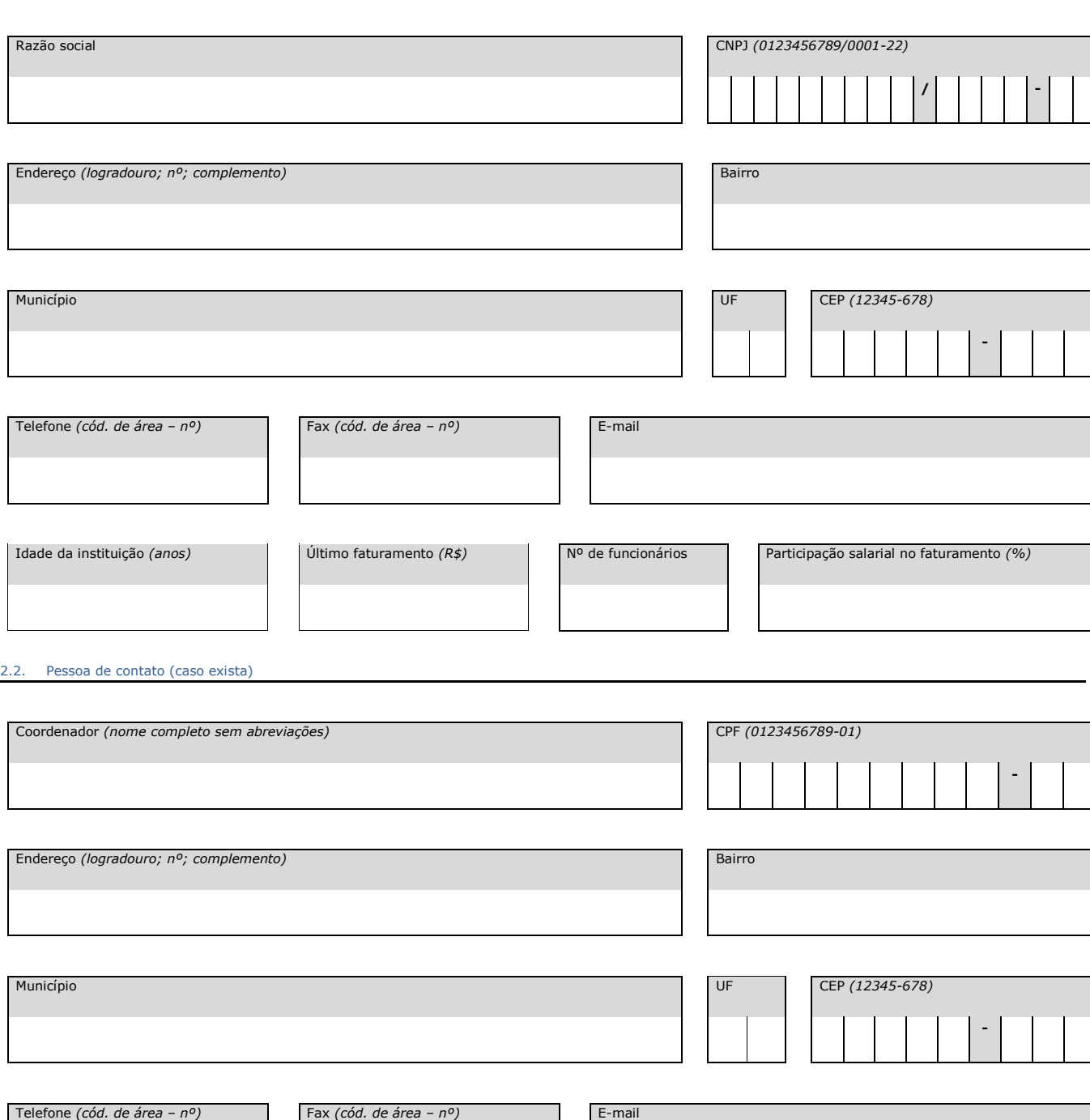

#### <span id="page-50-0"></span>2.3. Interveniente (caso exista)

<span id="page-50-1"></span>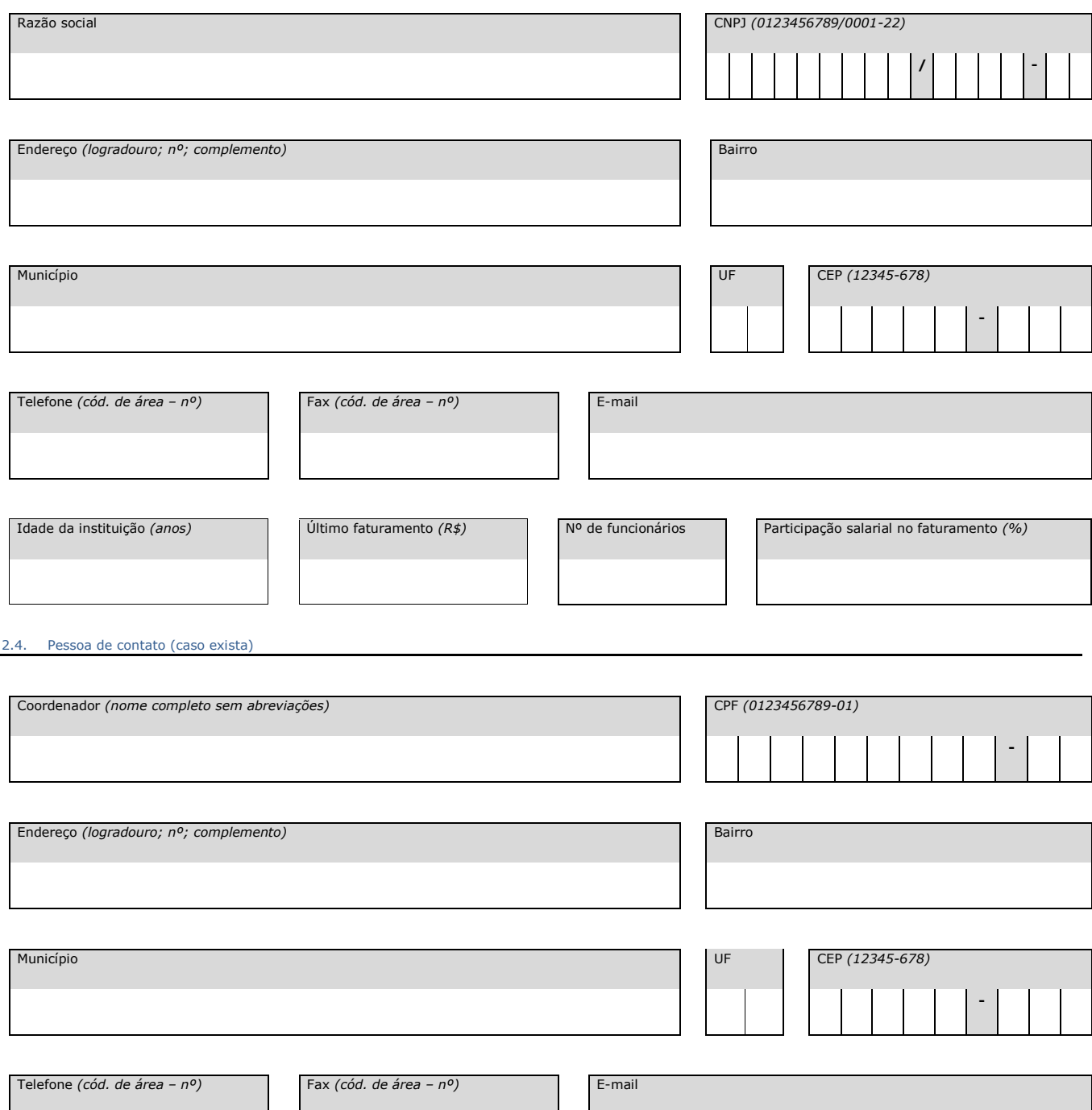

Tabela resumo da execução do cronograma físico do projeto

#### 3. Tabela resumo da execução do cronograma físico do projeto<sup>1</sup>

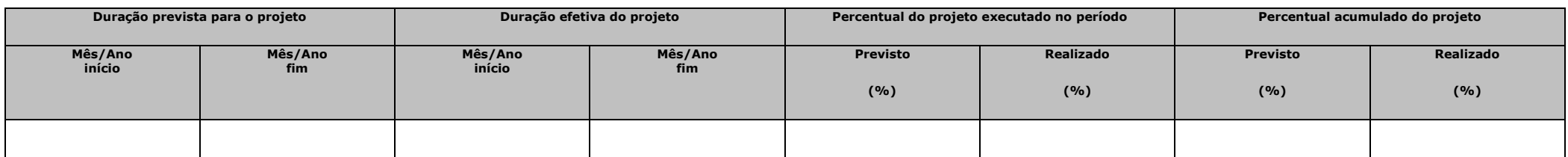

<span id="page-52-0"></span>

|                           | <b>Metas</b>                        | <b>Atividades</b>                   | Indicador Físico                                 | Duração prevista  |                | Duração efetiva   |                | Executado no período |           | Acumulado da<br>meta / atividade |           |
|---------------------------|-------------------------------------|-------------------------------------|--------------------------------------------------|-------------------|----------------|-------------------|----------------|----------------------|-----------|----------------------------------|-----------|
| Item<br>Meta              |                                     |                                     |                                                  |                   |                |                   |                |                      |           |                                  |           |
|                           |                                     |                                     |                                                  | Mês/Ano<br>início | Mês/Ano<br>fim | Mês/Ano<br>início | Mês/Ano<br>fim | <b>Previsto</b>      | Realizado | Previsto                         | Realizado |
|                           |                                     |                                     |                                                  |                   |                |                   |                | (%)                  | (%)       | (%)                              | (%)       |
| $[1]$                     | [Texto descrevendo a meta física 1] |                                     |                                                  |                   |                |                   |                |                      |           |                                  |           |
| $\left[1.1\right]$        |                                     | [Texto descrevendo a atividade 1.1] | [Texto descrevendo o indicador físico<br>$1.1$ ] |                   |                |                   |                |                      |           |                                  |           |
| $[1.n]$                   |                                     | [Texto descrevendo a atividade 1.n] | [Texto descrevendo o indicador físico<br>$1.n$ ] |                   |                |                   |                |                      |           |                                  |           |
| $\left[\textrm{N}\right]$ | [Texto descrevendo a meta física N] |                                     |                                                  |                   |                |                   |                |                      |           |                                  |           |
| [N.1]                     |                                     | [Texto descrevendo a atividade N.1] | [Texto descrevendo o indicador físico<br>$N.1$ ] |                   |                |                   |                |                      |           |                                  |           |
| [N.n]                     |                                     | [Texto descrevendo a atividade N.n] | [Texto descrevendo o indicador físico<br>$N.n$ ] |                   |                |                   |                |                      |           |                                  |           |
|                           |                                     |                                     |                                                  |                   |                |                   |                |                      |           |                                  |           |
|                           |                                     |                                     |                                                  |                   |                |                   |                |                      |           |                                  |           |
|                           |                                     |                                     |                                                  |                   |                |                   |                |                      |           |                                  |           |
|                           |                                     |                                     |                                                  |                   |                |                   |                |                      |           |                                  |           |
|                           |                                     |                                     |                                                  |                   |                |                   |                |                      |           |                                  |           |
|                           |                                     |                                     |                                                  |                   |                |                   |                |                      |           |                                  |           |
|                           |                                     |                                     |                                                  |                   |                |                   |                |                      |           |                                  |           |
|                           |                                     |                                     |                                                  |                   |                |                   |                |                      |           |                                  |           |

<sup>&</sup>lt;sup>1</sup> Veja instruções de preenchimento no final do relatório.

1

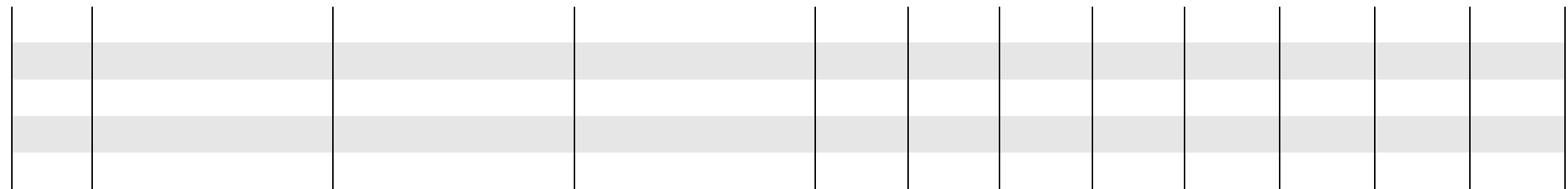

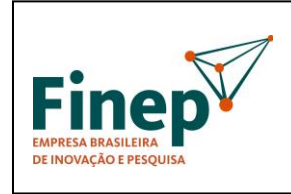

#### **M-OPE-00x/18** Rev. 1.0

### **PROGRAMA TECNOVA II**

Validade: Indeterminada

<span id="page-54-1"></span>4. Execução do cronograma físico do projeto<sup>2</sup>

<span id="page-54-0"></span>4.1. Metas físicas<sup>3</sup>

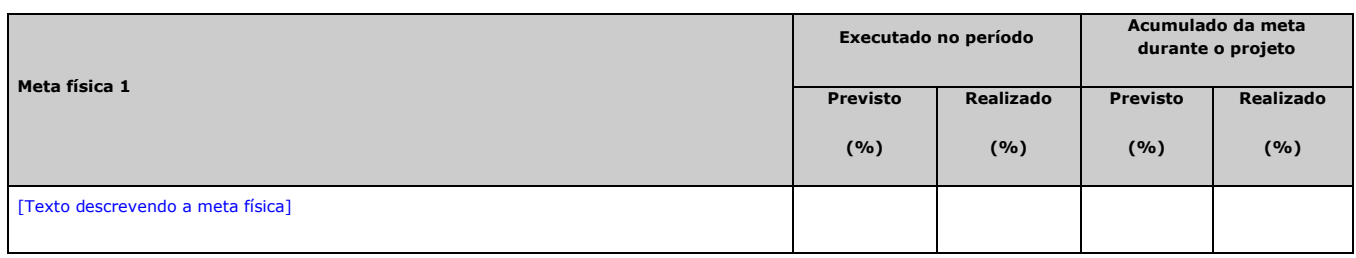

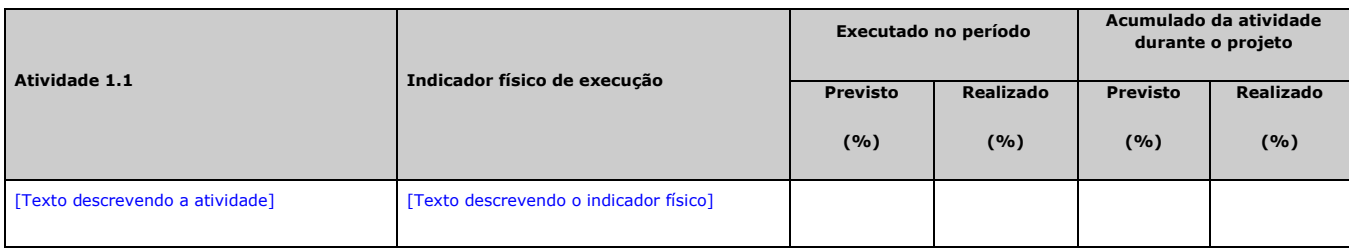

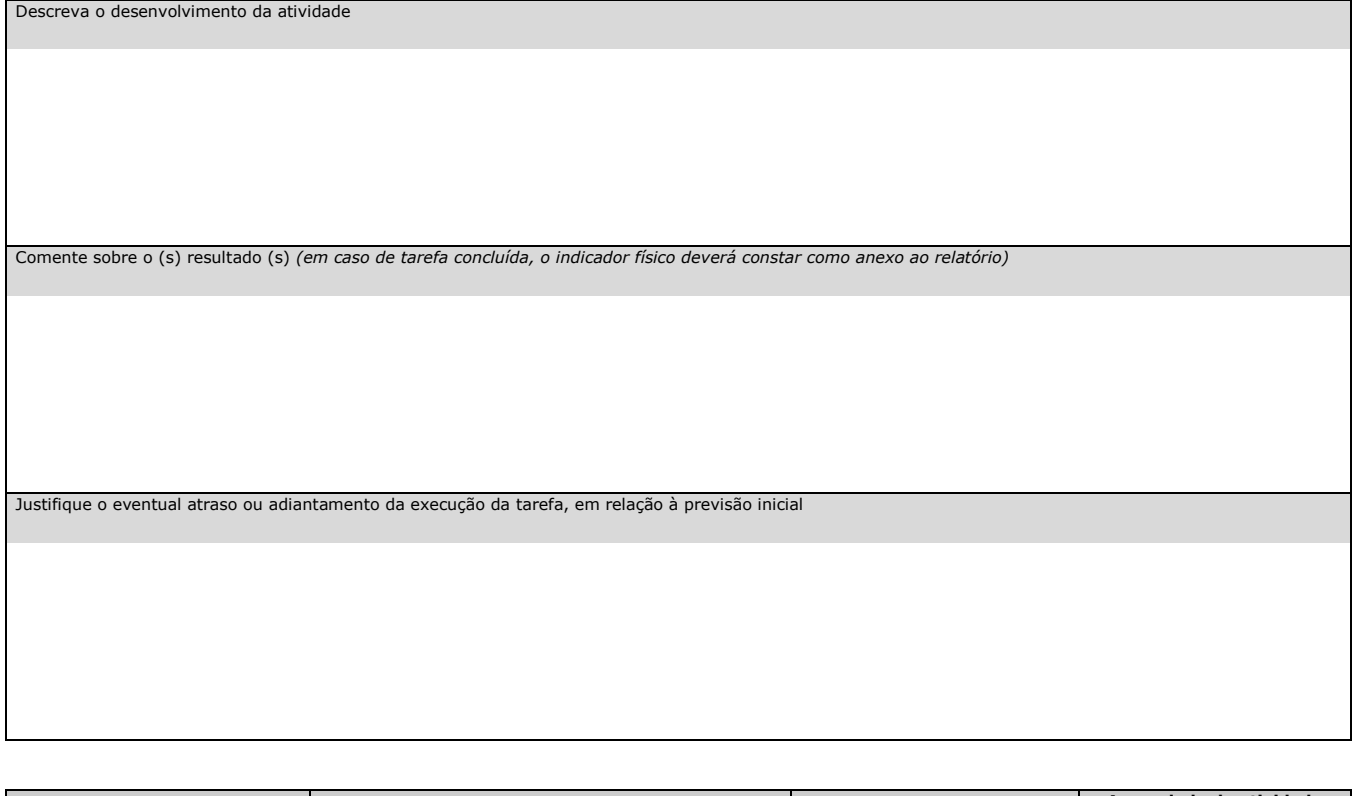

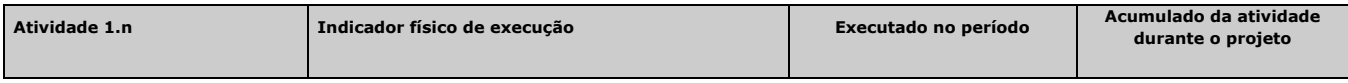

 $\overline{\phantom{a}}$ 

<sup>2</sup> Veja instruções de preenchimento no final do relatório.

 $^3$  Todas as metas e atividades associadas que constam do cronograma físico, aprovado pela FINEP para o projeto, devem ser mencionadas no relatório de acompanhamento técnico.

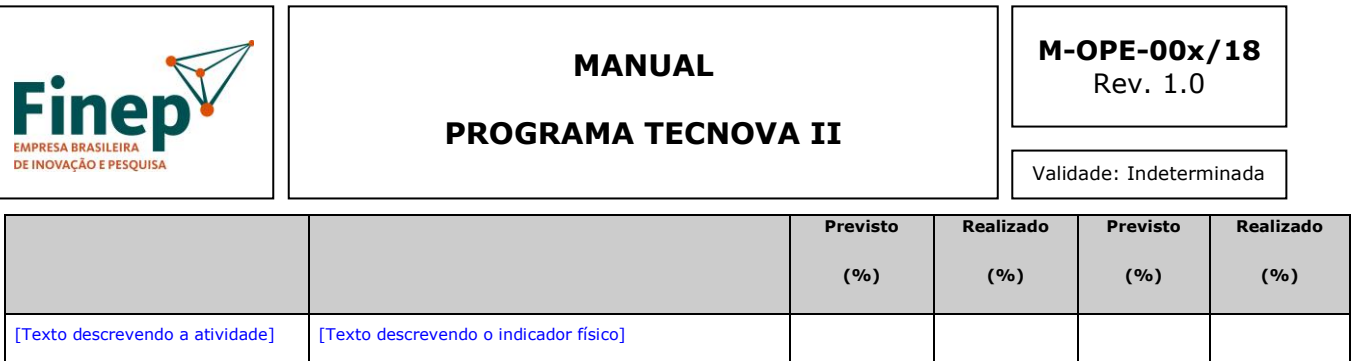

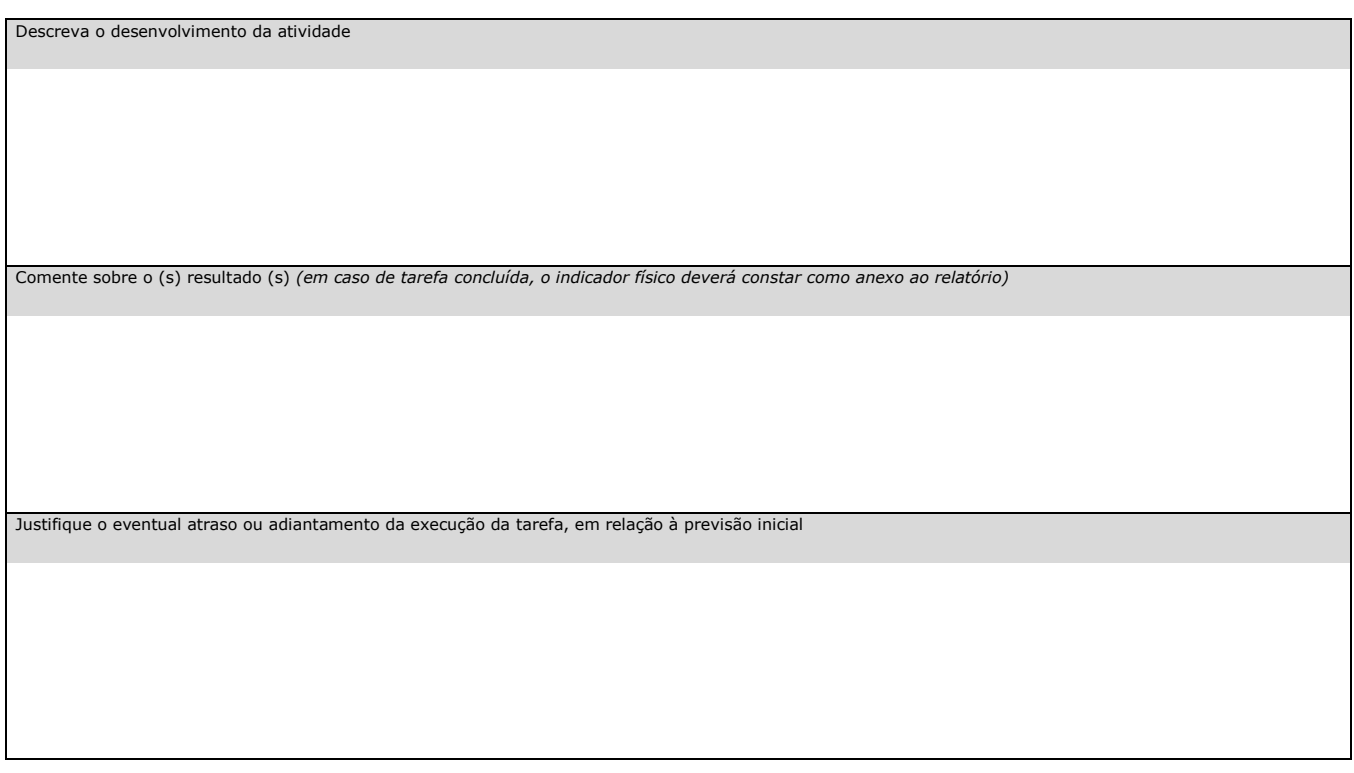

#### <span id="page-55-0"></span>4.2. Meta física N

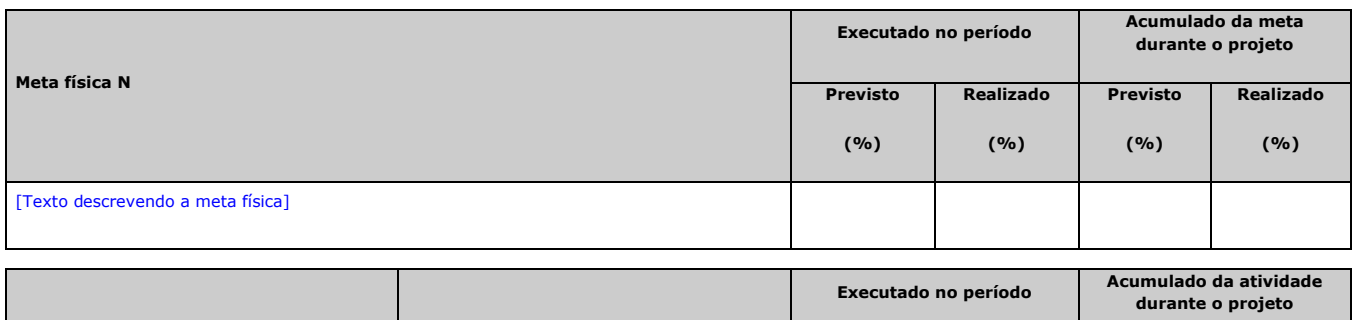

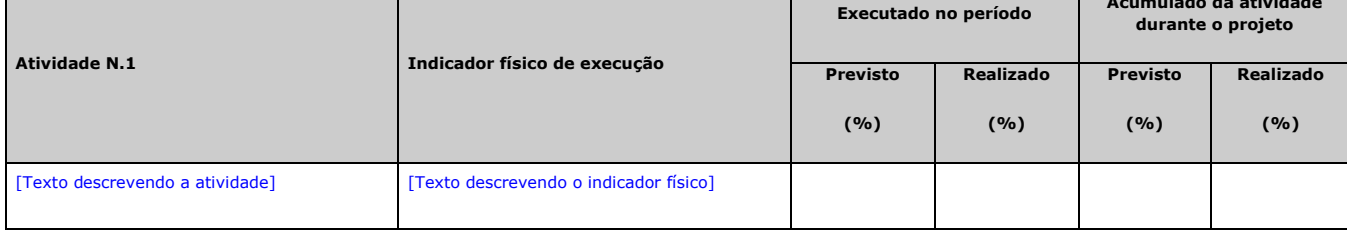

Descreva o desenvolvimento da atividade

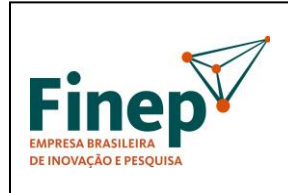

### **PROGRAMA TECNOVA II**

**M-OPE-00x/18** Rev. 1.0

Validade: Indeterminada

Comente sobre o (s) resultado (s) *(em caso de tarefa concluída, o indicador físico deverá constar como anexo ao relatório)*

Justifique o eventual atraso ou adiantamento da execução da tarefa, em relação à previsão inicial

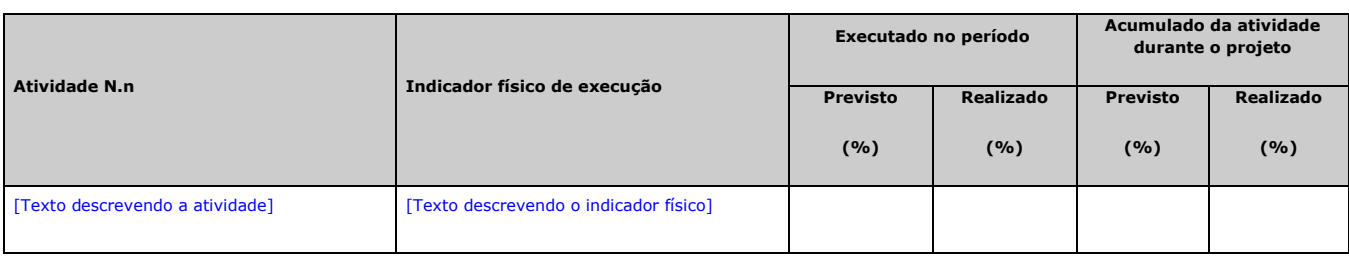

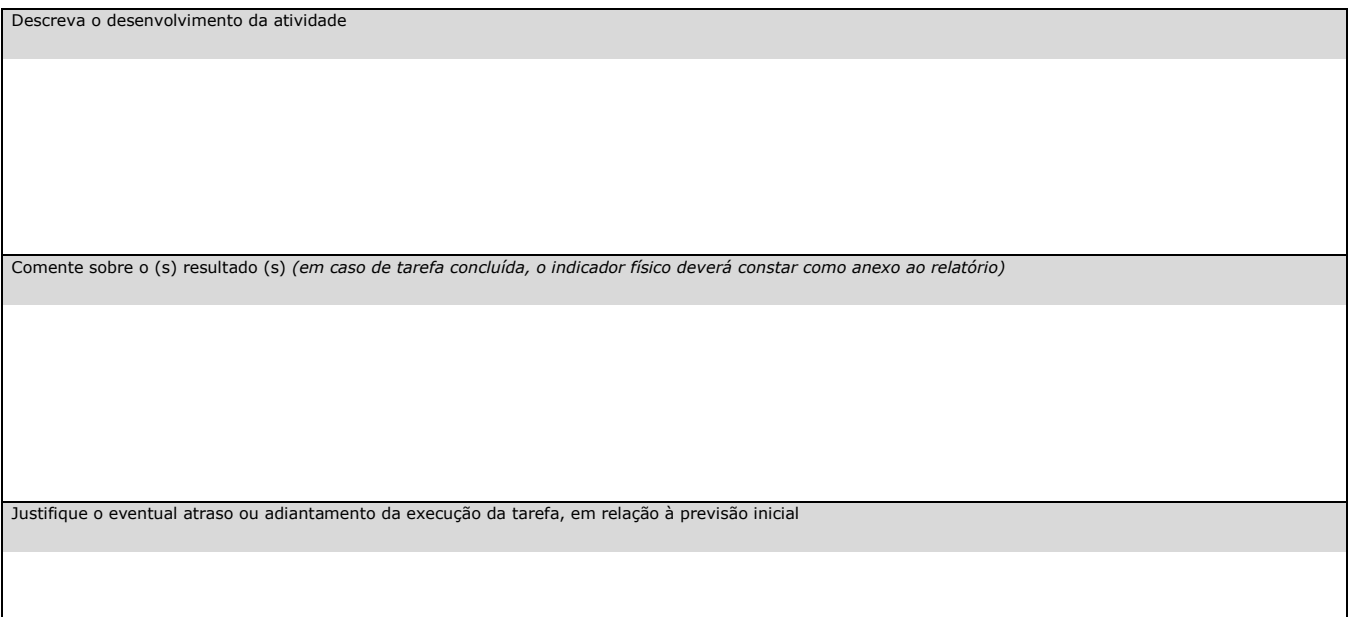

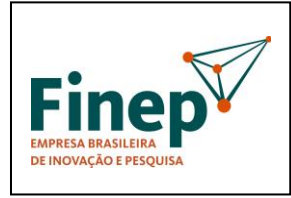

#### **PROGRAMA TECNOVA II**

**M-OPE-00x/18** Rev. 1.0

Validade: Indeterminada

#### <span id="page-57-0"></span>5. Avaliação da gestão do projeto

Apresente a (s) alteração (ões) na equipe executora *(em caso de inclusão ou substituição de algum membro na equipe, deverão ser enviados os comprovantes da formação/titulação, e informados salário e número de horas dedicadas ao projeto)<sup>4</sup>*

Relacione e associe às atividades do projeto eventual (is) capacitação (ões) adicional (is) adquirida (s) ou gerada (s) pela equipe executora, em função do desenvolvimento do projeto.

Mencione eventual (is) melhoria (s) nas instalações físicas proporcionadas pelo projeto

l

<sup>4</sup> Toda alteração na equipe executora, pretendida pela proponente, deve ser autorizada previamente pela FINEP. Portanto, não basta apresentá-la no relatório, sem que tenha sido analisada e previamente autorizada.

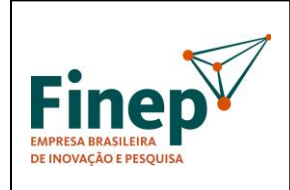

l

#### **MANUAL**

### **PROGRAMA TECNOVA II**

**M-OPE-00x/18** Rev. 1.0

Validade: Indeterminada

Relacione eventual (is) dificuldade (s) não-técnicas do projeto (*administrativas, financeiras, etc)<sup>5</sup>*

 $^5$  Este campo não se destina às solicitações de remanejamento financeiro, as quais deverão ser analisadas e autorizadas previamente pela FINEP.

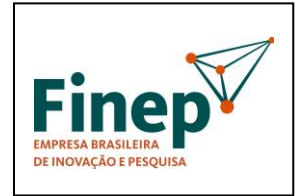

#### **PROGRAMA TECNOVA II**

**M-OPE-00x/18** Rev. 1.0

Validade: Indeterminada

<span id="page-59-0"></span>6. Impactos internos e externos do projeto

Mencione as perspectivas de desdobramentos que o projeto proporcionou às atividades internas da instituição executora e/ou parceiros, incluindo mudanças organizacionais, de patamar de faturamento, etc.

Descreva eventual (is) mudança (s) do posicionamento da empresa perante o mercado, proporcionada (s) pelo projeto

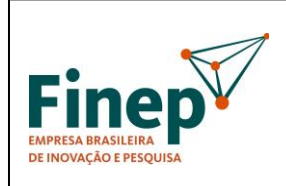

**PROGRAMA TECNOVA II**

**M-OPE-00x/18** Rev. 1.0

Validade: Indeterminada

Apresente os benefícios sociais trazidos pelo projeto

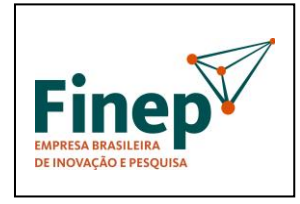

#### **PROGRAMA TECNOVA II**

**M-OPE-00x/18** Rev. 1.0

Validade: Indeterminada

<span id="page-61-0"></span>7. Produção tecnológica

Apresente o (s) produto (s), protótipo (s), patente (s), processo (s), metodologia (s) que surgiram em meio ao projeto e mostraram inovação e relevância, mas que<br>não haviam sido previstos (as) como indicadores físicos.<sup>6</sup>

#### <span id="page-61-1"></span>8. Parceria institucional

l

Descreva a (s) atividade (s) de articulação institucional mantida (s) durante a execução do projeto, relacionando os resultados efetivamente transferidos para instituições de P&D, empresas, órgãos públicos, instituições não governamentais, assim como a contribuição específica de cada instituição partícipe do contrato/convênio.

 $6$  Caso algum (ns) destes itens demonstre (m) importância destacada para o projeto, ele (s) deverá (ão) constar como anexo (s) do relatório.

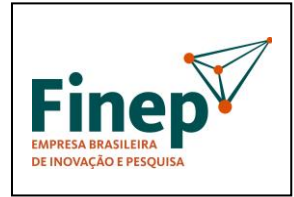

### **PROGRAMA TECNOVA II**

**M-OPE-00x/18** Rev. 1.0

Validade: Indeterminada

#### <span id="page-62-0"></span>9. Comentário final

Acrescente observações relevantes, que não se aplicariam aos outros campos do relatório

#### <span id="page-62-1"></span>10. Resumo<sup>7</sup>

 $\overline{a}$ 

Redija um resumo do projeto com até 200 palavras, destacando até seis palavras-chave que melhor caracterizem os resultados, que poderá ser utilizado para divulgação externa.

<sup>&</sup>lt;sup>7</sup> O preenchimento do resumo é obrigatório, caso se trate de relatório final de projeto.

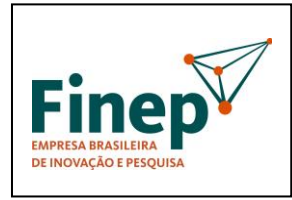

l

### **MANUAL**

### **PROGRAMA TECNOVA II**

**M-OPE-00x/18** Rev. 1.0

Validade: Indeterminada

#### <span id="page-63-0"></span>11. Equipe atual responsável pela execução técnica do projeto<sup>8</sup>

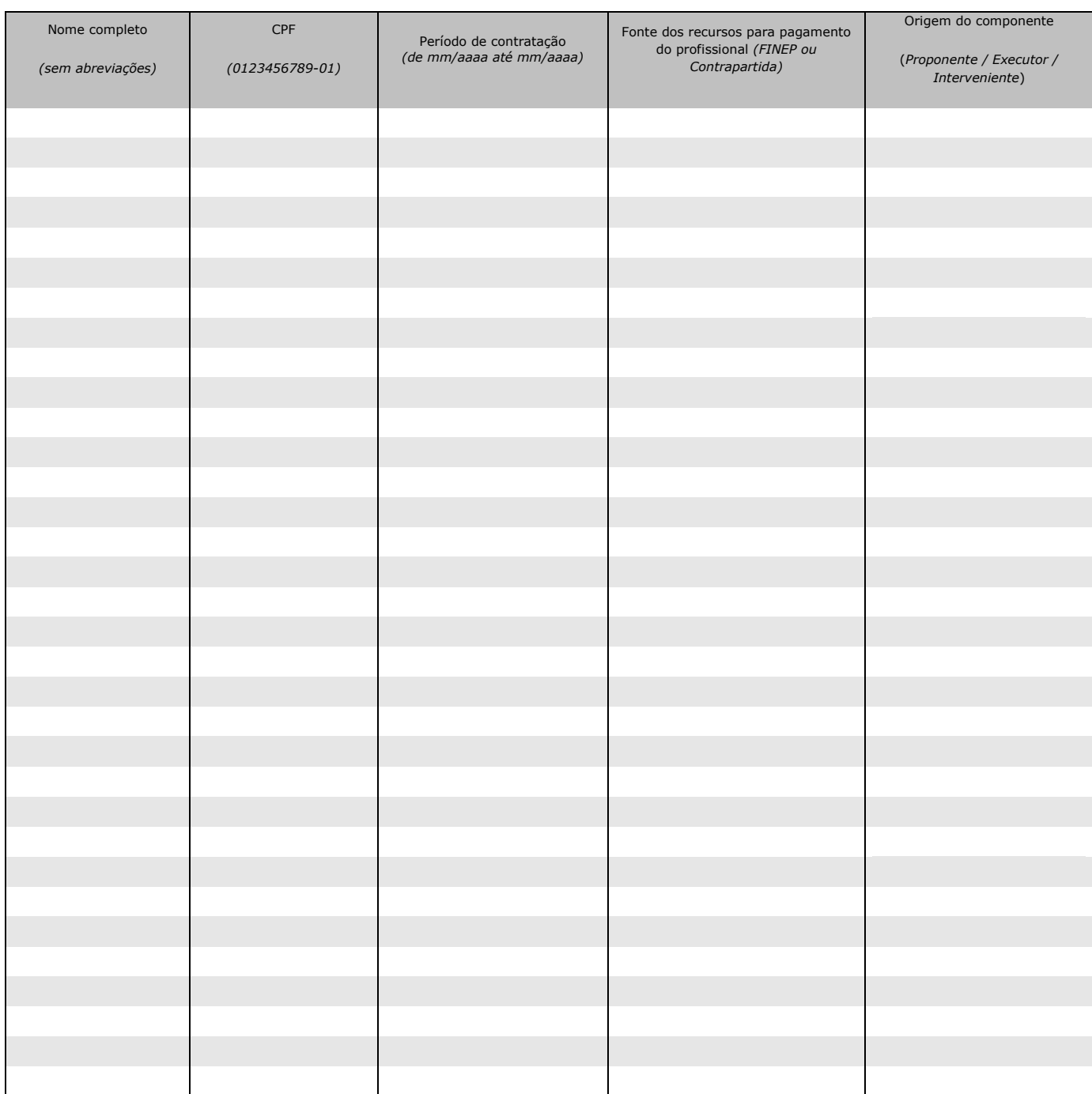

 $^8$  O preenchimento desta lista não exime o contratante / convenente de solicitar formal e previamente, através de carta protocolada na FINEP, qualquer alteração da equipe executora inicialmente aprovada para o projeto.

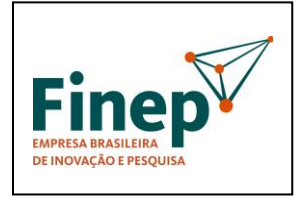

**M-OPE-00x/18** Rev. 1.0

## **PROGRAMA TECNOVA II**

Validade: Indeterminada

#### <span id="page-64-0"></span>12. Orçamento<sup>9 10</sup>

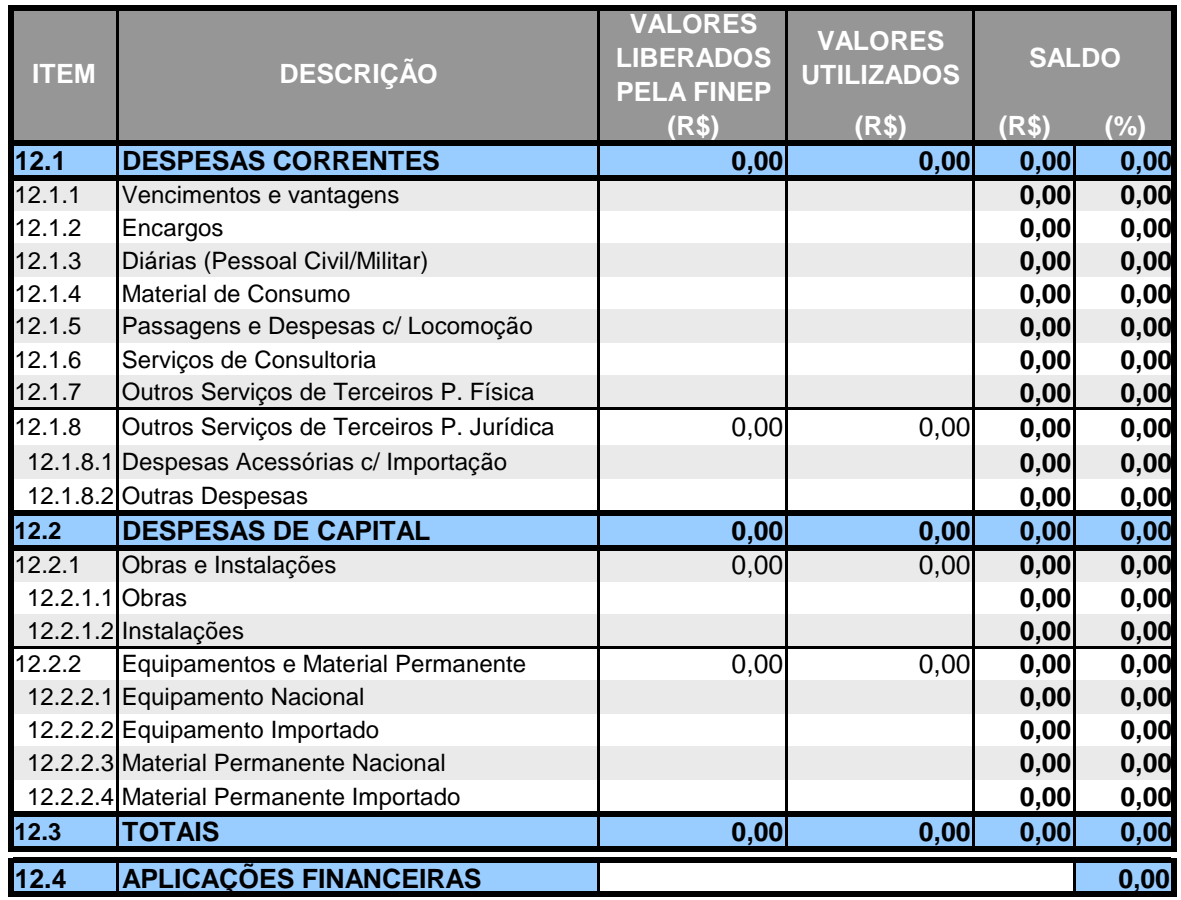

[Local, data]

[Nome completo do coordenador do projeto]

[Título / cargo na instituição]

l

<sup>&</sup>lt;sup>9</sup> Planilha de preenchimento obrigatório.

<sup>10</sup> O preenchimento desta planilha não substitui os outros formulários de prestação de contas.

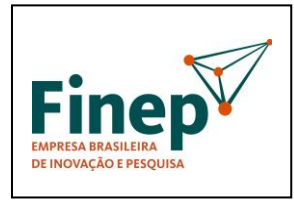

**M-OPE-00x/18** Rev. 1.0

#### **PROGRAMA TECNOVA II**

Validade: Indeterminada

#### <span id="page-65-0"></span>13. Instruções adicionais para preenchimento do relatório (1ª parte)

Instrução de preenchimento da tabela resumo e da execução do cronograma físico do projeto

Exemplo de cronograma de projeto

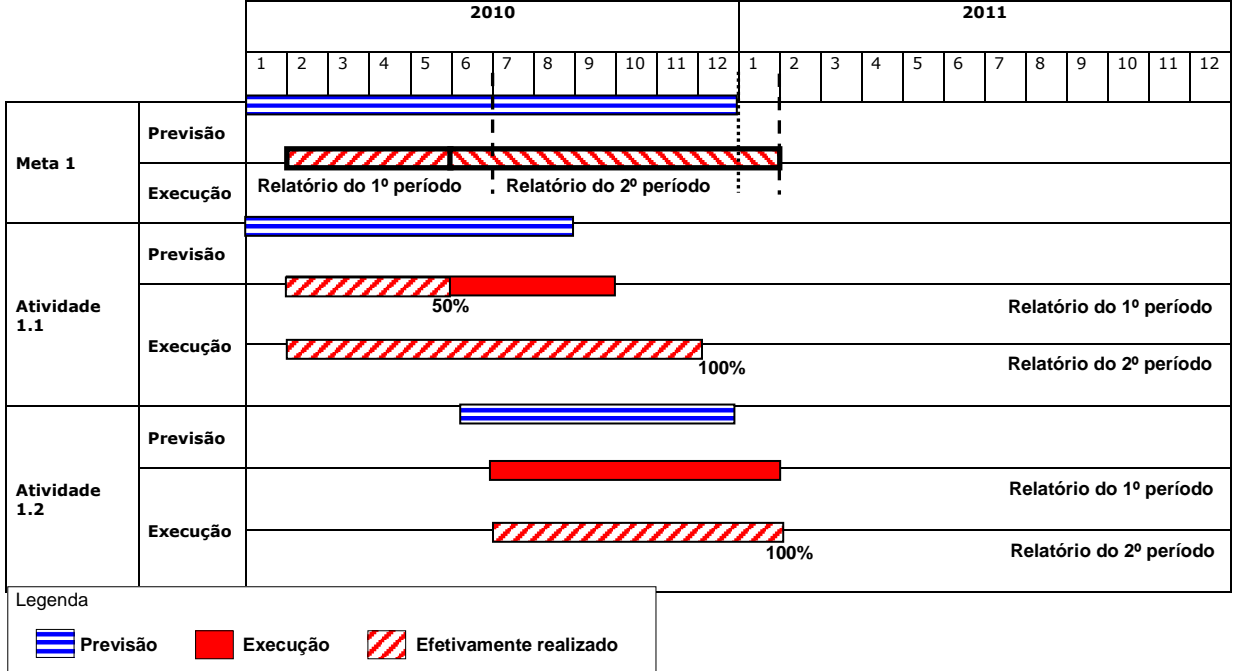

Obs. 1: A meta 1 é composta de duas atividades (1.1 e 1.2) e teve duração prevista para doze meses, iniciando-se em janeiro e terminando em dezembro de 2010;

4: A atividade 1.1 teve previsão de duração de oito meses, iniciando-se em janeiro e terminando em agosto de 2010;

5: A execução da atividade 1.1 iniciou-se com um mês de atraso e terminou com três meses de atraso em relação à previsão inicial. Portanto, além do atraso de um mês para iniciar-se, a execução da atividade demorou dois meses além do previsto;

2: A atividade 1.2 teve previsão de duração de sete meses, iniciando-se em junho e terminando em dezembro de 2010;

3: A execução da atividade 1.2 sofreu atraso de um mês em seu início, começando, portanto, apenas em julho de 2011;

6: Por conta do atraso da atividade 1.2, a meta física 1 também foi postergada em um mês, em relação a seu término inicialmente previsto.

Preenchimento da tabela resumo (item 3), baseado no exemplo de cronograma de projeto

Relatório do 1º período

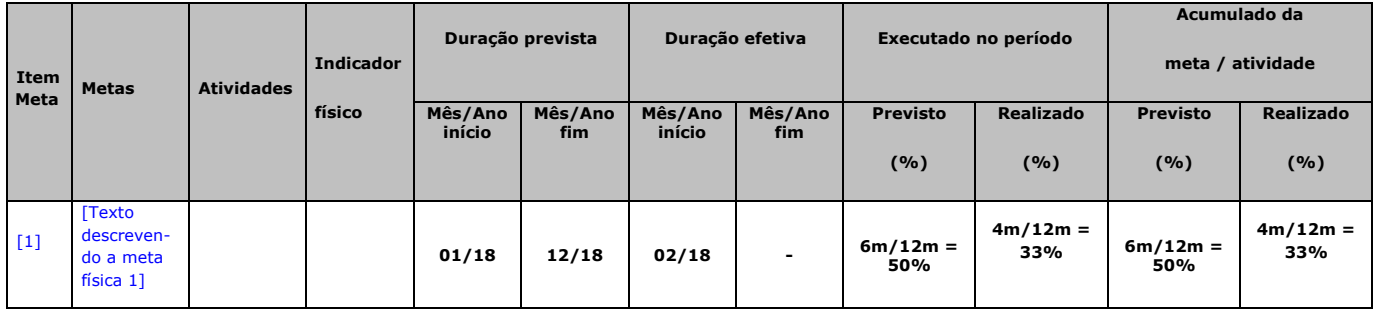

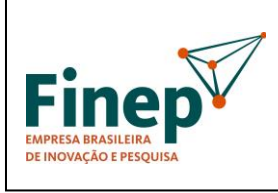

**M-OPE-00x/18**

Rev. 1.0

## **PROGRAMA TECNOVA II**

Validade: Indeterminada

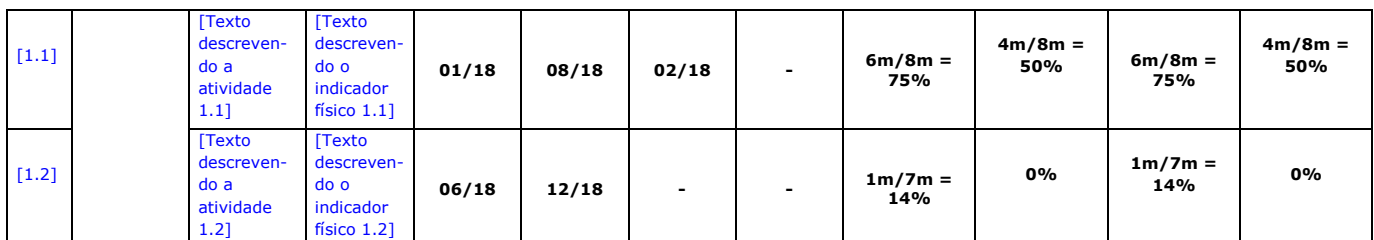

Preenchimento da tabela resumo (item 3), baseado no exemplo de cronograma de projeto (continuação)

Relatório do 2º período

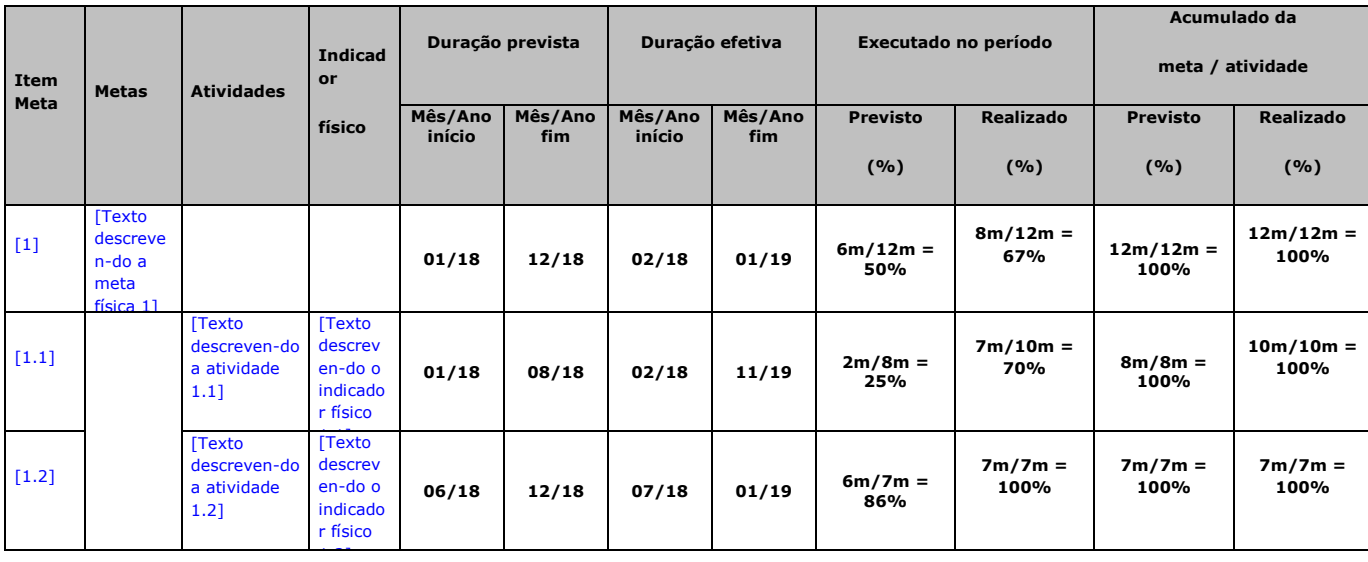

Preenchimento da execução do cronograma físico (item 4), baseado no exemplo de cronograma de projeto

Relatório do 1º período

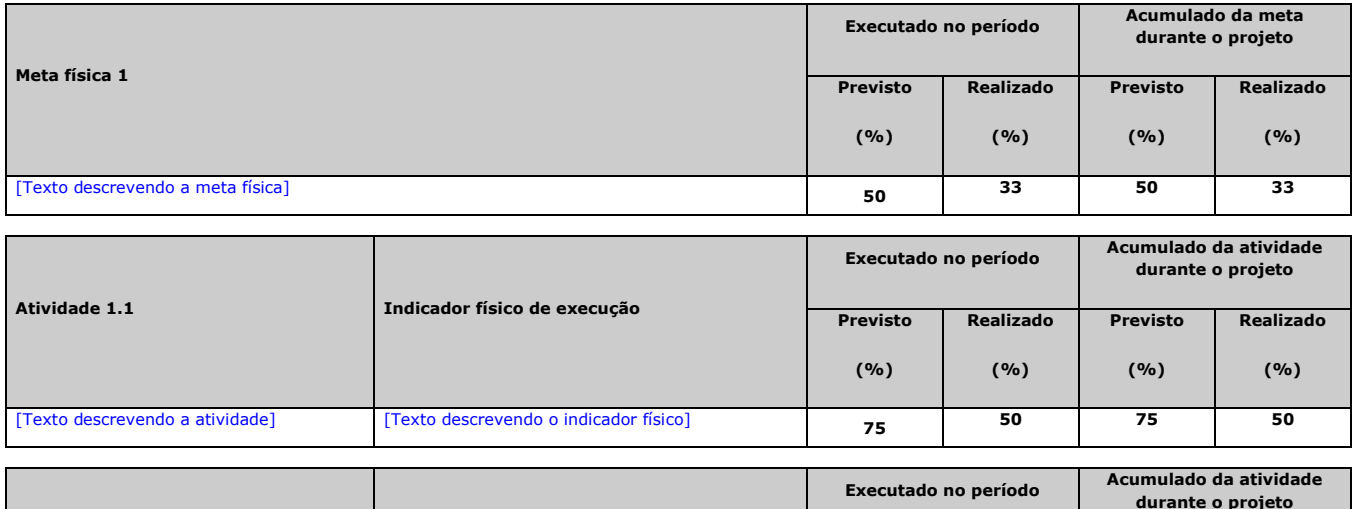

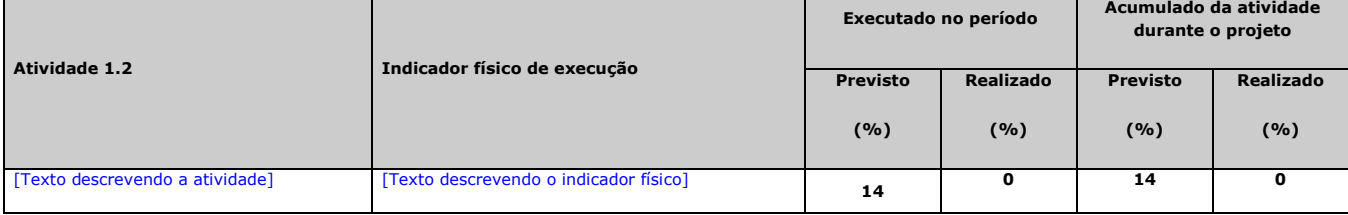

Relatório do 2º período

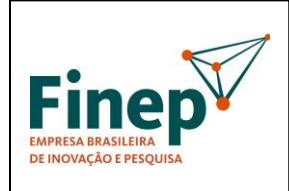

**M-OPE-00x/18**

#### Rev. 1.0

#### **PROGRAMA TECNOVA II**

Validade: Indeterminada

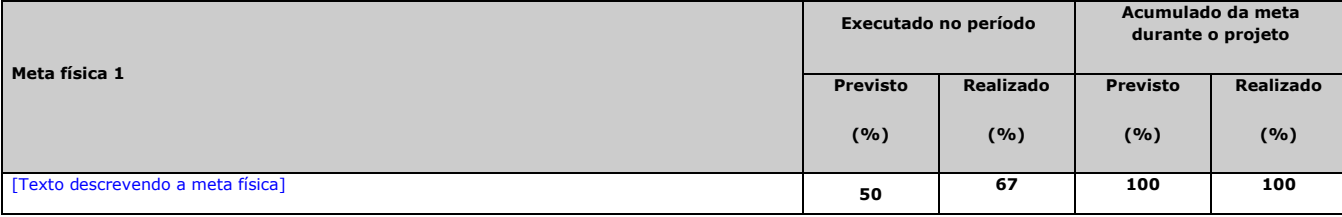

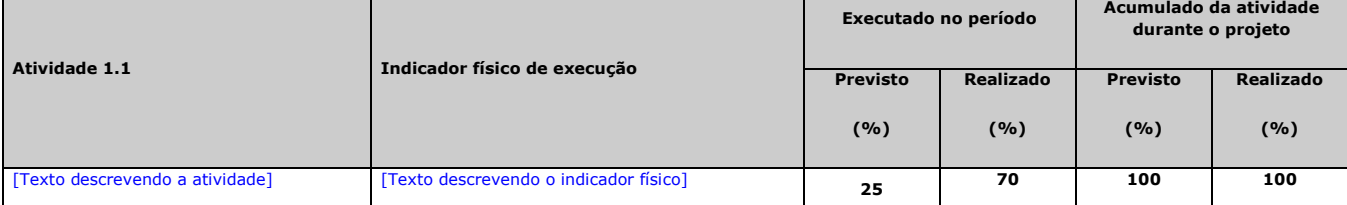

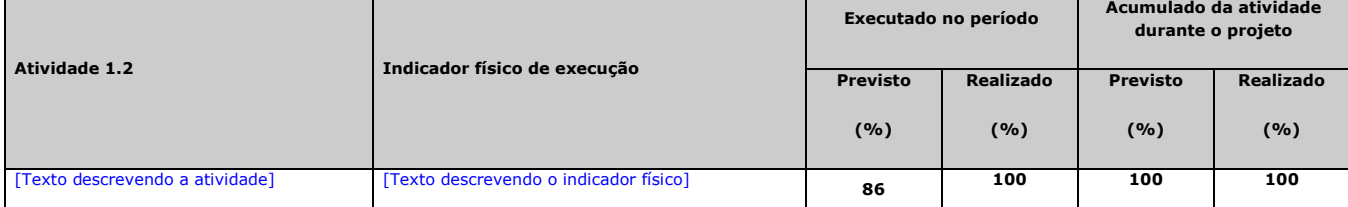

#### <span id="page-67-0"></span>14. Instruções adicionais para preenchimento do relatório (2ª parte)

- 14.1. O relatório deve sempre começar por um **Sumário,** para que seja facilitada a consulta de seus itens;
- 14.2. Nenhuma das partes deste modelo de relatório deve ser suprimida pelo (a) proponente na oportunidade da elaboração de seu próprio<br>1**2. relatório. Quando, por qualquer razão,** não houver necessidade de preenchimento de **Informações opcionais e subitens**) ou campo, a expressão **"Deixado propositalmente em branco"** deve ser colocada;
- 14.3. Em regra, os campos descritivos deste modelo de relatório não têm um número máximo de caracteres e, portanto, devem estenderse tanto quanto necessário. Principalmente, os campos com a descrição do desenvolvimento das atividades, que fazem parte do item<br>de **Execução do Cronograma Físico do Projeto** (item 2 do relatório). Uma das exceções sobre o **Resumo** que deve ter no máximo 200 palavras;
- 14.4. O preenchimento da tabela resumo da execução do cronograma físico do projeto deve informar a situação atual do projeto, descrevendo as metas e atividades aprovadas, assim como os percentuais previstos e executados no período e acumulados.
- 14.5. Em relação às informações sobre a **Execução do Cronograma Físico**, cada atividade de cada meta física deverá ser mencionada no relatório. Mesmo aquelas não iniciadas. Quando se tratar de atividade não iniciada, o campo "**Execução (%)**" deverá ser preenchido com 0% e, se a atividade estiver atrasada em relação à previsão inicial, a justificativa pelo atraso deverá ser<br>necessariamente apresentada no campo correspondente. Caso a atividade tenha sido iniciada, mas não "Execução" deverá ser preenchido com percentual correspondente ao estágio já desenvolvido, até aquele momento;
- 14.6. As informações sobre a execução das atividades do Cronograma Físico, e respectivos anexos contendo indicadores físicos, devem<br>ser incrementais. Ou seja, mesmo que uma determinada atividade já tenha sido concluída (" desde o início da sua execução;
- 14.7. Sempre que houver um **indicador físico do projeto concluído**, a comprovação de sua **existência**, seja ela **descritiva, gráfica, fotográfica, ou por qualquer outro meio demonstrativo cabível**, deverá constar de **anexo do relatório**. Também deverá ser anexado ao relatório, o indicador físico inacabado, cujo estágio de execução justifique a apresentação;
- 14.8. Sempre que indicado, e quando o estágio em que se encontrar o projeto justificar, deverão constar do corpo ou dos anexos do relatório: plantas industriais e de engenharia; figuras; gráficos; diagramas de circuito; *lay-outs* de placas de circuito<br>impresso; listas de componentes eletrônicos; *data-sheets* de circuitos integrados; códigos-fonte d **fotografias de partes e peças mecânicas; manuais de operação, instalação de hardware e software; slides apresentando telas de módulos de software, etc;**
- 14.9. O preenchimento da planilha com as informações sobre o orçamento do projeto (item 12) é obrigatório.
- 14.10. A planilha com as informações sobre os valores empregados no projeto deve retratar a situação atual do projeto.
- 14.11. Todas as páginas do relatório e dos anexos devem receber **rubricas** do coordenador do projeto, exceção feita à última página do relatório, que deve conter a **assinatura do coordenador.**
- 14.12. Finalmente, é importante lembrar que este relatório deve sempre ser **protocolado no PARCEIRO**, mas que **é desejável o envio do arquivo digital para o endereço de e-mail do analista técnico responsável por acompanhar o projeto**.

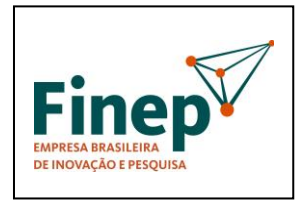

## **PROGRAMA TECNOVA II**

**M-OPE-00x/18** Rev. 1.0

Validade: Indeterminada

<span id="page-68-0"></span>15.ANEXO A – [preencher com o texto descrevendo o indicador físico da atividade 1.1]

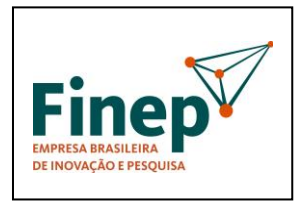

**PROGRAMA TECNOVA II**

**M-OPE-00x/18** Rev. 1.0

Validade: Indeterminada

<span id="page-69-0"></span>16.ANEXO B – [preencher com o texto descrevendo o indicador físico da atividade 1.n]

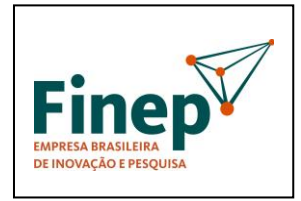

## **PROGRAMA TECNOVA II**

**M-OPE-00x/18** Rev. 1.0

Validade: Indeterminada

<span id="page-70-0"></span>17.ANEXO C – [preencher com o texto descrevendo o indicador físico da atividade N.1]

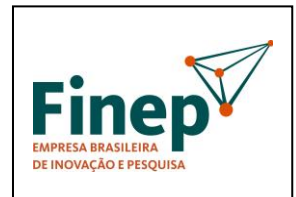

**M-OPE-00x/18** Rev. 1.0

## **PROGRAMA TECNOVA II**

Validade: Indeterminada

<span id="page-71-0"></span>18.ANEXO D – [preencher com o texto descrevendo o indicador físico da atividade N.n]
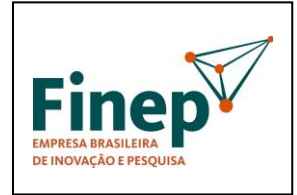

# **PROGRAMA TECNOVA II**

**M-OPE-00x/18** Rev. 1.0

Validade: Indeterminada

# **ANEXO IX**- MODELO DE AVALIAÇÃO DE RELATÓRIO TÉCNICO

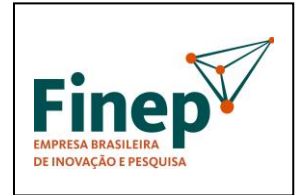

**M-OPE-00x/18** Rev. 1.0

# **PROGRAMA TECNOVA II**

Validade: Indeterminada

# **AVALIAÇÃO RELATÓRIO TÉCNICO**

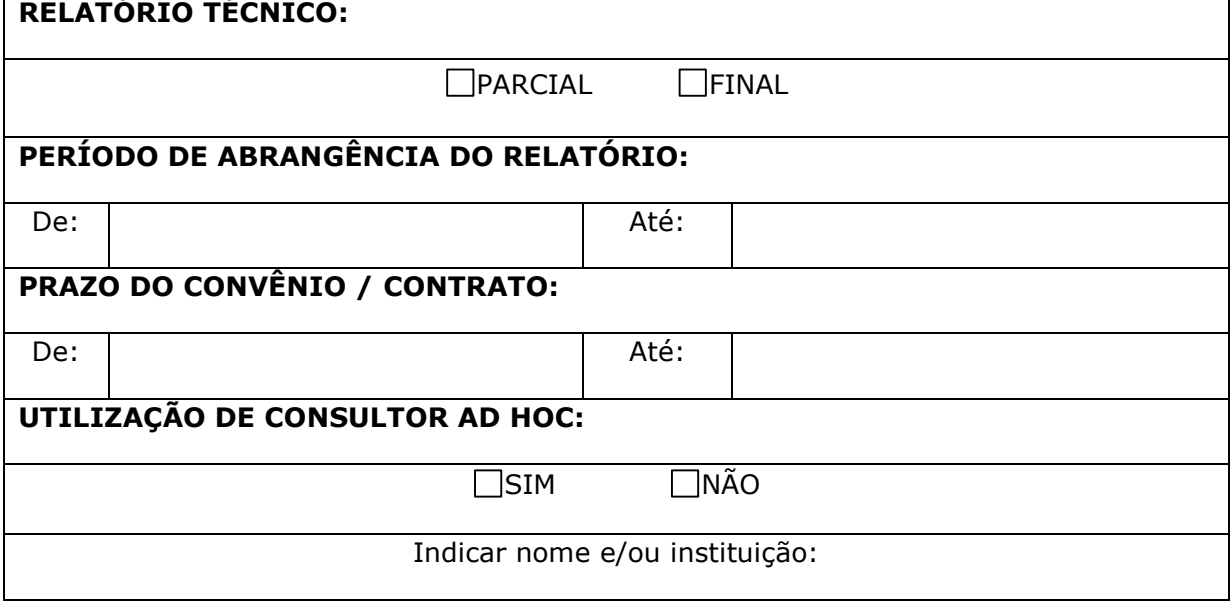

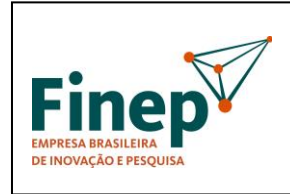

**M-OPE-00x/18** Rev. 1.0

# **PROGRAMA TECNOVA II**

Validade: Indeterminada

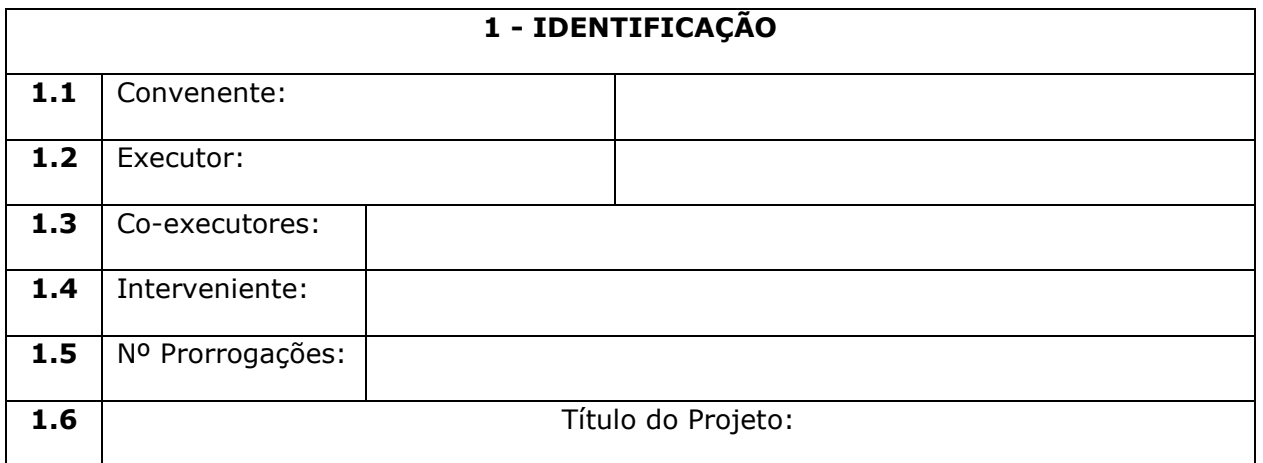

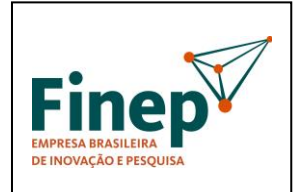

**M-OPE-00x/18** Rev. 1.0

# **PROGRAMA TECNOVA II**

Validade: Indeterminada

#### **2 – OBJETIVO DO PROJETO**

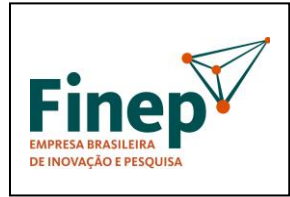

**M-OPE-00x/18** Rev. 1.0

# **PROGRAMA TECNOVA II**

Validade: Indeterminada

# **3 – METAS FÍSICAS**

Avaliar o desenvolvimento das Metas Físicas executadas durante o período. No caso de atrasos, informar justificativa apresentada pela instituição (**CONTINUAÇÃO NA PÁGINA SEGUINTE)**

(copiar quadro de metas do Plano de Trabalho)

Metas em atraso:

Metas concluídas:

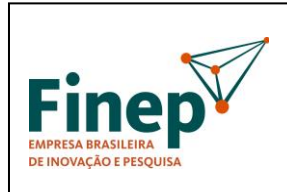

**M-OPE-00x/18** Rev. 1.0

# **PROGRAMA TECNOVA II**

Validade: Indeterminada

# **3 – METAS FÍSICAS (CONTINUAÇÃO)**

Avaliar o desenvolvimento das Metas Físicas executadas durante o período. No caso de atrasos, informar justificativa apresentada pela instituição

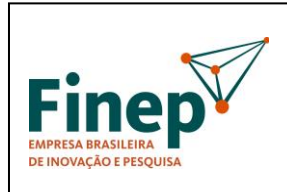

**M-OPE-00x/18** Rev. 1.0

# **PROGRAMA TECNOVA II**

Validade: Indeterminada

# **3 – METAS FÍSICAS (CONTINUAÇÃO)**

Avaliar o desenvolvimento das Metas Físicas executadas durante o período. No caso de atrasos, informar justificativa apresentada pela instituição

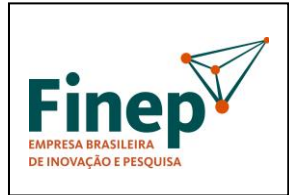

**M-OPE-00x/18** Rev. 1.0

# **PROGRAMA TECNOVA II**

Validade: Indeterminada

#### **4- INFRA-ESTRUTURA FÍSICA**

Realizadas/adquiridas com recursos da FINEP (Não aplicável para os projetos de Subvenção Econômica)

OBRAS DEQUIPAMENTOS DINSTALAÇÕES

COMENTÁRIOS:

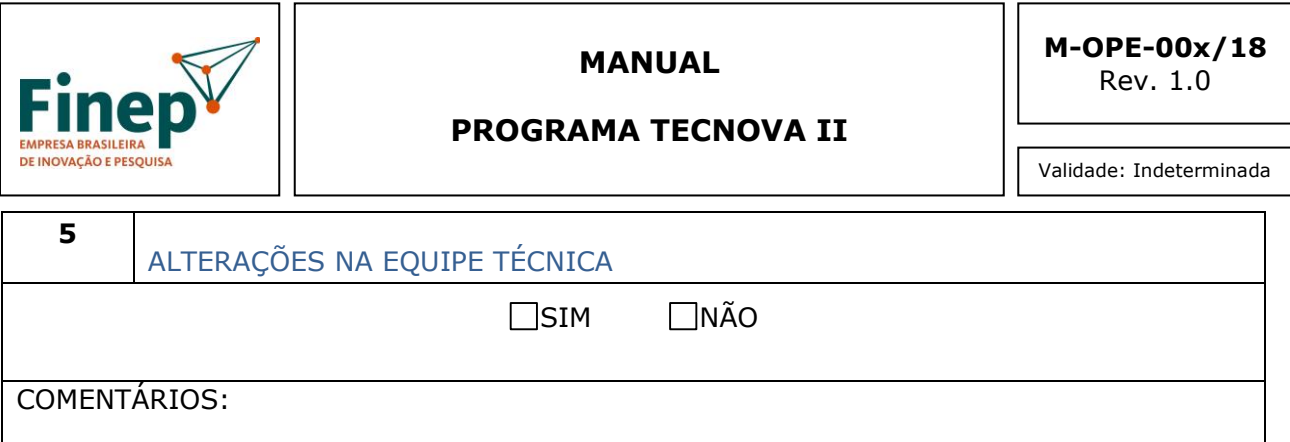

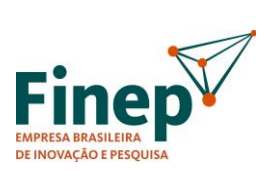

**M-OPE-00x/18** Rev. 1.0

# **PROGRAMA TECNOVA II**

Validade: Indeterminada

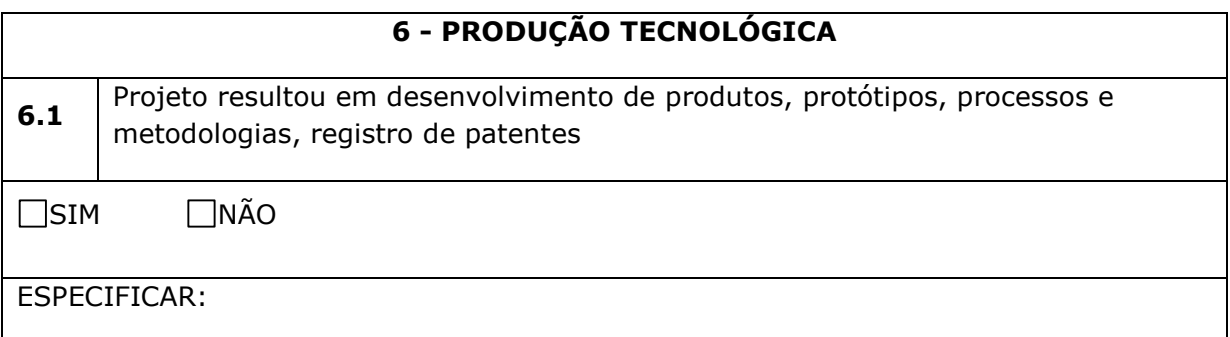

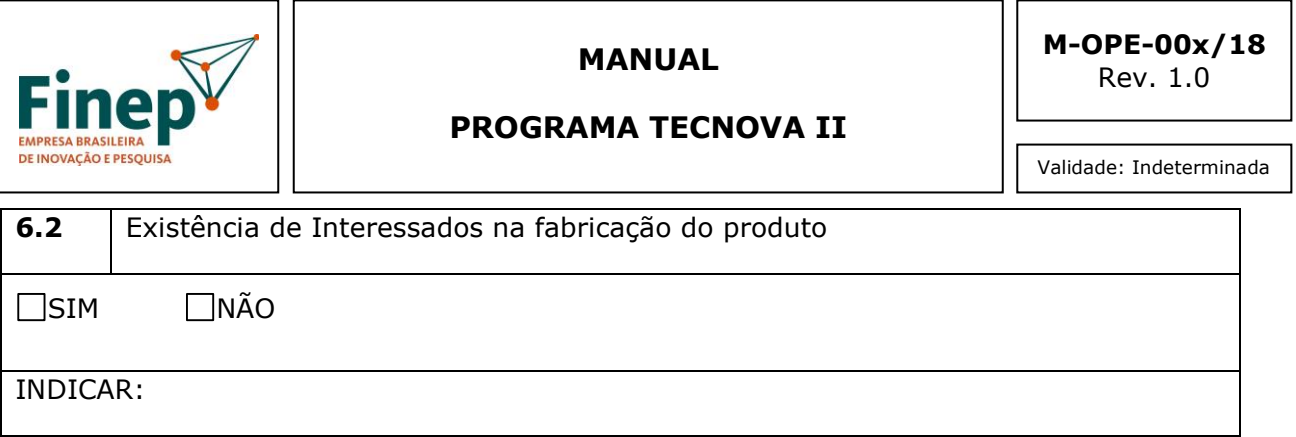

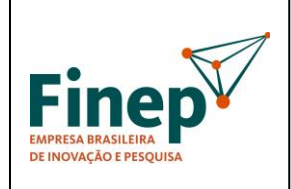

#### **PROGRAMA TECNOVA II**

**M-OPE-00x/18** Rev. 1.0

Validade: Indeterminada

# **7- PARCERIAS INSTITUCIONAIS**

**Descrever as atividades de articulação institucional mantidas durante a execução do Projeto, relacionando os resultados que tenham efetivamente desenvolvidos em parceria com instituições de P&D, empresas, órgãos públicos e outros.** 

No caso de participação de instituições co-executoras e/ou intervenientes, descrever as atividades técnicas desenvolvidas.

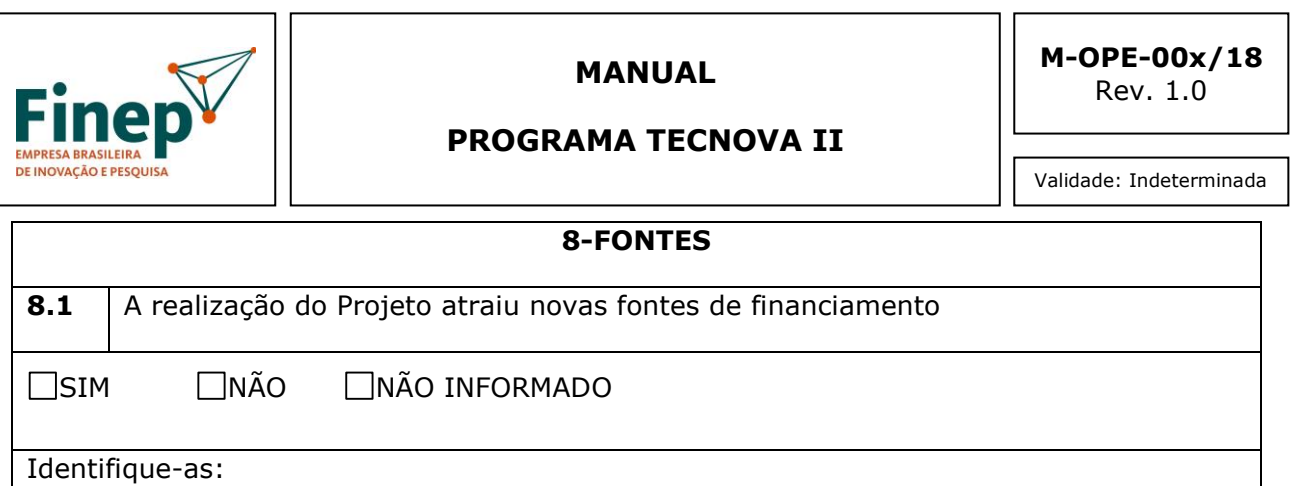

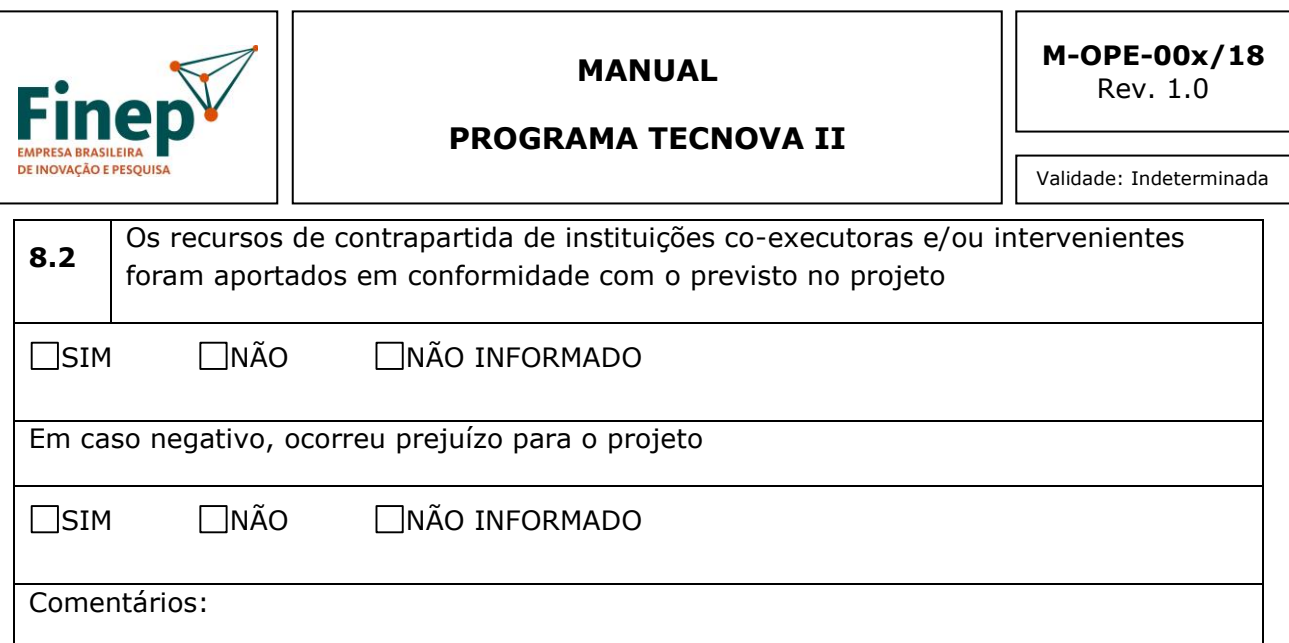

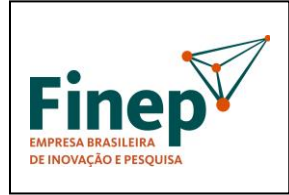

**M-OPE-00x/18** Rev. 1.0

# **PROGRAMA TECNOVA II**

Validade: Indeterminada

## **9-RESULTADOS OBTIDOS**

Os resultados efetivamente alcançados pelo desenvolvimento do Projeto são compatíveis com os esperados

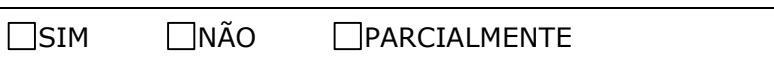

COMENTÁRIOS:

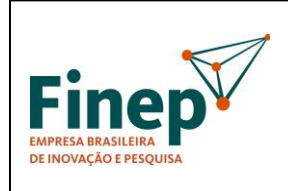

**M-OPE-00x/18** Rev. 1.0

## **PROGRAMA TECNOVA II**

Validade: Indeterminada

# **10-DIFICULDADES ENCONTRADAS**

Comentar entraves (administrativos, financeiros e técnicos) e ações corretivas tomadas na realização do Projeto

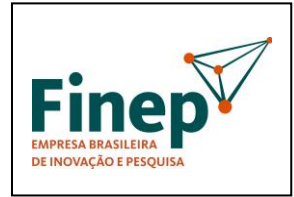

**M-OPE-00x/18** Rev. 1.0

# **PROGRAMA TECNOVA II**

Validade: Indeterminada

**11-CONCLUSÕES, RECOMENDAÇÕES E PERSPECTIVAS**

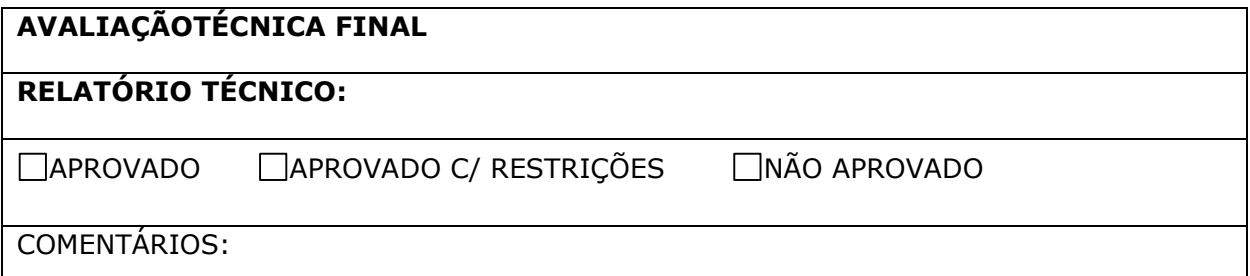

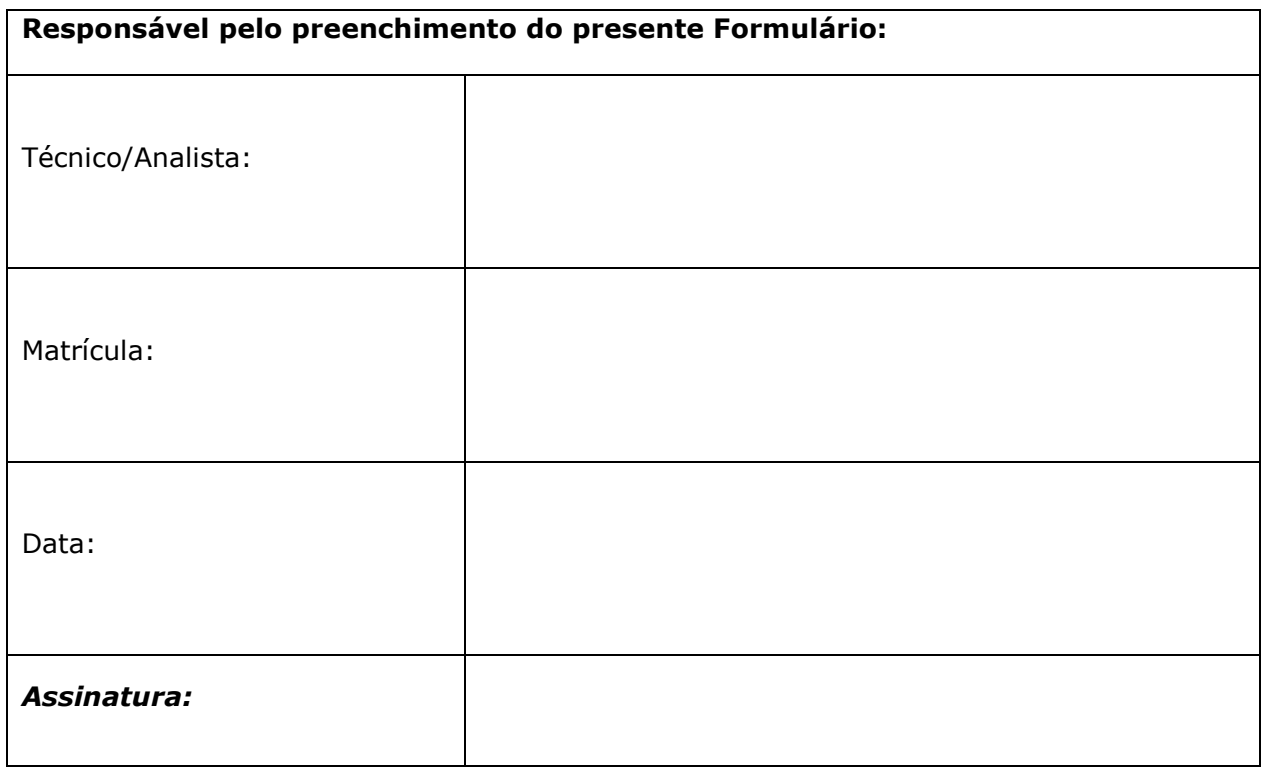

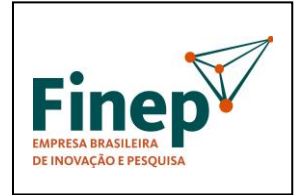

# **PROGRAMA TECNOVA II**

**M-OPE-00x/18** Rev. 1.0

Validade: Indeterminada

# **ANEXO X** - MACROPROCESSO VERSÃO RESUMIDA - PARCEIROS

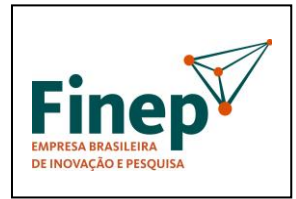

**M-OPE-00x/18** Rev. 1.0

#### **PROGRAMA TECNOVA II**

#### **Macroprocesso versão resumida - PARCEIROS**

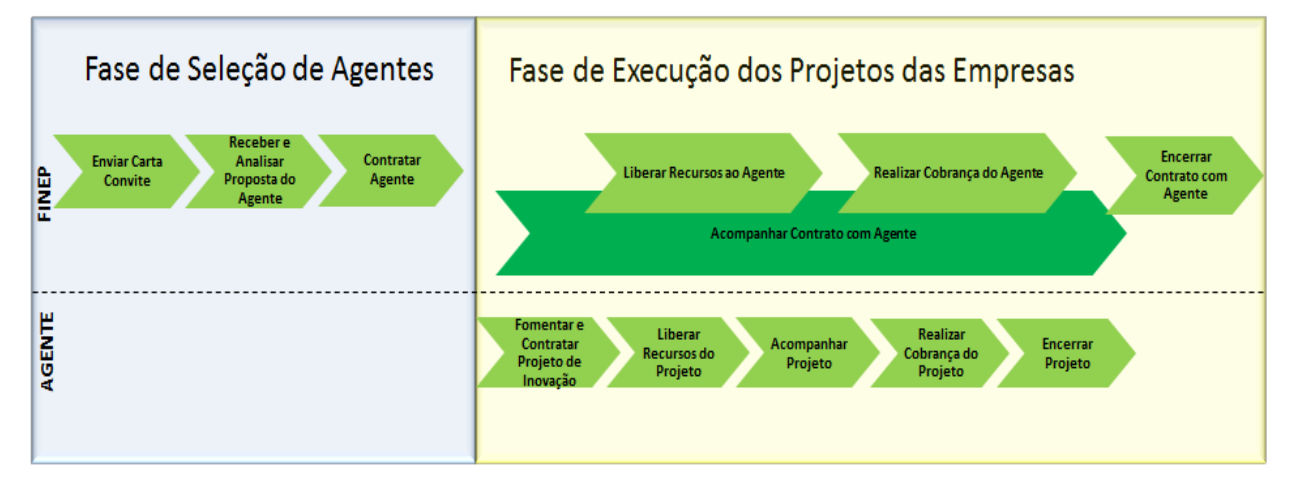

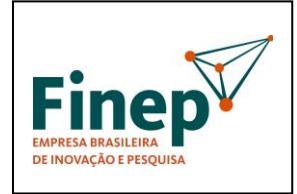

# **PROGRAMA TECNOVA II**

**M-OPE-00x/18** Rev. 1.0

Validade: Indeterminada

# **ANEXO XI**– MANUAL DE PREENCHIMENTO DO FAP

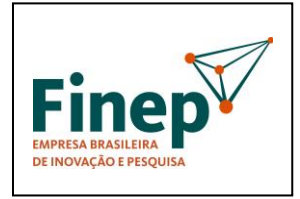

**M-OPE-00x/18** Rev. 1.0

# **PROGRAMA TECNOVA II**

Validade: Indeterminada

Disponibilizamos o documento abaixo com o objetivo de auxiliar a construção dos Formulários para Apresentação de Propostas (FAP), bem como de seu manual de preenchimento, a serem utilizados para a apresentação de propostas pelas empresas participantes da SELEÇÃO PÚBLICA - PROGRAMA TECNOVA II Subvenção Econômica à Inovação.

# **MANUAL DE PREENCHIMENTO DE FORMULÁRIO ELETRÔNICO – FAP**

Este documento, salvo pequenas adaptações, foi utilizado para orientar as empresas a preencher o Formulário para Apresentação de Propostas (FAP) da SELEÇÃO PÚBLICA MCT/FINEP/Subvenção Econômica à Inovação - 01/2010, com vistas ao seu envio à Financiadora de Estudos e Projetos – FINEP. **Ele deve, portanto, ser adaptado pelo Parceiro Estadual, com base na realidade de seu sistema**.

O FAP é preenchido eletronicamente, e pode ser salvo quantas vezes for necessário até o envio final para a FINEP, dentro do limite de prazo oficial definido no edital.

#### 1. TELA DE LOGIN

Para entrar no sistema, o cliente deve solicitar protocolo para novo projeto, que será enviado, junto com uma senha de acesso, para o endereço de correio eletrônico informado. Em caso de esquecimento da senha, o cliente deve digitar o número de protocolo e receberá uma nova senha para o e-mail associado ao CNPJ (Tela de Recuperação de Senha). Ao entrar no sistema, o usuário é direcionado para a Tela de Opções.

#### 2. TELA DE OPÇÕES

Através da Tela de Opções, o usuário pode navegar por todas as áreas do site e preencher todos os dados necessários à submissão da proposta.

As opções de navegação são:

- Tela de Beneficiário Proponente
- Tela de Beneficiários Co-executores
- Tela de Justificativa
- Tela de Projeto
- Tela de Equipe
- Tela de Etapas
- Tela de Itens
- Tela de Visualização
- Tela de Resultado

### 3. TELA DE BENEFICIÁRIO PROPONENTE

Os dados a serem preenchidos são os seguintes:

- Razão Social;
- Sigla;

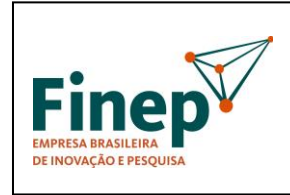

**M-OPE-00x/18** Rev. 1.0

# **PROGRAMA TECNOVA II**

Validade: Indeterminada

- CNPJ;
- Endereço;
- Bairro;
- UF;
- Cidade;
- CEP;
- Caixa Postal;
- Site;
- Faturamento (em Reais);
- Capital Social (em Reais);
- Número de Empregados;
- Nome do Responsável;
- CPF do Responsável;
- E-mail do Responsável;
- DDD + Telefone
- $\bullet$  DDD + Fax
- Foro da Empresa: indicar o foro da empresa.

• Registro na Junta Comercial ou no RCPJ: indicar o número de registro da empresa na Junta Comercial ou no Registro Civil das Pessoas Jurídicas (RCPJ);

- Data do Registro
- Natureza Jurídica: Selecionar entre as opções disponíveis.
- Atividade Econômica Predominante: Selecionar entre as opções.

• Histórico da Empresa: descrever o histórico da empresa, destacando os principais arcos e mudanças organizacionais, tecnológicas e empresariais de sua trajetória até o momento atual. (Texto limitado a 4.000 caracteres)

• Composição do Capital: Informar a composição do capital social, indicando se a empresa é limitada ou sociedade anônima, o nome/ razão social dos quotistas/ acionistas, seu CPF/CNPJ, respectivos percentuais de participação no capital/ capital votante (quando for o caso), valor total das quotas/ ações (neste caso discriminar entre ordinárias e preferenciais). Detalhar até pessoas físicas, sociedades de capital aberto ou Fundos regulamentados pela CVM. (Texto limitado a 1.000 caracteres)

• Instalações Físicas: Descrever os ativos físicos da empresa: Sede, filiais, unidades fabris, centros de pesquisa, máquinas, linhas de produção, utilidades e todas as demais informações pertinentes a instalações físicas já existentes. (Texto limitado a 1.000 caracteres)

• Histórico de P&D: Descrever as atividades de P&D dentro da empresa. Apresentar histórico de desenvolvimento de produtos, serviços e processos já desenvolvidos internamente. Descrever mecanismos já empregados para aquisição de tecnologia, se for o caso. Descrever patentes proprietárias da empresa (destacando aquelas que são relacionadas à área / tema para a qual sua proposta será enviada) e a evolução da estrutura dedicada exclusivamente a P&D, até a sua configuração atual. Devem ser descritos, se existirem, os desenvolvimentos anteriores feitos em colaboração com as Forças Armadas e com outros agentes públicos ou privados, sejam eles nacionais ou internacionais. (Texto limitado a 4.000 caracteres);

• Histórico de Financiamentos Governamentais: Descrever as experiências anteriores do cliente com órgãos públicos de financiamento, bem como o estágio atual de cada experiência (concluída, em andamento, em contratação). (Texto limitado a 1.000 caracteres) Após inserir os dados informados nos campos e clicar em SALVAR, o cliente é direcionado para a Tela de Opções.

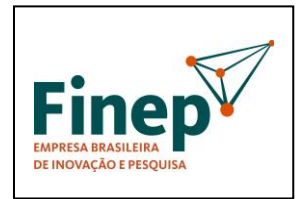

**M-OPE-00x/18** Rev. 1.0

#### **PROGRAMA TECNOVA II**

Validade: Indeterminada

# 4. TELA DE BENEFICIÁRIOS CO-EXECUTORES

A Tela de Beneficiários Co-executores lista todas as empresas co-executoras do projeto, com respectivo número do CNPJ da empresa, sua sigla, e a razão social para cada uma delas. Para cada empresa da lista de co-executores, o usuário dispõe da opção de alterar os seus dados ou excluir a empresa da lista. Também está disponível a opção de acrescentar um novo co-executor à lista. Ao selecionar a opção de exclusão, uma tela de confirmação é apresentada, e o item será excluído da lista caso o usuário confirme a operação.

Ao selecionar a opção de alteração, a Tela de Empresa Consorciada é apresentada, com os dados da empresa já preenchidos, para que possam ser alterados e salvos. Ao selecionar a opção para cadastrar uma nova empresa à lista, seu CNPJ deverá ser informado em um campo junto à opção de acréscimo. A seguir, a Tela de Empresa é apresentada com os campos em branco, para que a nova empresa possa ser incluída.

#### TELA DE INSERÇÃO: BENEFICIÁRIOS CO-EXECUTORES

A Tela de Beneficiários Co-executores permite a inclusão de uma nova empresa ao projeto ou a edição dos dados de uma empresa já cadastrada como co-executora.

Os dados a serem preenchidos são os seguintes:

- Razão Social;
- Sigla:
- CNPJ;
- Endereço;
- Bairro;
- UF;
- Cidade;
- CEP;
- Caixa Postal;
- Site;
- Faturamento (em Reais);
- Capital Social (em Reais);
- Número de Empregados;
- Nome do Responsável;
- CPF do Responsável;
- E-mail do Responsável;
- DDD + Telefone
- $\bullet$  DDD + Fax
- Foro da Empresa: indicar o foro da empresa.

• Registro na Junta Comercial ou no RCPJ: indicar o número de registro da empresa na Junta Comercial.

- Data do Registro:
- Natureza Jurídica: Selecionar entre as opções.

• Atividade Econômica Predominante: Selecionar entre as opções.

Todas as demais empresas integrantes do projeto, à exceção da proponente, deverão ser cadastradas nesta tela, uma vez que esta informação é pré-requisito para o correto preenchimento das telas de Equipe, Etapas e Itens. Os campos Natureza Jurídica e Atividade Econômica só podem ser preenchidos após as outras informações obrigatórias o terem sido. Ao concluir o cadastro de empresas e clicar em SALVAR, o usuário é direcionado para a Tela de Opções.

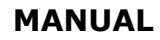

**M-OPE-00x/18** Rev. 1.0

#### **PROGRAMA TECNOVA II**

#### 5. TELA DE JUSTIFICATIVA

A Tela de Justificativa resume a fundamentação do proponente a respeito de como se enquadra dentro dos critérios estabelecidos na "Etapa 2 – Análise" do item 5.2 da Chamada Pública de Subvenção Econômica, realçando a contribuição do projeto proposto dentro de cada um dos campos de preenchimento. Os dados a serem preenchidos são os seguintes:

• Inovação Principal: O campo inovação principal é destinado ao relato do empreendedor a respeito da principal inovação que o projeto apresentado ostenta, em suas próprias palavras. A ideia é que o analista do projeto consiga identificar a contribuição da empresa e sua equipe para a inovação nacional, devidamente contextualizada, quando necessário, em comparação a tecnologias já disponíveis no país ou no exterior. Em todos os casos,

especialmente nas propostas enviadas para a área de Defesa, especificar se a inovação é referente a tecnologia que sofre restrições de importação.

• Impactos no Mercado: O campo impactos no mercado é destinado ao relato dos impactos que o produto, serviço ou tecnologia gerados no projeto trarão no mercado, tanto em benefícios para a competitividade da empresa postulante como para os eventuais concorrentes e clientes a serem afetados pelos resultados do projeto proposto. Também deverão ser abordados nesse campo quaisquer informações sobre os impactos da inovação na política de preços praticada no mercado a que se destina e possíveis implicações da inovação frente a outros mercados que se pretenda atender. No caso das

propostas na área de Defesa, estabelecer a relação do produto/serviço/tecnologia com as diretrizes da Estratégia Nacional de Defesa (END).

• Impactos na Sociedade: O campo impactos na sociedade é destinado ao relato das externalidades (ou seja, resultados que vão além daqueles considerados no escopo do projeto) decorrentes do projeto na visão do empreendedor, nas quais o produto, serviço ou tecnologia gerados no projeto trarão de retorno para a população em geral, e em especial àquela que se destina o seu desenvolvimento. Além disso, deverá ainda informar que outras externalidades para a sociedade serão propiciadas na disseminação da inovação, tais como: impactos na educação, saúde, qualidade de vida, expectativa de vida, acesso a saneamento e fornecimento de agua, segurança alimentar e outros que possa haver, bem como impactos ambientais decorrentes da inovação, relacionadas a aspectos como: disposição de resíduos no meio ambiente, redução no consumo de insumos que ofereçam riscos à saúde de qualquer natureza, e como outras questões pertinentes: redução de emissões de gases poluentes, pertinência do projeto frente a protocolos internacionais de natureza social ou ambiental etc. No caso das propostas na área de Defesa, detalhar a possibilidade de uso dual (civil e militar) da inovação.

• Diferenciais Competitivos da Equipe: O campo diferenciais competitivos da equipe envolvida no projeto é destinado ao relato pelo empreendedor de por que a equipe executora listada no projeto é adequada à realização do projeto pretendido, na sua visão, e no que ela se diferencia de outras existentes no mercado ou na indústria no sentido de sua competitividade (seja experiência, formação acadêmica, conhecimento do assunto, outros projetos já desenvolvidos pela equipe que sejam pertinentes à inovação pretendida, etc.)

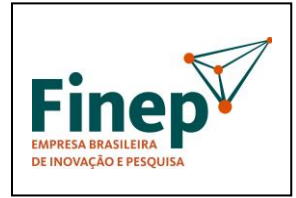

**M-OPE-00x/18** Rev. 1.0

## **PROGRAMA TECNOVA II**

Validade: Indeterminada

• Diferenciais Competitivos da Empresa: O campo diferenciais competitivos da(s) empresa(s) participante(s) é destinado ao relato pelo empreendedor de por que a empresa é adequada à realização do projeto na sua visão, e no que ela se diferencia de outras existentes no mercado ou na indústria no sentido de sua competitividade. Também deverá informar de que forma a empresa se beneficiará com a disseminação da inovação pretendida, e qual o diferencial estratégico que passará a ter a partir de então.

6. TELA DO PROJETO

A Tela do Projeto se destina ao detalhamento do projeto, conforme abaixo: Título do Projeto;

• Área: Selecionar entre as seguintes opções:

o Área 1: TECNOLOGIAS DA INFORMAÇÃO E COMUNICAÇÃO

o Área 2: ENERGIA

o Área 3: BIOTECNOLOGIA

o Área 4: SAÚDE

o Área 5: DEFESA

o Área 6: DESENVOLVIMENTO SOCIAL

• Tema: Cada empresa poderá participar em apenas uma (1) proposta por tema, independente de figurar individualmente ou em associação com outras empresas. Selecionar entre as seguintes opções:

#### ÁREA 1 – "TECNOLOGIAS DA INFORMAÇÃO E COMUNICAÇÃO":

1.1 Desenvolvimento de processos de fabricação no Brasil ou projetos de circuitos integrados, componentes eletrônicos para mostradores e memórias, dispositivos optoeletrônicos, magnetoeletrônicos, ferroelétricos e microeletromecânicos (MEMs). 1.2 Desenvolvimento de dispositivos, equipamentos ou sistemas inovadores para a Copa do Mundo de 2014 e as Olimpíadas de 2016, claramente capazes de alavancar a empresa para o mercado externo, nas áreas de segurança pública, mobilidade urbana e governo

eletrônico.

1.3 Desenvolvimento de equipamentos, dispositivos e sistemas inovadores para comunicações de alta velocidade, capazes de impactar de forma significativa a implementação do backbone do Plano Nacional de Banda Larga (PNBL). ÁREA 2 – "ENERGIA":

2.1 Desenvolvimento de soluções para exploração e desenvolvimento em campos offshore de petróleo e/ou gás, incluindo modelagem de bacias, imageamento sísmico e aquisição e processamento de dados.

2.2 Desenvolvimento de plantas-piloto para obtenção de etanol de segunda geração a partir de biomassa e algas.

2.3 Desenvolvimento de sistemas de tração elétrica, baterias e capacitores aplicados a veículos elétricos automotores, inclusive em versão híbrida.

ÁREA 3 – "BIOTECNOLOGIA":

3.1 Desenvolvimento de inovações em bioprodutos para aplicação em agricultura, destinados a: utilização de plantas e animais como biofábricas; plantas geneticamente modificadas destinadas ao controle de pragas e doenças e à adaptação a condições adversas, para culturas industriais; fixação de nitrogênio em gramíneas e leguminosas. 3.2 Desenvolvimento de inovações em bioprodutos para aplicação nas indústrias farmacêutica e de cosméticos, que utilizem princípios ativos e essências de origem em exemplares existentes na biodiversidade brasileira.

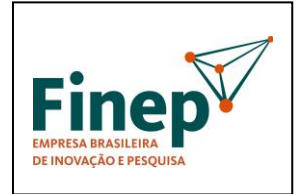

**M-OPE-00x/18** Rev. 1.0

## **PROGRAMA TECNOVA II**

3.3 Desenvolvimento de inovações em bioprodutos para diagnóstico rápido de doenças infecciosas, degenerativas e genéticas, conforme listadas no item 6 da Portaria 1284 do Ministério da Saúde.

ÁREA 4 – "SAÚDE":

4.1. Desenvolvimento de dispositivos de uso em saúde humana, com ênfase em implantáveis: marcapasso, cardioversor desfibrilador, coclear com gerador elétrico e próteses de quadril e joelho.

4.2. Desenvolvimento de equipamentos em saúde, com ênfase naqueles destinados a: diagnóstico por imagens; diagnóstico in vitro; hemodiálise e acessórios; amplificação sonora individual; centrífuga refrigerada para bolsa de sangue; freezer / conservador de ultrabaixa temperatura para amostras, sangue e vacinas; e para testes e avaliação da segurança e desempenho de equipamentos elétricos, conforme especificação das normas técnicas da série ABNT NBR IEC 60601.

4.3. Desenvolvimento de inovações em moléculas e processos que contribuam para o desenvolvimento da produção nacional de insumos farmacêuticos ativos e medicamentos para uso no tratamento de doenças infecciosas, degenerativas e genéticas.

ÁREA 5 – "DEFESA":

5.1 Desenvolvimento de soluções integráveis para vôo autônomo, incluindo decolagem e pouso automático e sistemas óticos e infravermelho para VANT.

5.2 Desenvolvimento de sistemas ligados à segurança e controle de navegação;

acelerômetros e girômetros para aplicações diversas. 5.3 Desenvolvimento de materiais para proteção balística individual e de veículos para emprego militar.

ÁREA 6 – "DESENVOLVIMENTO SOCIAL":

6.1 Desenvolvimento de sistemas de massificação do acesso à internet em banda larga, visando a atender as políticas públicas de inclusão digital em áreas urbanas e rurais, no contexto da implementação do Plano Nacional de Banda Larga (PNBL).

6.2 Desenvolvimento de produtos e processos inovadores baseados em tecnologias sustentáveis para: habitação de interesse social segundo os princípios da coordenação modular decimétrica e da industrialização de ciclo aberto, e que atendam as normas de desempenho de sistemas construtivos; sistemas locais e descentralizados de tratamento de esgotos domésticos, de baixo custo de implantação, operação e manutenção.

6.3 Desenvolvimento de produtos e serviços inovadores que permitam a acessibilidade de pessoas com deficiência, dentro dos princípios do design universal.

• Valores por Fontes Pagadoras: Este item é resultado do preenchimento da Tela de Itens.

o FINEP: Valor total solicitado a FINEP.

o Contrapartida: Valor total oferecido como Contrapartida.

o % de Contrapartida: Relação percentual entre o valor total oferecido como

Contrapartida e o valor total solicitado a FINEP, conforme o item 4.1 da Seleção Pública MCT/FINEP/FNDCT – Subvenção Econômica à Inovação – 01/2010.

• Financiar a contrapartida junto à FINEP: As empresas poderão solicitar o financiamento da contrapartida aos programas de crédito da FINEP. No caso afirmativo, o sistema ativa um link de Consulta Prévia para financiamentos reembolsáveis da FINEP, com suas respectivas instruções de preenchimento, prazos e regras do ciclo de aprovação. Desta forma, recomenda-se a desativação do bloqueador de pop-ups do browser por parte do proponente que optar por financiar a contrapartida.

• Objetivo Geral: Descrever claramente o objetivo do projeto, apresentando as características do produto e/ou processo inovador a ser desenvolvido. (Texto limitado a 4.000 caracteres)

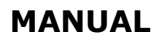

# **PROGRAMA TECNOVA II**

• Objetivos Específicos (Metas Físicas): Descrever os objetivos específicos do projeto, na forma de metas físicas objetivas que compõem o desenvolvimento proposto e permitam a melhor organização, encadeamento e monitoramento das atividades envolvidas. Neste campo deverá ser apresentado o encadeamento das metas físicas definidas, deixando claro as relações de interdependência entre as metas. (Texto limitado a 4.000 caracteres)

• Descrição do Projeto: Descrever a(s) tecnologia(s) desenvolvida(s) ou empregada(s) com o apoio dos recursos solicitados no projeto. Demonstrar a relevância do problema abordado e o estado da arte pertinente ao tema, explicitando os produtos, serviços ou processos que serão efetivamente incorporados à produção. Descrever os benefícios esperados do novo produto ou processo na estratégia da empresa. Deixar claras as melhorias

que o novo produto ou processo trará para o consumidor. Destacar se o projeto é de criação de produto ou processo inexistente, melhoria de um já existente. Mencionar no caso de se tratar de substituição de importações. No caso das propostas na área de Defesa, indicar se o desenvolvimento depende de importação de

componentes/partes/peças. (Texto limitado a 4.000 caracteres)

• Descrição da Metodologia do Projeto: Descrever a metodologia de desenvolvimento do novo produto ou processo. Descrever a metodologia de gerenciamento do projeto, não com base em títulos ou metodologias gerais, mas descrevendo efetivamente quais são as etapas, quais os pontos críticos para monitoramento, os possíveis riscos que podem ser evidenciados no desenvolvimento da inovação pretendida e eventuais planos de contingência. Descrever, sucintamente, as empresas parceiras no edital, com relação aos

itens utilizados na caracterização da empresa principal e à participação de cada uma, evidenciando qual a contribuição estratégica que elas realizarão para o sucesso do projeto. Indicar a política de capacitação dos profissionais envolvidos no projeto, bem como outras políticas que a empresa tenha relacionadas à execução do projeto, à gestão da equipe envolvida e a outras atividades que sejam necessárias para a sua execução, monitoramento e prestações de contas (operacionais e técnicas). (Texto limitado a 4.000

caracteres).

• Descrição do Mercado: Descrever o mercado em que a empresa se insere, até o nível de público-alvo e segmentação aplicada, apresentando os respectivos produtos e serviços para cada um. Apresentar principais fornecedores, concorrentes e clientes, destacando aqueles que, eventualmente, já ofereçam no mercado produtos, processos e serviços equivalentes à inovação pretendida. Descrever os fatores de sucesso neste mercado, e os pontos importantes de competição (preço, tecnologia, serviço etc). Demonstrar a necessidade do novo produto ou processo para o mercado, com base em dados estatísticos e outras formas de identificar claramente o público-alvo. Demonstrar de que forma o novo produto ou processo modifica o mercado em que ele se situa. Apresentar dados que demonstrem a viabilidade comercial do produto ou processo proposto, com base em quantidades de produção, comercialização (inclusive distribuição), assistência técnica e outras despesas associadas. A empresa deverá, ainda, identificar claramente qual a grandeza considerada como comercialização pioneira no mercado pretendido, justificando essa quantidade com base em protocolos, regulamentação, práticas consagradas no mercado pretendido e outras referências que não sejam a mera reprodução da opinião da empresa.

(Texto limitado a 4.000 caracteres)

• Vantagens Competitivas: Apresentar os diferenciais competitivos da empresa que a qualificam para desenvolver e usufruir o projeto proposto. Demonstrar as capacidades trazidas pelas empresas parceiras ao projeto, assim como os motivos que levaram à

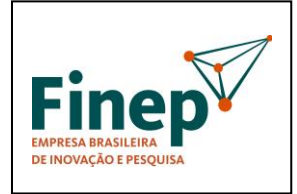

#### **PROGRAMA TECNOVA II**

escolha de cada empresa específica, e não de outras. (diferenciais da empresa parceira). Apresentar projeções de vendas a partir do lançamento do novo produto ou processo. Indicar possíveis ações de concorrentes frente à entrada do novo produto ou processo no mercado. Identificar claramente qual a alavancagem estratégica decorrente da inovação

pretendida para cada uma das empresas envolvidas. (Texto limitado a 4.000 caracteres)

• Resumo Publicável: este campo será publicado no site da FINEP quando do anúncio do resultado final da Chamada Pública, com vistas a informar à sociedade em geral sobre as características dos projetos apoiados pela Subvenção Econômica. Desta forma, os próprios empresários deverão escolher este texto com cuidado, observando que o mesmo deve ter um caráter informativo sem revelar, no entanto, dados considerados confidenciais ou estratégicos. Este campo não sofrerá qualquer intervenção por parte da FINEP, sendo as informações nele repassadas para publicação de inteira

responsabilidade dos proponentes. O não preenchimento do campo acima, ou o seu preenchimento de forma não condizente com o corpo do projeto

apresentado, será passível de eliminação sumária da proposta pela FINEP Após inserir os dados nos campos da Tela do Projeto e clicar em SALVAR, o usuário será direcionado para a Tela de Opções.

#### 7. TELA DE EQUIPE

A Tela de Equipe lista todos os profissionais envolvidos com o projeto. A listagem consolidada contempla os nomes dos profissionais e seus respectivos vínculos com as empresas participantes da proposta. Cada item da lista tem uma opção para exclusão e outra para alterar os dados do profissional em questão.

Uma opção para acrescentar um novo profissional à lista também está disponível. Ao selecionar a opção de exclusão de um profissional, uma tela de confirmação é apresentada, e o mesmo será excluído da lista caso o usuário confirme a operação. Ao selecionar a opção de alteração, a Tela de Profissional é apresentada, com os dados do profissional já preenchidos, para que possam ser alterados e salvos. Ao selecionar a opção para cadastrar um novo integrante à lista da equipe, a Tela de Profissional é apresentada com os campos em branco, para que um novo profissional possa ser incluído.

TELA DE INSERÇÃO: PROFISSIONAL

A Tela de Profissional permite a inclusão de um novo profissional ao projeto ou a edição de um profissional existente.

Os campos que compõem um profissional são:

• Nome ou função;

• Vínculo (proponente ou algum dos co-executores);

• Mini CV ou Perfil: Apresentar um mini-curriculum vitae do profissional indicado, ou o perfil desejado de um profissional ainda a ser contratado para o projeto. (Texto limitado a 500 caracteres);

• Justificativa: a empresa deverá justificar a participação do profissional, com base na relevância do seu perfil para o sucesso da inovação pretendida. (campo texto de 500 caracteres). Se houver erro em alguma das validações, uma mensagem de erro será mostrada. Caso contrário, ao concluir o cadastro de profissionais e clicar em SALVAR, o usuário é direcionado para a Tela de Equipe, que mostrará a relação atualizada dos profissionais integrantes do projeto.

Todos os integrantes da Equipe Executora do projeto deverão ser cadastrados nesta tela, uma vez que esta informação é pré-requisito para o correto preenchimento das telas de Etapas e Itens.

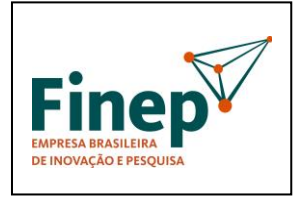

**M-OPE-00x/18** Rev. 1.0

#### **PROGRAMA TECNOVA II**

Validade: Indeterminada

#### 8. TELA DE ETAPAS

Esta tela é crucial no preenchimento da proposta, pois fundamenta o orçamento do projeto, uma vez que engloba os itens a serem financiados em cada uma das rubricas apoiáveis. A Tela de Etapas permitirá a inclusão de uma nova etapa/meta ao projeto ou a edição de uma etapa/meta existente. A listagem exibida na tela consiste na descrição de cada etapa/meta e seus meses de início e término. Cada item da lista terá uma opção para exclusão e outra para alteração de dados. Uma opção para adicionar uma nova etapa/meta à lista também está disponível.

Ao selecionar a opção de exclusão, uma tela de confirmação é apresentada, e o item será excluído da lista caso o usuário confirme a operação. Ao selecionar a opção de alteração, a Tela de Etapa/Meta será apresentada com os dados da etapa/meta já preenchidos para que possam ser alterados e salvos.

Ao selecionar a opção para acrescentar um novo item à lista, a Tela de Etapa/Meta será apresentada com os campos em branco, para que uma nova etapa/meta possa ser incluída.

#### TELA DE INSERÇÃO: ETAPA

A Tela de Etapa permitirá a inclusão de uma nova etapa/meta ao projeto ou a edição de uma etapa/meta existente. Os campos que compõem uma etapa/meta são:

- Descrição; descrever claramente a meta a ser alcançada
- Mês de início; mês de início da etapa/meta
- Mês de término; mês de término da etapa/meta

• Indicadores de Execução; indicar, claramente, quais são os resultados perceptíveis da execução da meta, considerando que tais informações serão a base para verificações futuras de execução da meta (caso o projeto venha a ser contratado). Não devem ser apresentados indicadores subjetivos e cuja evidência de execução não seja mensurável ou claramente identificável, pois os indicadores devem descrever os marcos significativos que caracterizem a conclusão da meta.

• Justificativa: justificar a realização da meta e a sua contribuição para o projeto. Se houver erro em alguma das validações, uma mensagem de erro é mostrada. Caso contrário, o usuário é direcionado para a Tela de Etapas/Metas, que mostrará os dados atualizados da etapa/meta em questão. Todas as etapas/metas previstas para o projeto deverão ser cadastradas nesta tela, uma vez que esta informação é pré-requisito para o correto preenchimento da tela de Itens. Além disso, as etapas/metas cadastradas servem como base de cálculo para os dados consolidados de Orçamento, Plano de Aplicação e Cronograma Físico e Financeiro constantes na tela de Visualização. Orientamos que as etapas/metas cadastradas sejam mais bem detalhadas através da sua subdivisão nas atividades necessárias para o alcance das respectivas metas, a fim de possibilitar um melhor planejamento e acompanhamento futuro do projeto. Desta forma, devem ser cadastradas as metas e as atividades que as compõem.

#### 9. TELA DE ITENS

A Tela de Itens apresenta uma lista de opções contendo todas as etapas cadastradas no projeto. Ao selecionar uma etapa, a lista de todos os itens da etapa escolhida é apresentada. A listagem mostra os seguintes campos:

- Descrição do Item;
- Valor total;
- Fonte pagadora;
- Rubrica;
- Justificativa.

Cada item da lista possui uma opção para exclusão e outra para alteração de seus dados. Uma opção para cadastrar um novo item à lista também está disponível. Esta

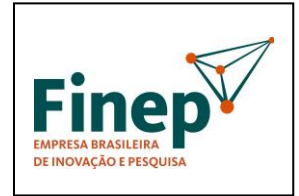

#### **PROGRAMA TECNOVA II**

opção vem acompanhada de um menu de opções contendo as rubricas disponíveis para a subvenção.

Cada item só pode estar vinculado a apenas uma rubrica.

Se o usuário selecionar a opção de exclusão de um item, uma tela de confirmação é apresentada, e o mesmo será excluído da lista em caso de confirmação. Ao selecionar a opção de alteração, a Tela de Item é apresentada com os dados do item já preenchidos, para que possam ser alterados e salvos. Ao selecionar a opção para acrescentar um novo item à lista, a Tela de Item é apresentada com os campos em branco, para que um novo item possa ser incluído. Os campos apresentados em cada item dependem da rubrica selecionada. Ao selecionar a opção para concluir o cadastro de etapa, a Tela de Opções será apresentada.

TELA DE INSERÇÃO: ITEM

A Tela de Item permitirá a inclusão de um novo item à etapa ou a edição de um item existente.

Os campos que compõem um item dependem da rubrica selecionada na Tela de Etapa. Não há problema algum em repetir um mesmo item em diferentes etapas. Da mesma forma, um item poderá ser repetido dentro da mesma etapa desde que possua fontes pagadoras distintas (FINEP ou contrapartida), quando aplicável.

O importante é ter em mente que o projeto é orçado por etapa. Uma vez selecionada a rubrica a qual o item se vincula dentro da etapa, surgem quatro possíveis opções de conjunto de campos:

Tipo 1 – Itens Físicos/Materiais – Custeio (Material de Consumo Nacional, Material de Consumo Importado, Despesas Acessórias com Importação de Material de Consumo) • Etapa;

• Descrição: descrição objetiva do item, que deverá ser identificado de forma exaustiva (sem o emprego de expressões como "etc.", "e outros" e demais alternativas equivalentes).

- Quantidade;
- Valor unitário;
- Valor total (calculado automaticamente);
- Fonte pagadora (FINEP ou contrapartida);
- Rubrica (preenchida automaticamente);

• Associar o item ao Proponente ou ao(s) Co-Executor(es) (menu com as siglas das empresas adicionadas na Tela de Co-Executor)

• Justificativa: justificar o item, claramente identificado, bem como sua efetiva participação no projeto. Quando o item corresponder a um conjunto de itens ("vidrarias", por exemplo), cada um deles deverá ser descrito com as respectivas quantidades estimadas para emprego no projeto.

Tipo 2 – Itens de Serviços – Custeio (Diárias, Passagens e Despesas com Locomoção, Outros Serviços de Terceiros / Pessoa Física, Outros Serviços de Terceiros / Pessoa Jurídica)

• Etapa;

• Descrição: descrição objetiva do item, que deverá ser identificado de forma exaustiva (sem o emprego de expressões como "etc.", "e outros" e demais alternativas equivalentes).

- Quantidade;
- Valor unitário;
- Valor total (calculado automaticamente);
- Fonte pagadora (FINEP ou contrapartida);
- Rubrica (preenchida automaticamente);

• Associar o item ao Proponente ou ao(s) Co-Executor(es) (menu com as siglas das empresas adicionadas na Tela de Co-Executor)

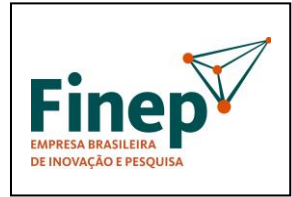

**M-OPE-00x/18** Rev. 1.0

## **PROGRAMA TECNOVA II**

Validade: Indeterminada

• Justificativa: justificar o item, claramente identificado, bem como sua efetiva participação no projeto. Quando o item corresponder a um conjunto de itens ("calibração de equipamentos", por exemplo), cada um deles deverá ser descrito com as respectivas quantidades estimadas para emprego no projeto.

Tipo 3 – Recursos Humanos (Vencimentos e Vantagens Fixas)

• Etapa;

• Descrição: descrição objetiva do item, que deverá ser identificado de forma exaustiva (sem o emprego de expressões como "etc.", "e outros" e demais alternativas equivalentes).

- Quantidade (horas);
- Valor unitário (homem/hora);
- Valor total (calculado automaticamente);

• Fonte pagadora (FINEP ou contrapartida);

• Rubrica (preenchida automaticamente);

• Profissional (selecionar entre os nomes dos profissionais adicionados na Tela de Profissional);

• Justificativa: justificar o profissional, claramente identificado, bem como sua efetiva participação no projeto. Quando o item corresponder a um conjunto de itens ("equipe de produção de lote-piloto", por exemplo), cada um deles deverá ser descrito com as respectivas quantidades estimadas para emprego no projeto.

#### Pagamento de Pessoal

As despesas de pessoal devem ser classificadas nas seguintes rubricas: "pagamento de pessoal" e "outros serviços de terceiros - pessoa física". As despesas de pessoal segundo a Consolidação das Leis do Trabalho - CLT, de caráter não eventual, devem ser classificadas na rubrica "pagamento de pessoal. As despesas para pagamento de prestador de serviço para desenvolvimento de atividade específica, de caráter eventual, devem ser classificadas na rubrica "outros serviços de terceiros - pessoa física". Não é permitido o pagamento de serviços por mais de 3 (três) Recibos de Pagamento Autônomo - RPA em um mesmo exercício. Os serviços custeados com recursos da FINEP/FNDCT devem ser dedicados exclusivamente às atividades do projeto. Os benefícios previstos nos acordos coletivos e nas convenções de trabalho (tais como: seguro de vida, assistência médica e odontológica, auxílio refeição, plano de previdência complementar, etc.) poderão ser incluídos no valor a ser custeado com recursos da FINEP/FNDCT. O valor máximo (R\$ por hora) a ser custeado com recursos da FINEP/FNDCT é regulamentado em normativo interno específico.

É vedado o pagamento de quaisquer despesas com recursos da FINEP/FNDCT a militar, servidor ou empregado público, integrante do quadro de pessoal da Administração Pública Direta ou Indireta, salvo se permitido por legislação específica. Elemento de Despesa (Rubrica): Pagamento de Pessoal

Quantidade: número de horas dedicadas pelo profissional ao projeto(\*) Valor unitário: valor da hora (compreende vencimentos, obrigações patronais e benefícios)

(\*) O profissional deve ser selecionado no momento de preenchimento do respectivo item

de despesa, conforme listagem da Equipe Executora.

Elemento de Despesa (Rubrica): Outros Serviços de Terceiros - Pessoa Física Quantidade: número de horas dedicadas para prestação do serviço relacionado ao projeto

Valor unitário: valor da hora (compreende pagamento do serviço e respectivos encargos)

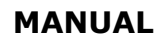

# **PROGRAMA TECNOVA II**

Validade: Indeterminada

Remuneração dos sócios da(s) empresa(s) participante(s) são obrigatoriamente classificados como contrapartida.

A quantidade de homens/hora especificada para cada profissional participante de uma dada etapa deverá contemplar toda a sua duração, ou seja, o sistema não pressupõe horas/semana ou horas/mês, mas apenas horas/etapa.

O sistema pressupõe que os profissionais componentes da Equipe de Projeto sejam contratados sob o regime da CLT (Consolidação das Leis do Trabalho). Desta forma, quando se inclui um profissional na rubrica "Vencimentos e Vantagens Fixas", o formulário automaticamente o replica na rubrica "Obrigações Patronais", para alocação dos encargos trabalhistas. Todos os campos deste item são copiados do item original, exceto o valor unitário, que deve ser preenchido pela empresa.

O Item "Obrigações Patronais", gerado automaticamente, não é vinculado ao Item original. Com isso, caso haja edição de valores no Item Vencimentos, o Item "Obrigações Patronais" NÃO será ajustado automaticamente. É necessário edita-lo, ajustando-o para o valor máximo de 70% do valor total do Item Vencimentos. A fonte pagadora dos encargos trabalhistas (FINEP ou contrapartida) poderá ser escolhida pelo proponente.

Tipo 4 – Itens Físicos/Materiais ou Serviços – Investimento (Obras e Instalações, Equipamentos e Material Permanente / Nacional, Equipamentos e Material Permanente / Importado, Despesas Acessórias com Importação de Equipamentos e Material Permanente)

• Etapa;

• Descrição: descrição objetiva do item, que deverá ser identificado de forma exaustiva (sem o emprego de expressões como "etc.", "e outros" e demais alternativas equivalentes).

- Quantidade;
- Valor unitário;
- Valor total (calculado automaticamente);
- Fonte pagadora ;
- Rubrica (preenchida automaticamente);
- Associar o item ao Proponente ou ao(s) Co-Executor(es)

• Justificativa: justificar o investimento, claramente identificado, bem como sua efetiva participação no projeto. Quando o item corresponder a um conjunto de itens ("instalações industriais", por exemplo), cada um dos seus componentes deverá ser descrito com as respectivas quantidades estimadas para emprego no projeto.

#### 10. TELA DE VISUALIZAÇÃO

A Tela de Visualização contém apenas dados para informação e conferência. Nenhum dado desta tela pode ser editado.

O objetivo desta tela é permitir que o proponente tenha a visão total do projeto em um único lugar, de forma a revisar o projeto, finalizá-lo e permitir sua impressão para assinatura e entrega à FINEP.

Todos os dados informados nas seguintes telas são mostrados:

- Tela de Beneficiário Proponente;
- Tela de Beneficiários Co-executores;
- Tela de Justificativa;
- Tela de Projeto;
- Tela de Equipe;
- Tela de Etapas;
- Tela de Itens:

o relação de itens cuja fonte pagadora é a FINEP, agrupados por rubrica e totalizados ao final;

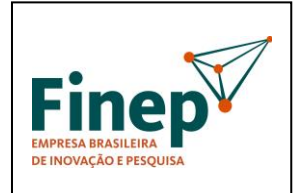

#### **PROGRAMA TECNOVA II**

Validade: Indeterminada

o relação de itens cuja fonte pagadora é uma das empresas participantes (contrapartida), agrupados por rubrica e totalizados ao final;

• Cronograma físico de execução (uma tabela relacionando as etapas nas linhas e os meses nas colunas, mostrando graficamente o início e término de cada etapa);

- Plano de aplicação; e
- Cronograma de desembolso (agrupado por rubrica).

O sistema pressupõe parcelas semestrais para o financiamento solicitado, com a 1ª parcela sendo programada para o mês de assinatura do contrato.

Assim, os desembolsos são previstos para os meses 1, 7, 13, 19...e assim sucessivamente, conforme o prazo de execução constante na proposta. As etapas serão pagas proporcionalmente dentro de cada semestre. Desta forma, uma etapa que vai do mês 1 ao mês 4 será integralmente contemplada na 1ª parcela, enquanto o valor solicitado para outra etapa que vai do mês 4 ao mês 9, por exemplo, será distribuído entre as duas primeiras parcelas semestrais.

#### 11. FINALIZAÇÃO DA PROPOSTA

Caso todos os campos de preenchimento obrigatório estejam preenchidos, o cliente encontrará, no final da Tela da Visualização, um botão para finalizar o projeto. Ao ativar o botão de finalização, o Formulário solicitará a confirmação do cliente. Caso confirme a operação, a proposta passará a ter o status de "finalizado". Após o usuário finalizar a proposta na Tela de Visualização, o projeto ficará indisponível para edição. Todos os campos de todas as telas serão desabilitados, impedindo sua edição pelo proponente. No ato de finalização da proposta, será gerado pelo sistema o Protocolo de Entrega do Projeto, que deverá ser impresso e assinado por todos os responsáveis cadastrados para as empresas participantes (proponente e consorciadas, quando aplicável), para envio a FINEP, juntamente com o projeto e toda a documentação necessária nesta fase, conforme indicado no item 5.1 ("Encaminhamento das Propostas") da SELEÇÃO PÚBLICA MCT/FINEP/FNDCT – Subvenção Econômica à Inovação – 01/2010. O endereço para envio da proposta (assinada por TODOS os

#### LEMBRETES IMPORTANTES.

Orientações para preenchimento da relação de itens do projeto: Vencimentos e Obrigações Patronais: Detalhamento dos Vencimentos, período de contratação e encargos incidentes do pessoal a ser pago com recursos do projeto.

Diárias: Descrever detalhadamente a finalidade de cada Diária solicitada. Agrupamentos serão admitidos somente se a finalidade, detalhadamente descrita, for idêntica, como p.ex: 10 diárias para participação de dois pesquisadores, durante 5 dias cada um, no Congresso "XXX".

Passagens e Despesas de Locomoção: Detalhar cada viagem indicando o trecho. Agrupamentos serão admitidos somente se a finalidade, detalhadamente descrita, for idêntica, como p.ex: 2 passagens para coleta de amostras em "XXX".

Material de Consumo: Descrever detalhadamente cada item solicitado. Itens semelhantes podem ser agrupados por tipo (p.ex., vidraria, reagentes, combustíveis, etc.) Serão considerados Nacionais, os materiais que forem adquiridos no país. Sempre que ocorrer a aquisição de itens importados, considerar a necessidade de inclusão das despesas acessórias correspondentes, tais como fretes, armazenagens, seguros, impostos e taxas.

Outros Serviços de Terceiros: Detalhar e justificar cada um dos itens solicitados, indicando ainda a duração de cada serviço.

Obras e Instalações, e Equipamentos e Material Permanente: Descrever detalhadamente cada item solicitado. Serão considerados Nacionais, os equipamentos que forem adquiridos no país. Sempre que ocorrer a aquisição de itens importados,

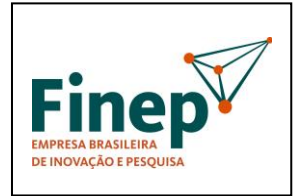

#### **PROGRAMA TECNOVA II**

considerar a necessidade de inclusão das despesas acessórias correspondentes, tais como fretes, armazenagens, seguros, impostos e taxas.

Descrição: Descrever detalhadamente cada item solicitado, evitando generalizar. (e.g. ao invés de "Viagens para coleta de amostras XX", "Viagem para coleta de amostras do material XX, no lugar Y, no período Z"). Descrever cada uma, separadamente. Justificativa: Informar a necessidade de cada item relacionado-o com a execução das atividades previstas no projeto. Justifique detalhadamente cada contratação. Especifique as razões para alocação em folha de pagamento, Serviços de Terceiros. Instituição: Registrar a qual empresa participante do projeto se destina cada item Solicitado;

Quantidade: Especificar a quantidade de cada item, visando o cálculo automático do valor total de cada um. No caso de itens não quantificáveis, p.ex., aqueles agregados por tipo, assumir que a quantidade é a unidade.

Valor Unitário: Especificar o custo unitário de cada item, visando o cálculo automático do valor total de cada um. No caso de itens não quantificáveis, p.ex., agregados por tipo, assumir que o valor unitário é o total.

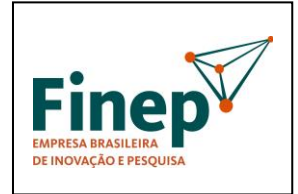

# **PROGRAMA TECNOVA II**

**M-OPE-00x/18** Rev. 1.0

Validade: Indeterminada

# **ANEXO XII** - MODELO DE PLANO DE TRABALHO

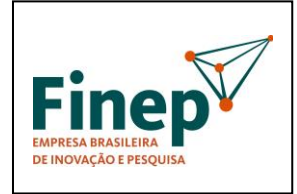

# **PROGRAMA TECNOVA II**

**M-OPE-00x/18** Rev. 1.0

Validade: Indeterminada

# PLANO DE TRABALHO
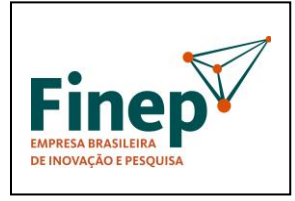

**M-OPE-00x/18** Rev. 1.0

## **PROGRAMA TECNOVA II**

### **1. DADOS CADASTRAIS**

### **1.1. PROPONENTE/EXECUTOR**

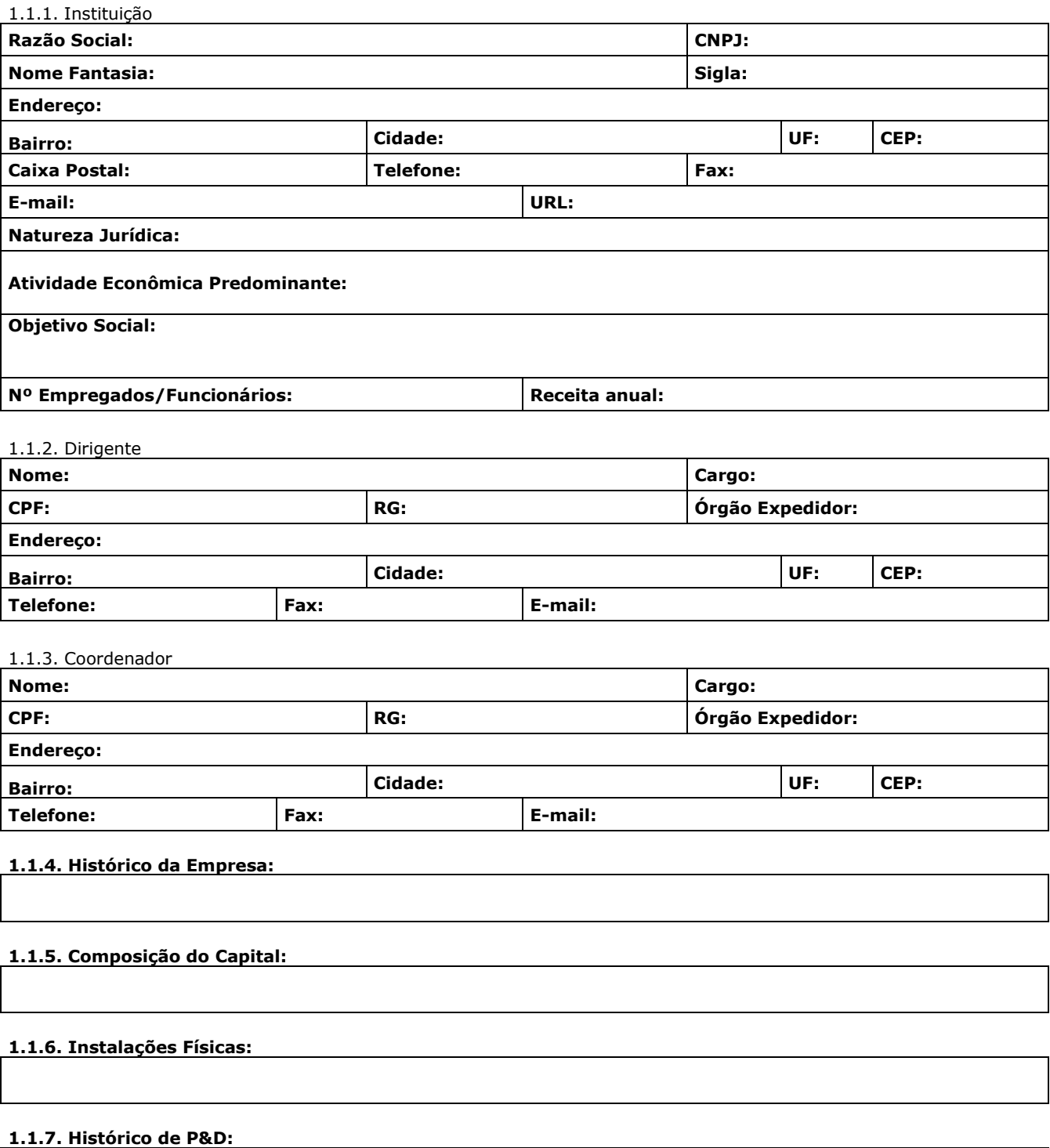

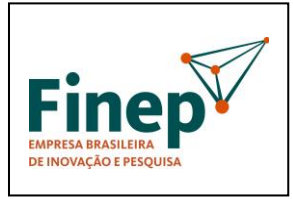

**M-OPE-00x/18** Rev. 1.0

## **PROGRAMA TECNOVA II**

Validade: Indeterminada

### **1.1.8. Histórico de Financiamentos Governamentais:**

### **1.2-CO-EXECUTOR(ES)**

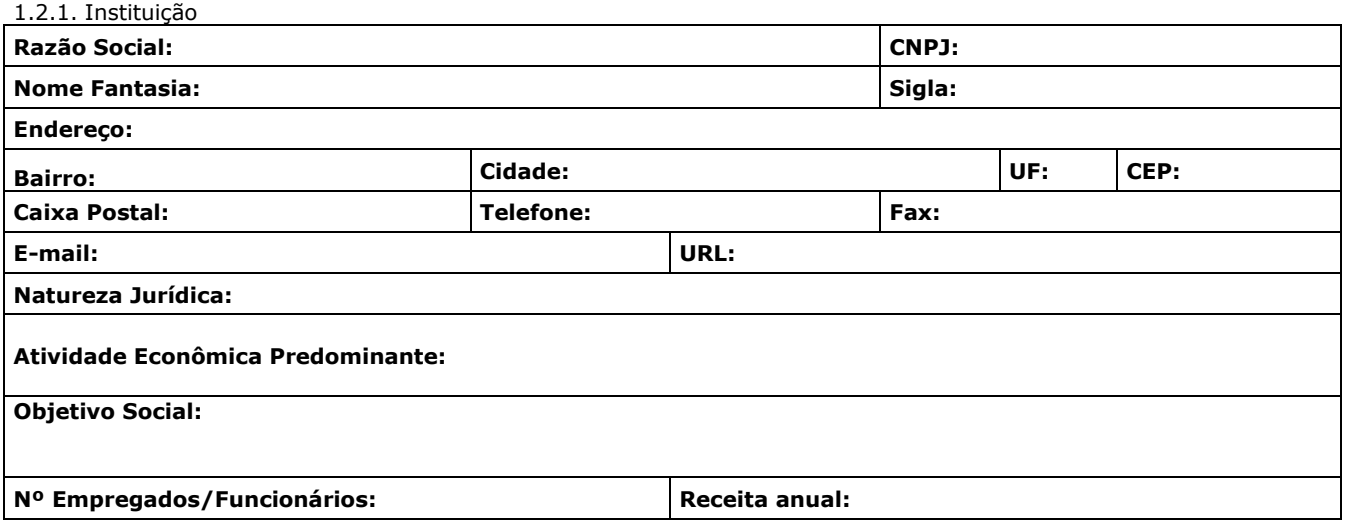

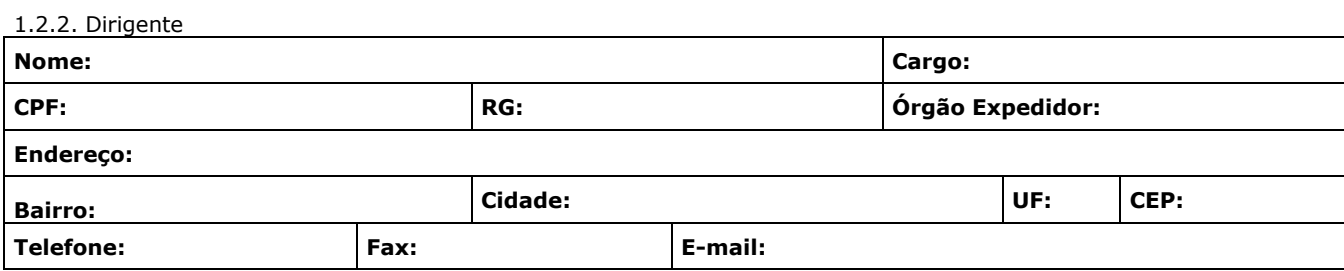

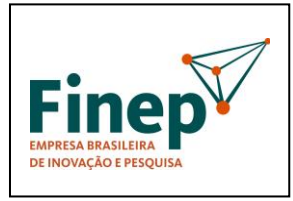

## **PROGRAMA TECNOVA II**

**M-OPE-00x/18** Rev. 1.0

Validade: Indeterminada

**1.2.3. Histórico da Empresa:**

**1.2.4. Composição do Capital:**

**1.2.5. Instalações Físicas:**

**1.2.6. Histórico de P&D:**

**1.2.7. Histórico de Financiamentos Governamentais:**

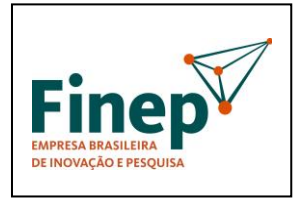

## **PROGRAMA TECNOVA II**

**M-OPE-00x/18** Rev. 1.0

Validade: Indeterminada

### **2. DADOS DO PROJETO**

### **2.1. DESCRIÇÃO DO PROJETO**

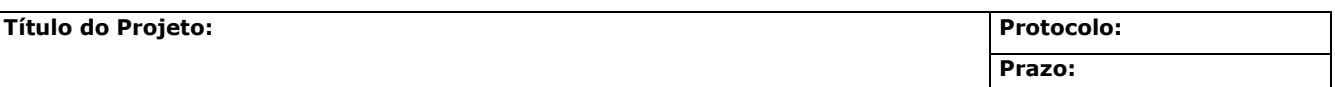

**Objetivo Geral:**

**Objetivos Específicos (Metas Físicas):**

**Descrição do projeto:**

**Descrição da Metodologia do Projeto:**

**Descrição do Mercado:**

**Vantagens Competitivas:**

**Resumo Publicável:**

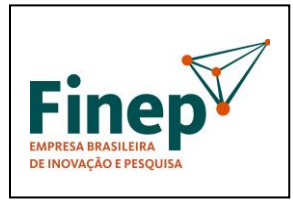

**M-OPE-00x/18** Rev. 1.0

## **PROGRAMA TECNOVA II**

Validade: Indeterminada

### **2.2. CRONOGRAMA FÍSICO**

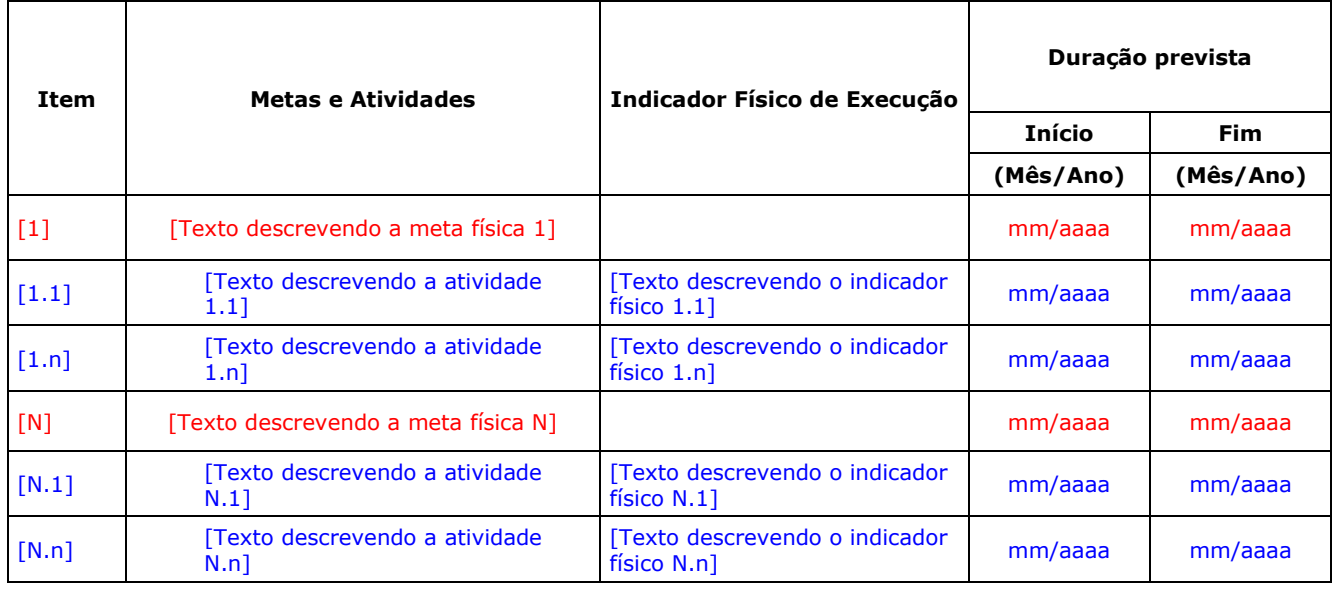

### **2.3. PLANO DE APLICAÇÃO** (Valores em R\$)

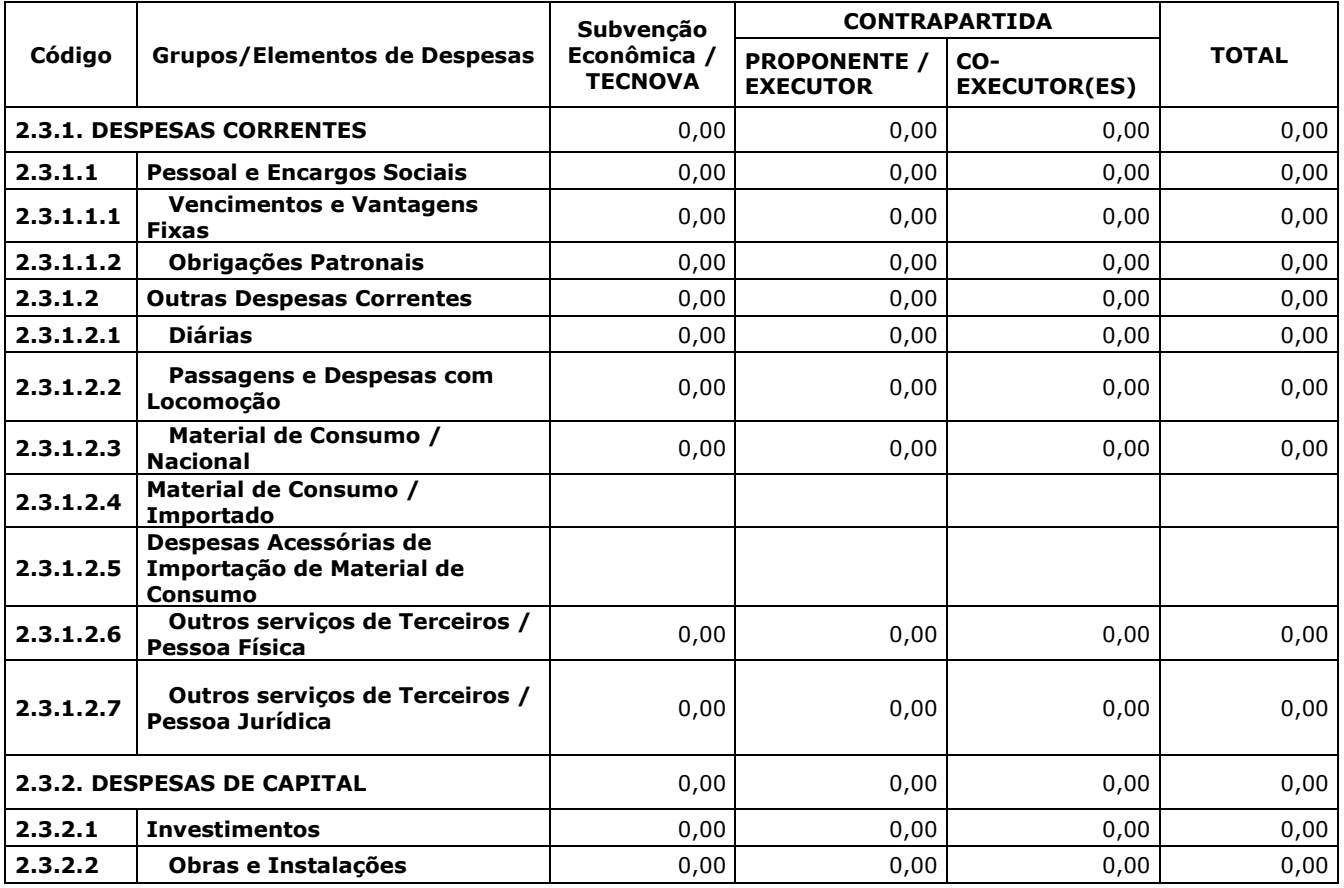

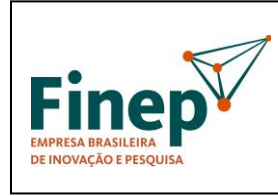

**M-OPE-00x/18**

Rev. 1.0

## **PROGRAMA TECNOVA II**

Validade: Indeterminada

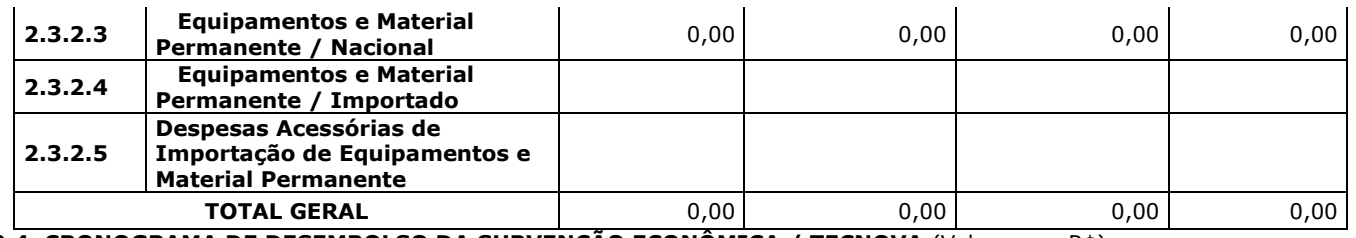

#### **2.4. CRONOGRAMA DE DESEMBOLSO DA SUBVENÇÃO ECONÔMICA / TECNOVA** (Valores em R\$)

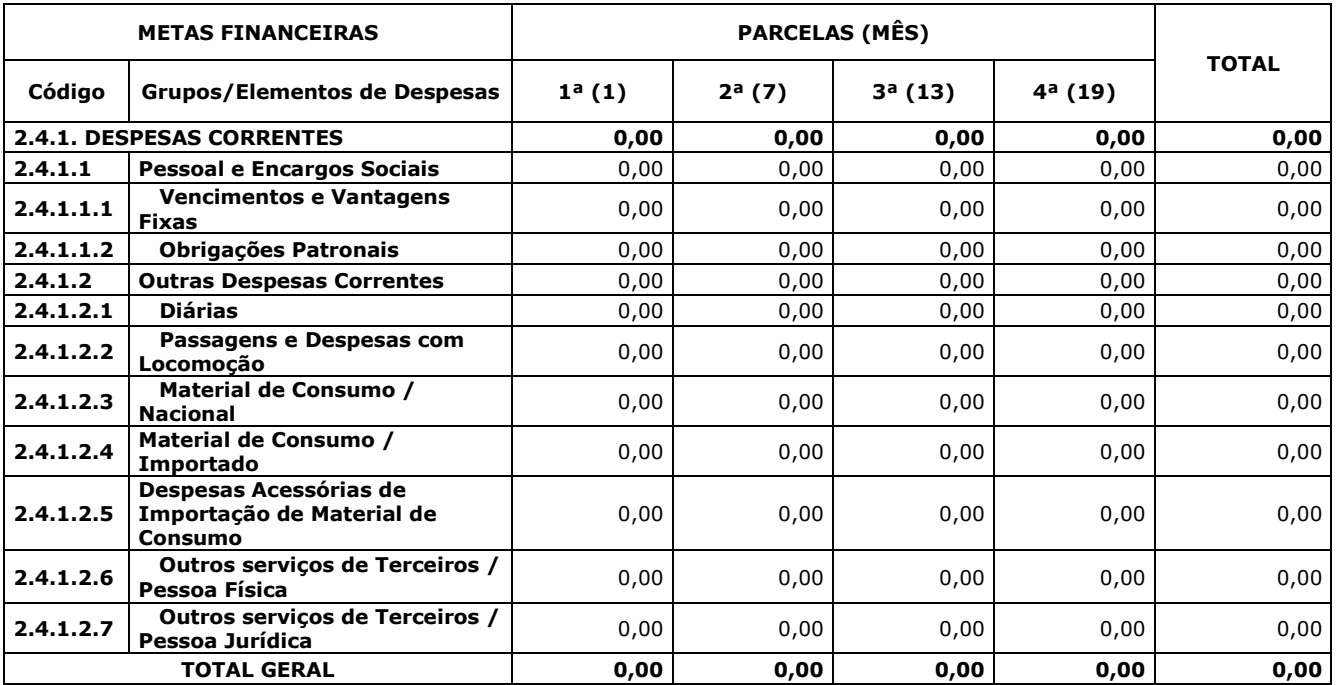

#### **2.5. CRONOGRAMA DE DESEMBOLSO DA CONTRAPARTIDA** (Valores em R\$)

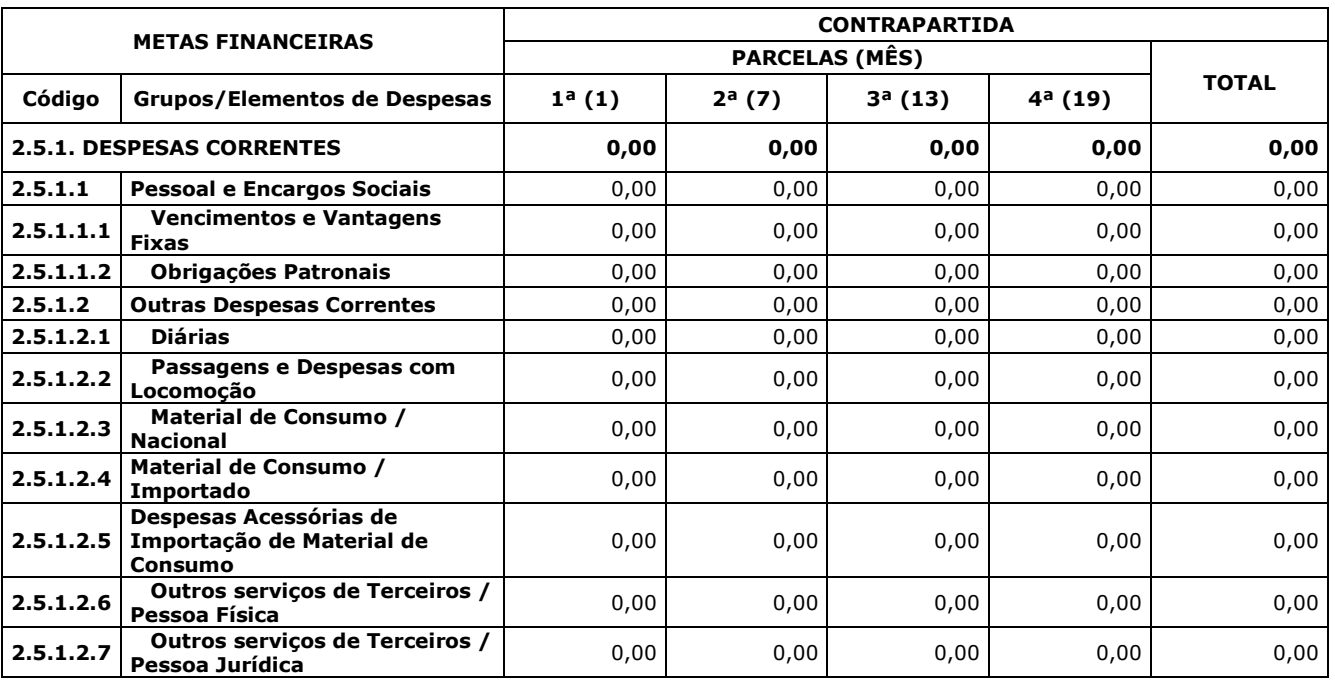

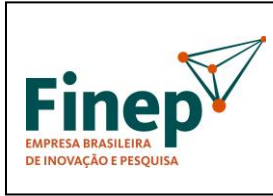

**M-OPE-00x/18**

Rev. 1.0

## **PROGRAMA TECNOVA II**

Validade: Indeterminada

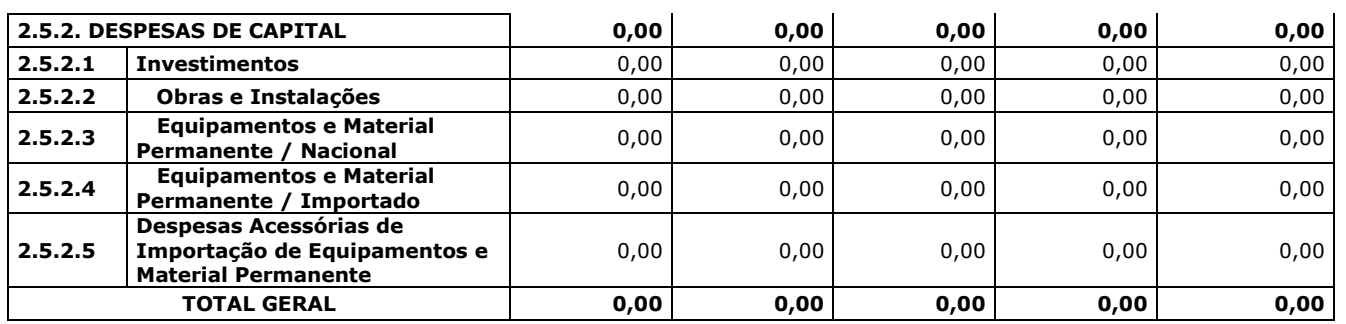

### **3. RELAÇÃO DE ITENS**

#### **3.1. SUBVENÇÃO ECONÔMICA / TECNOVA**

### **3.1.1. DESPESAS CORRENTES**

### **3.1.1.1. Vencimentos e Vantagens Fixas:**

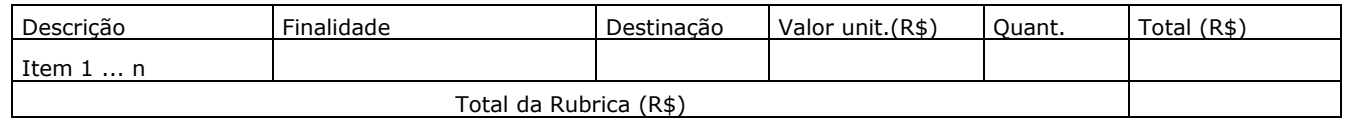

#### **3.1.1.2. Obrigações Patronais:**

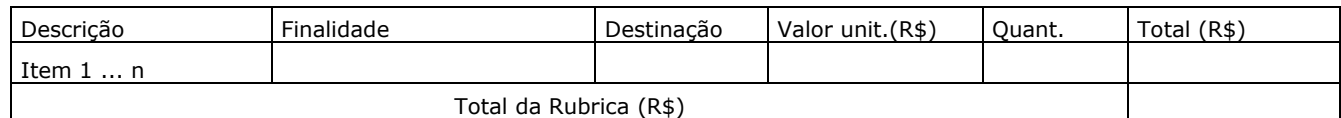

#### **3.1.1.3. Diárias:**

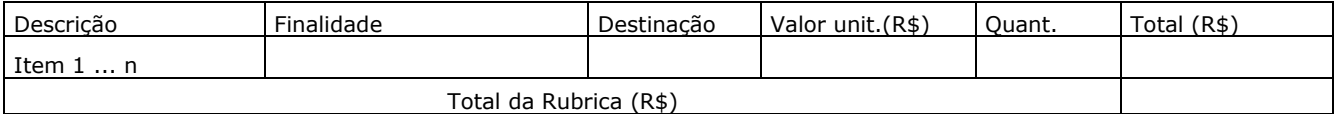

#### **3.1.1.4. Passagens e Despesas com Locomoção:**

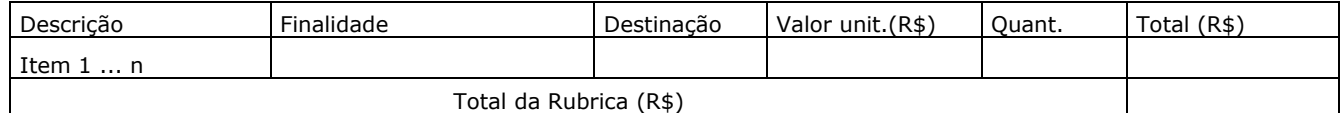

#### **3.1.1.5. Material de Consumo / Nacional:**

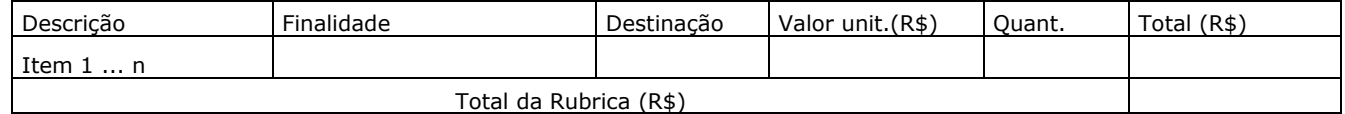

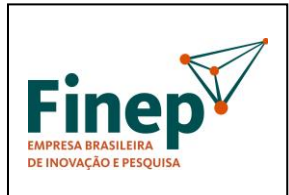

**M-OPE-00x/18** Rev. 1.0

## **PROGRAMA TECNOVA II**

Validade: Indeterminada

#### **3.1.1.6. Material de Consumo / Importado:**

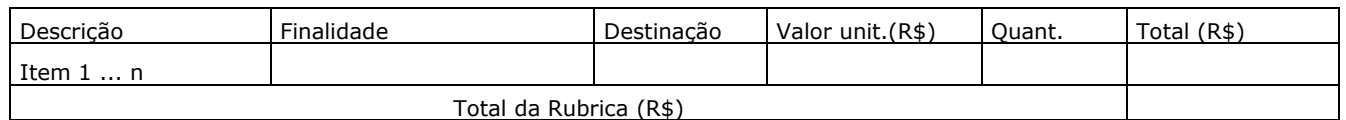

#### **3.1.1.7. Despesas Acessórias de Importação de Material de Consumo:**

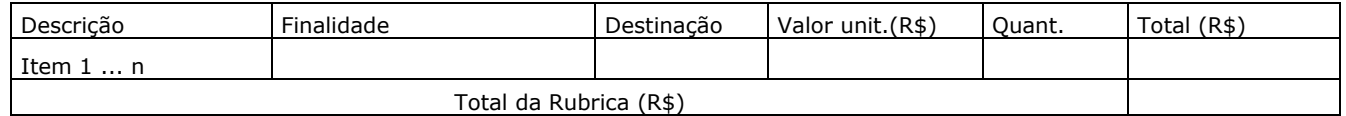

### **3.1.1.8. Outros serviços de Terceiros / Pessoa Física:**

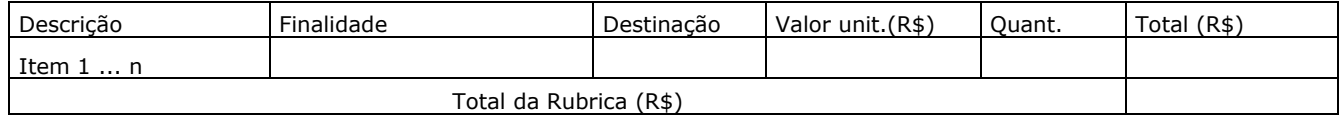

#### **3.1.1.9. Outros serviços de Terceiros / Pessoa Jurídica:**

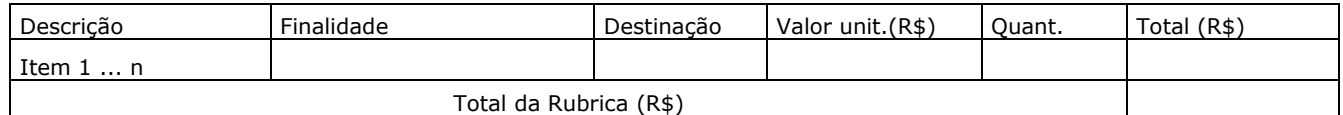

#### **Total Geral das Rubricas (R\$): XXXXXXXXX.**

#### **3.2. CONTRAPARTIDA**

#### **3.2.1. DESPESAS CORRENTES**

#### **3.2.1.1. Vencimentos e Vantagens Fixas:**

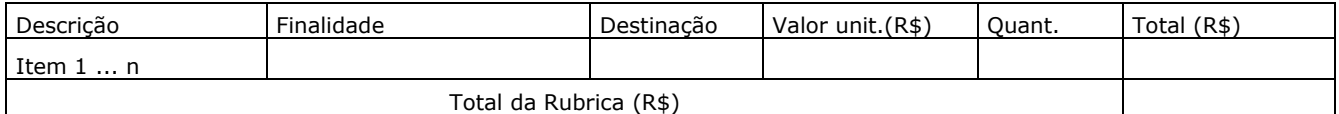

#### **3.2.1.2. Obrigações Patronais:**

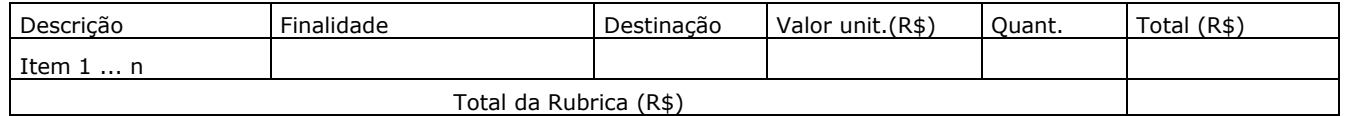

#### **3.2.1.3. Diárias:**

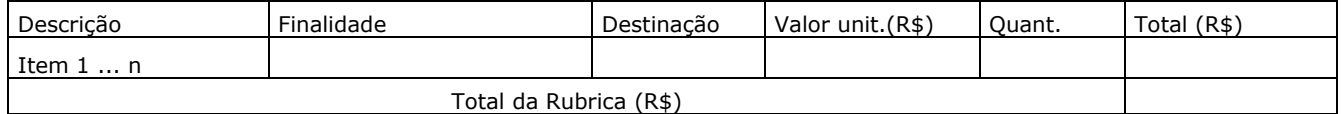

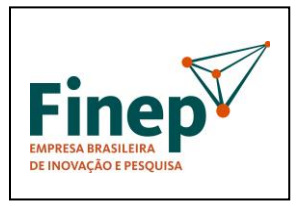

**M-OPE-00x/18** Rev. 1.0

## **PROGRAMA TECNOVA II**

Validade: Indeterminada

### **3.2.1.4. Passagens e Despesas com Locomoção:**

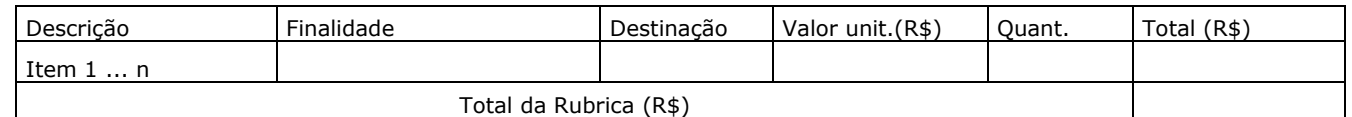

#### **3.2.1.5. Material de Consumo / Nacional:**

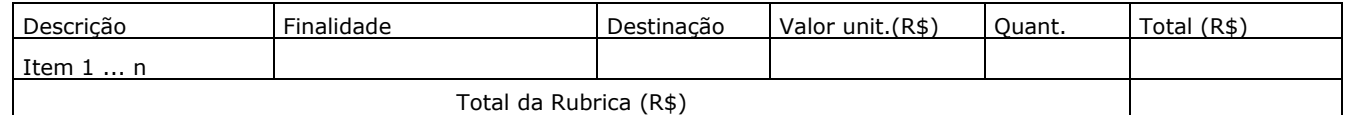

#### **3.2.1.6. Material de Consumo / Importado:**

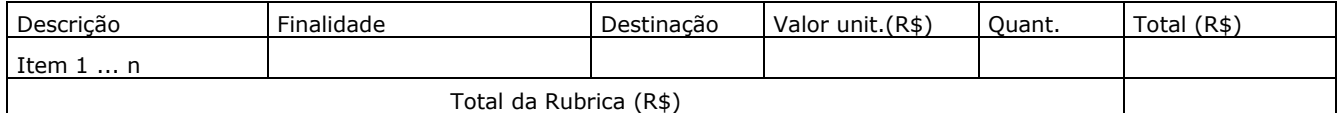

#### **3.2.1.7. Despesas Acessórias de Importação de Material de Consumo:**

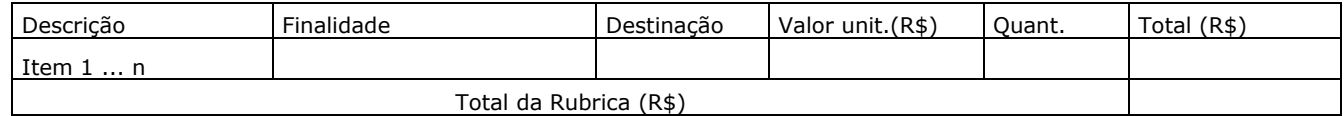

#### **3.2.1.8. Outros serviços de Terceiros / Pessoa Física:**

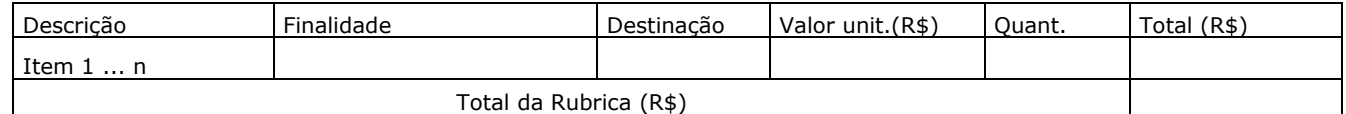

#### **3.2.1.9. Outros serviços de Terceiros / Pessoa Jurídica:**

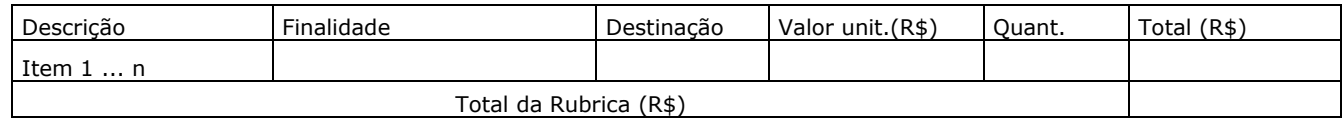

#### **3.2.2. DESPESAS DE CAPITAL**

### **3.2.2.1. Investimentos:**

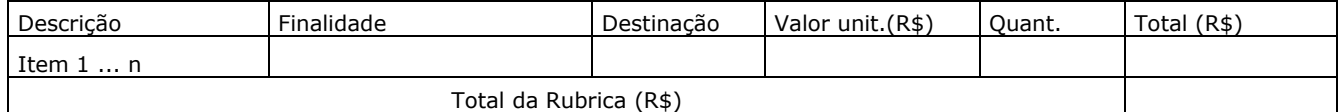

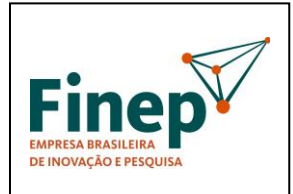

**M-OPE-00x/18** Rev. 1.0

## **PROGRAMA TECNOVA II**

Validade: Indeterminada

#### **3.2.2.2. Obras e Instalações:**

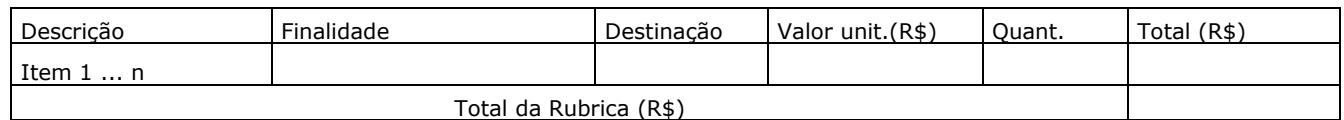

#### **3.2.2.3. Equipamentos e Material Permanente / Nacional:**

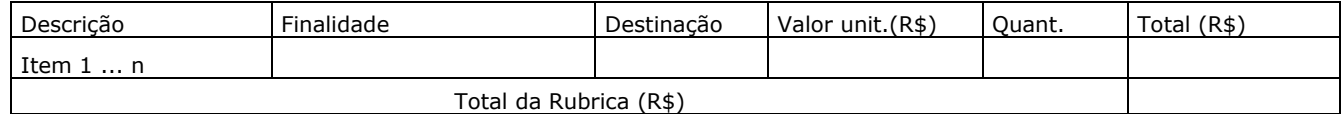

### **3.2.2.4. Equipamentos e Material Permanente / Importado:**

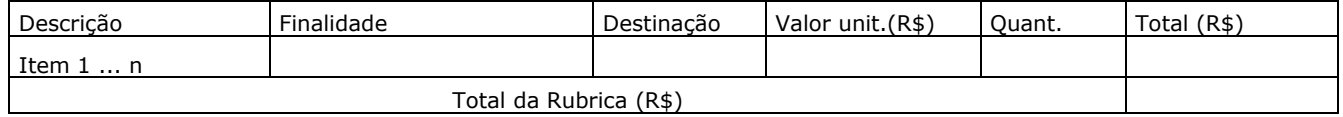

### **3.2.2.5. Despesas Acessórias de Importação de Equipamentos e Materiais Permanentes:**

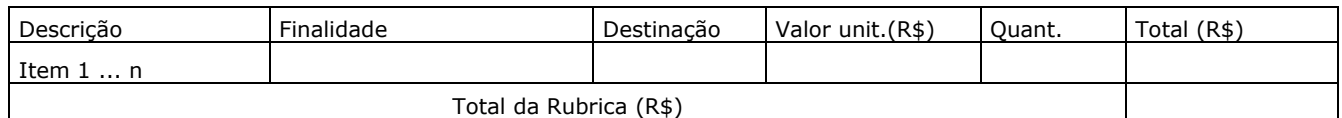

#### **Total Geral das Rubricas (R\$): XXXXXXXXX.**

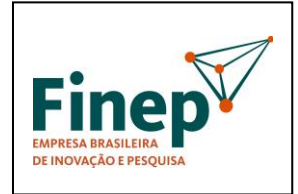

## **PROGRAMA TECNOVA II**

**M-OPE-00x/18** Rev. 1.0

Validade: Indeterminada

# **ANEXO XIII** - GLOSSÁRIO

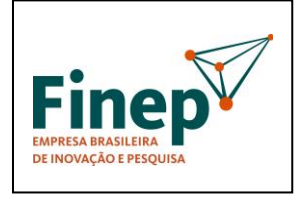

**M-OPE-00x/18** Rev. 1.0

### **PROGRAMA TECNOVA II**

### **GLOSSÁRIO**

Para efeitos deste Manual, considera-se:

**Despesas de Custeio**: São exemplos de custeio: as despesas com pessoal, material de consumo, serviços de terceiros e encargos obrigatórios previstos na legislação trabalhista, bem como despesas com obras de conservação e adaptação de bens imóveis, destinados ao desenvolvimento do projeto.

**Despesas de Capital:** São exemplos de despesas de capital: obras/instalações, equipamento e material permanente nacional ou importado destinados ao desenvolvimento do projeto.

**Inovação tecnológica**: a concepção de novo produto ou processo de fabricação, bem como a agregação de novas funcionalidades ou características ao produto ou processo que implique melhorias incrementais e efetivo ganho de qualidade ou produtividade, resultando maior competitividade no mercado;

**Subvenção econômica**: Recursos financeiros destinados ao desenvolvimento de produtos e processos inovadores, nos termos da Lei no 10.973, de 02/12/2004, regulamentada pelo Decreto nº 9.283/2018.

**Empresa Brasileira:** Organização econômica, instituída para a produção ou a circulação de bens ou de serviços, com finalidade lucrativa, devidamente registrada na Junta Comercial, que possua sua sede e administração no país. Não são passíveis de apoio no âmbito do programa empresas sob controle ou com maioria de capital estrangeiro que exerçam atividade econômica não especificada no Decreto nº 2.233/1997 e suas alterações.

**Prestador de Serviço:** Pessoas físicas ou jurídicas que prestam serviços técnicos especializados previstos no projeto.

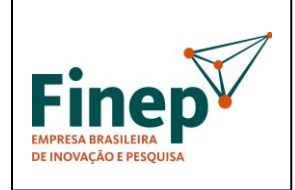

**M-OPE-00x/18** Rev. 1.0

## **PROGRAMA TECNOVA II**

Validade: Indeterminada

**Contrapartida:** O Decreto nº 9.283/2018, que regulamenta a Lei Nº 10.973 ("Lei de Inovação"), determina que a concessão de subvenção econômica implica obrigatoriamente a apresentação de contrapartida por parte da empresa beneficiária (art. 20, caput). Os recursos referentes à contrapartida devem ser efetivamente aportados ao projeto, sendo recursos financeiros ou bens e serviços economicamente mensuráveis (passíveis de mensuração em moeda). A contrapartida deve ser explicitada quanto às origens dos recursos a serem investidos, por meio de declaração específica, conforme modelo.

**Recursos Não Financeiros:** Recursos humanos (horas de trabalho), insumos necessários ao desenvolvimento de protótipos, horas de máquinas, material de consumo, hospedagem e transporte dos envolvidos no projeto.

**Recursos adicionais:** eventual suplementação do orçamento destinado à Carta Convite (Programa FINEP-TECNOVA 2) pelo Governo Federal.

**Recursos não comprometidos:** aqueles existentes caso as propostas selecionadas na Carta Convite não sejam suficientes para o comprometimento da totalidade de recursos, seja pela não apresentação de proposta por algum Estado, seja pela soma das propostas aprovadas não atingirem o limite de recursos disponível para a Carta Convite.

**Recursos não utilizados:** aqueles destinados ao Parceiro e que não foram comprometidos após o resultado final da seleção do respectivo edital de subvenção econômica, ou aqueles destinados ao Parceiro que não lançou o respectivo edital de subvenção econômica após o prazo máximo de 12 meses improrrogáveis previsto no Contrato de Descentralização de Recursos de Subvenção Econômica.

**Parceiro:** Instituição selecionada para operar a descentralização dos recursos de subvenção econômica no âmbito do Estado em que for selecionado.

**Co-Executor:** é uma empresa que executará atividades específicas no projeto de forma auxiliar com o proponente e/ou participará ativamente no desenvolvimento do projeto de forma coordenada com o proponente-executor. Responderá solidariamente com proponente-executor pela realização do projeto.

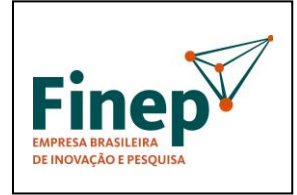

### **PROGRAMA TECNOVA II**

**M-OPE-00x/18** Rev. 1.0

**Instrumento convocatório:** Instrumento utilizado para seleção de propostas para concessão de subvenção econômica ou para seleção de entidades a serem credenciadas.

**Agência de fomento:** Órgão ou instituição de natureza pública ou privada, que tenha entre os seus objetivos o financiamento de ações que visem a estimular e promover o desenvolvimento da ciência, a tecnologia e a inovação.

**Instituição de crédito:** As pessoas jurídicas públicas ou privadas, que tenham como atividade principal ou acessória a coleta, intermediação ou aplicação de recursos financeiros próprios ou de terceiros, em moeda nacional ou estrangeira, e a custódia de valor de propriedade de terceiros.

**Pesquisador Contratado:** o pesquisador graduado, pós-graduado, tecnólogo ou técnico de nível médio, com relação formal de emprego com a pessoa jurídica que atue exclusivamente em atividades de pesquisa tecnológica e desenvolvimento de inovação tecnológica;

**Instituição Científica e Tecnológica - ICT:** órgão ou entidade da administração pública que tenha por missão institucional, dentre outras, executar atividades de pesquisa básica ou aplicada de caráter científico ou tecnológico;

**Pesquisador público:** ocupante de cargo efetivo, cargo militar ou emprego público que realize pesquisa básica ou aplicada de caráter científico ou tecnológico;

**Inventor independente:** pessoa física, não ocupante de cargo efetivo, cargo militar ou emprego público, que seja inventor, obtentor ou autor de criação.

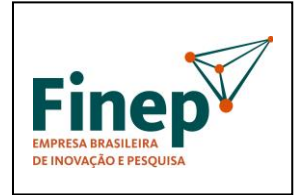

**PROGRAMA TECNOVA II**

**M-OPE-00x/18** Rev. 1.0

Validade: Indeterminada

# **ANEXO XIV** – ORIENTAÇÕES PARA PRESTAÇÂO DE CONTAS E EXECUÇÂO FINANCEIRA

A SER DISPONIBILIZADO PELO DPCT - DEPARTAMENTO DE PRESTAÇÃO DE CONTAS DA DIRETORIA DESENVOLVIMENTO CIENTÍFICO E TECNOLÓGICO